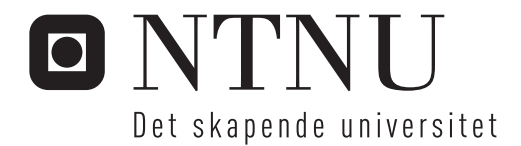

# Hyperspektral avbildning av in vitro sårmodeller fra menneskehud

Janne-Lise A Hegstad

Master i elektronikk Hovedveileder: Lise Lyngsnes Randeberg, IET Medveileder: Brita Pukstad, Institutt for Kreftforskning og Molekylær medisin, DMF, NTNU Innlevert: august 2013

Institutt for elektronikk og telekommunikasjon Norges teknisk-naturvitenskapelige universitet

## **Oppgavetekst**

Heling av akutte sår er en kompleks prosess som foregår i flere overlappende faser, og er et område som ikke er forstått fullt ut. En bedre forståelse av hvilke mekanismer som inngår er viktig, da dette kan føre til bedre og mer målrettet behandling. For å utvikle en forståelse for hvordan sårene heler er det viktig med gode in vitro sårmodeller, da disse tillater rask og parallell evaluering av flere sår som opplever de samme betingelsene.

Synet har vært brukt som en diagnostiseringsmetode siden oldtiden, og er en viktig kilde også i dag. Visuell inspeksjon har flere begrensinger og er subjektivt. Hyperspektral avbildning er en teknikk som kan bidra til å øke forståelsen av de underliggende faktorene bak sårheling.

Denne oppgaven går ut på å gjøre en innledende undersøkelse av in vitro sårmodeller. Man ønsker å avdekke mulighetene for bruk av hyperspektral avbildning til å øke forståelsen av sårhelingsprosessen, slik at man har et godt grunnlag for videre forskning og utvikling på dette området.

Oppgaven forutsettes å inneholde følgende elementer:

- 1. En teoretisk innføring i sårheling, optiske egenskaper i vev, hyperspektral avbildning og analysemetoder.
- 2. Gjennomføring av hyperspektrale målinger av in vitro sårmodeller. Sårmodellene skal følges over tid.
- 3. Analyse av resultatene ved hjelp av statistiske verktøy som for eksempel prinsipalkomponent-analyse, Spectral Angle Mapper og Support Vector Machine.
- 4. Presentasjon og diskusjon av resultatene i forhold til litteraturen i feltet. Hovedmålet er å karakterisere hovedtrekk i helingsprosessen.

Lise Lyngsnes Randeberg Trondheim, august 2013

### **Sammendrag**

I denne oppgaven er det gjort hyperspektral avbildning av in vitro sårmodeller. Målet med oppgaven har vært å vise at hyperspektral avbildning er en teknikk som kan benyttes for å få økt innsikt i helingsprosessen til akutte sår. Sårmodellene er fulgt over en periode på 21 dager, og de er avbildet hver tredje dag.

Det er vist at man kan detektere en helingskant på sårmodellene som ikke er synlig med det blotte øye, ved bruk klassifiseringsteknikker som Spectral Angle Mapper (SAM) og Support Vector Machine (SVM) på de hyperspektrale bildene. Det er ut i fra disse resultatene mulig å anslå når såret er helet uten bruk av invasive metoder som histologi. Ved hjelp av SAM-klassifisering vises det at 1/3 av sårmodellene heler i mellom dag 6 og dag 18 i måleperioden. Resultatene viser også en sammenheng mellom når sårmodellen heler og hvor stort sårarealet opprinnelig var. Siden dette er en innledende undersøkelse vil det allikevel være viktig å sammenlikne de oppnådde resultatene med histologiprøvene for å bekrefte eller avkrefte konklusjonene som er gjort.

Det er også gjort sammenlikninger av spektre fra huden, helingskanten og såret, og hvordan disse varierer igjennom måleperioden. En variansanalyse viste at det var en signifikant forskjell mellom sårspekteret og hudspekteret, fra dag 3 i måleperioden, med en p-verdi på 0*,*027. Videre forskning er nødvendig for å finne ut hvilke kromoforer som gir utslag i spektrene, og hvordan disse er knyttet til helingsprosessen.

### **Abstract**

In this work hyperspectral imaging has been done to characterize in vitro wound models. The goal has been to demonstrate that hyperspectral imaging is a technology that can be used to increase the insight in the healing process of acute wounds. The wound models have been followed over a period of 21 days, and are depicted every third day.

It is shown that it is detected a wound edge on the wound models which is not visible to the naked eye, by the means of classification techniques like Spectral Angle Mapper (SAM) and Support Vector Machine (SVM) on the hyperspectral images. It is possible from these results to estimate when the wound is healed without the use of invasive methodologies like histology. Using SAM-classification it is shown that 1/3 of the wound models heals between day 6 and day 18 in the measuring period. The results also show a connection between when the wound heals and how large the wound area was initially. As this is an initial investigation, it will still be important to compare the achieved results with histology to confirm or refute the conclusions made.

A comparison of the spectra from the skin, healing edge and wound is done with an emphasis on how these vary throughout the measuring period. An analysis of variance showed that it was a significant difference between the wound spectra and skin spectra, from day 3 in the measuring period, with a p-value of 0*.*027. Further research is needed to find which chromophores appears in the spectra, and how these are connected to the healing process.

### **Forord**

Denne masteroppgaven ble utført våren/sommeren 2013 ved Institutt for elektronikk og telekommunikasjon (IET), Norges Teknisk-Naturvitenskapelige Universitet (NTNU). Arbeidet har vært gjort på gruppen for biomedisinsk optikk ved IET i samarbeid med Institutt for kreftforskning og molekylær medisin (IKM) ved Det medisinske fakultet ved St. Olavs Hospital.

Jeg har satt stor pris å få lov til å jobbe innenfor et så givende fagfelt som biomedisinsk optikk i et spennende samarbeid med St. Olavs Hospital. Det har også vært motiverende å få gode resultater samt å vite at dette arbeidet kan komme til nytte. Det har vært flere utfordringer underveis i arbeidet, spesielt med tanke på den store mengden med data som er produsert, både i form av lagringsplass samt det å trekke ut den mest relevante informasjonen.

Jeg vil takke Ivan Pavlovich på Aleris for å ha bidratt med hud til sårmodellene. Takk til Mari Sørensen ved IKM for å ha holdt laboratoriekurs slik at jeg kunne arbeidet på laboratoriet. Jeg vil også anerkjenne Tore Landsem ved IET for hjelp til å automatisere prosessen med å preparere sårmodellene, det var synd at utstyret ikke ble ferdig til bruk i denne oppgaven. En takk også til Henriette Rogstad ved IKM for å ha hjulpet til med å følge opp sårmodellene underveis.

En stor takk til biveileder Brita Solveig Pukstad ved IKM som har bidratt i alle faser av arbeidet. Alt fra å hjelpe til å organisere arbeidet, preparering og oppfølgning av sårmodellene til gode tips i skrivearbeidet.

Jeg vil også takke biveileder Lukasz Paluchowski ved IET for å ha laget det hyperspektrale måleoppsettet og for opplæring og tips til oppsettet og programvaren ENVI. Det har vært til stor hjelp og jeg tror ikke oppgaven ville blitt det samme uten hans hjelp.

En stor takk også til min hovedveileder Lise Lyngsnes Randeberg ved IET. Det er hun som har vært ildsjelen bak prosjektet og har delt av sin faglige ekspertise underveis for å løfte oppgaven.

Sist men ikke minst en hjertelig takk til min samboer Magnus Moreau for god oppfølging og støtte igjennom hele denne oppgaven.

Janne-Lise Arnesen Hegstad Trondheim, august 2013

## <span id="page-10-0"></span>**Innhold**

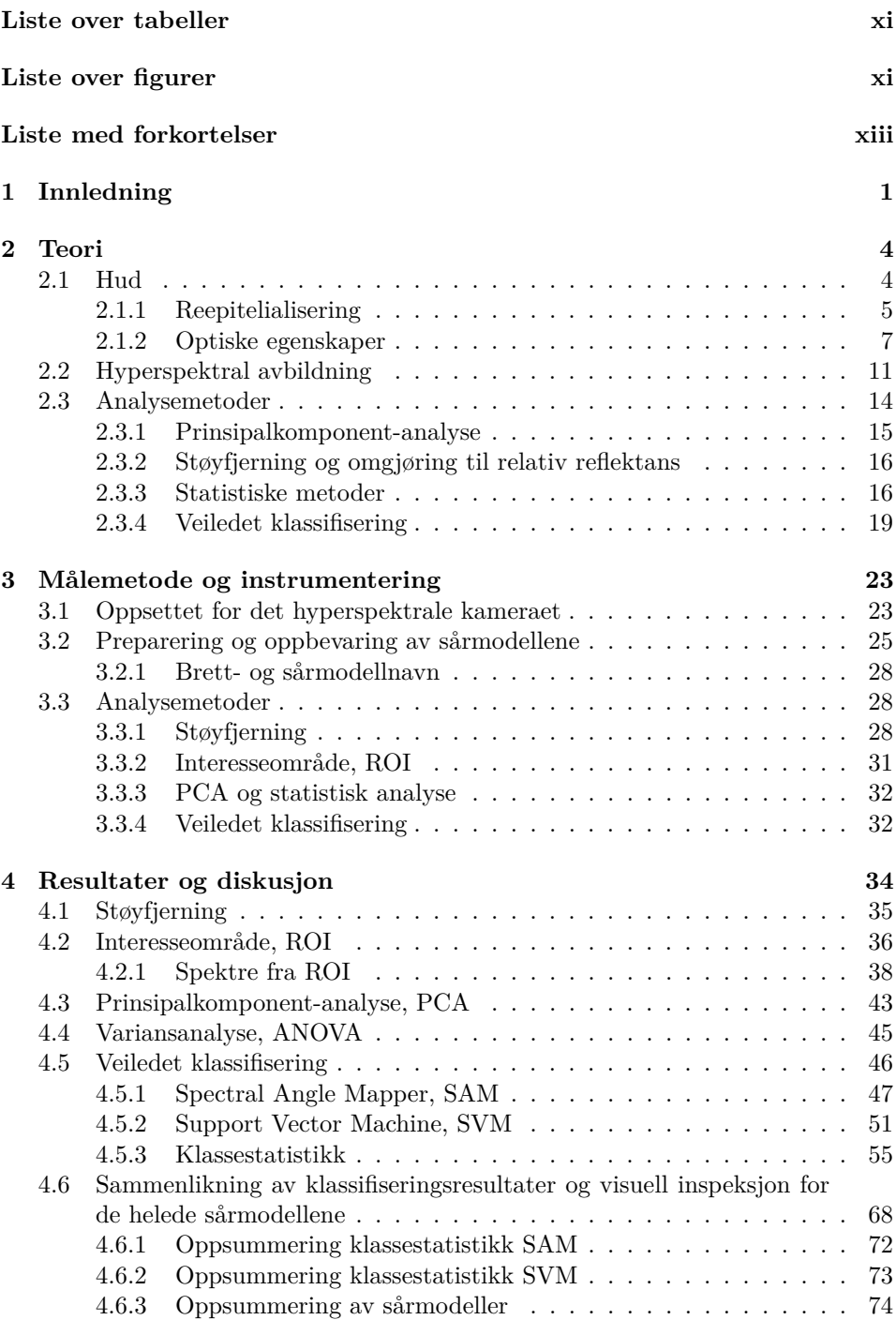

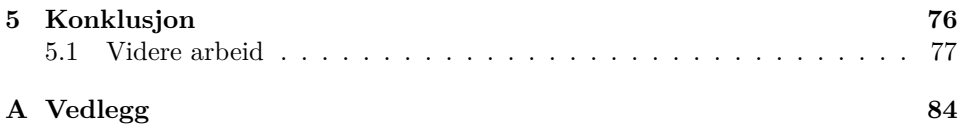

## <span id="page-12-0"></span>**Tabeller**

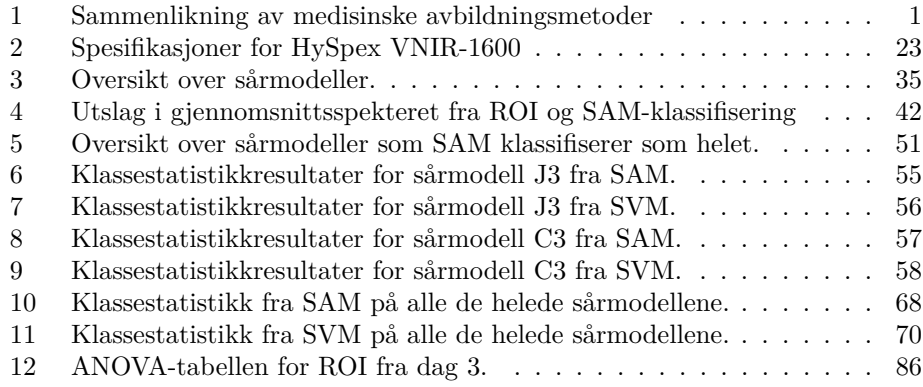

## **Figurer**

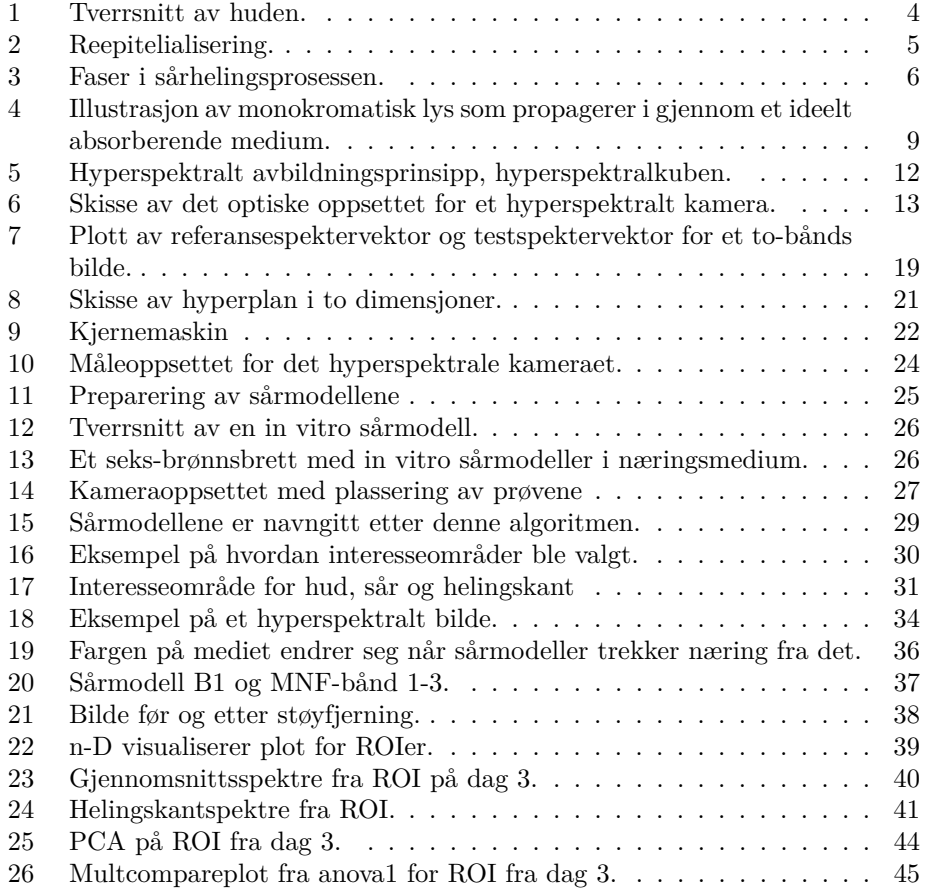

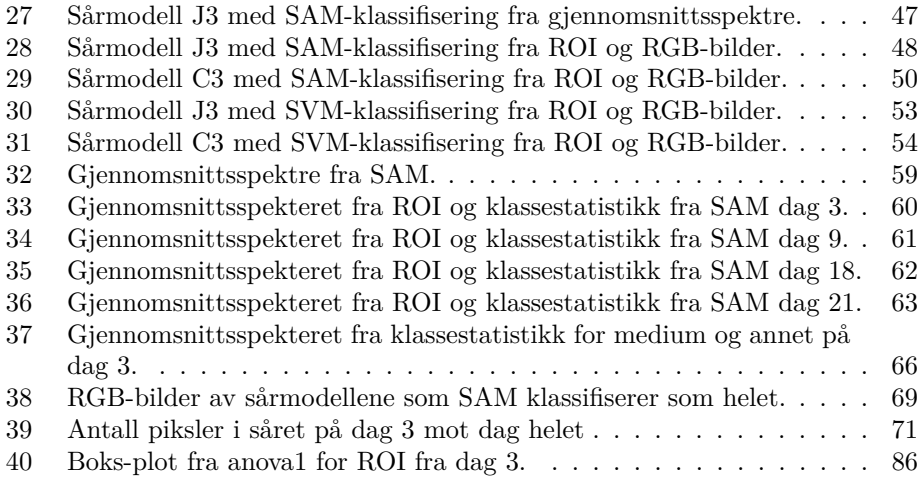

## <span id="page-14-0"></span>**Liste med forkortelser**

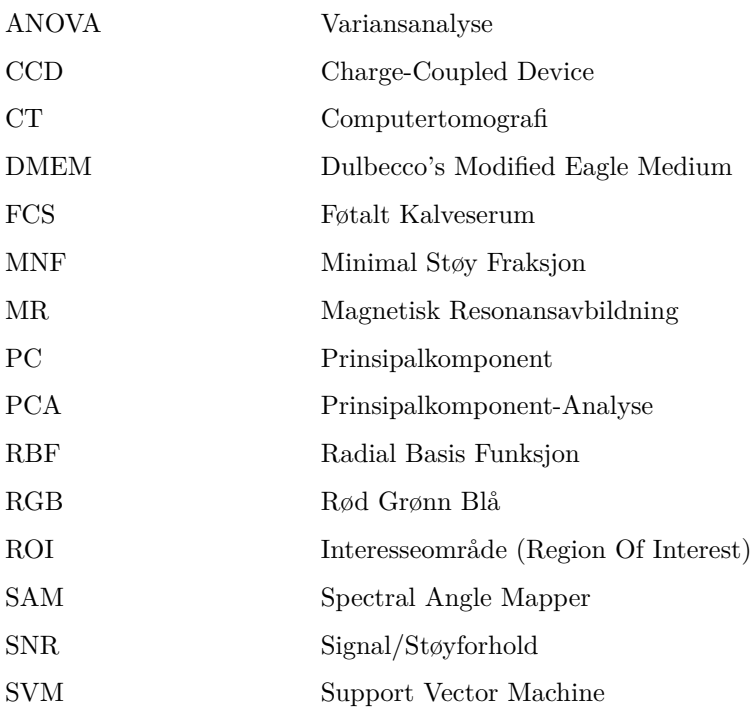

### <span id="page-15-0"></span>**1 Innledning**

De mest vanlige medisinske avbildningsmetodene er røntgenavbildning, ultralydavbildning, røntgen computertomografi (CT) og magnetisk resonansavbildning (MR). Oppdagelsen av røntgenstråler i 1895, som Roentgen fikk den første Nobelprisen i fysikk for i 1901, regnes som begynnelsen på medisinsk avbildning [\[1\]](#page-93-0). Optisk avbildning, som er sammenliknet med de andre medisinske avbildningsmetodene i tabell [1,](#page-15-1) er en fremvoksende avbildningsteknologi innenfor medisinske anvendelser.

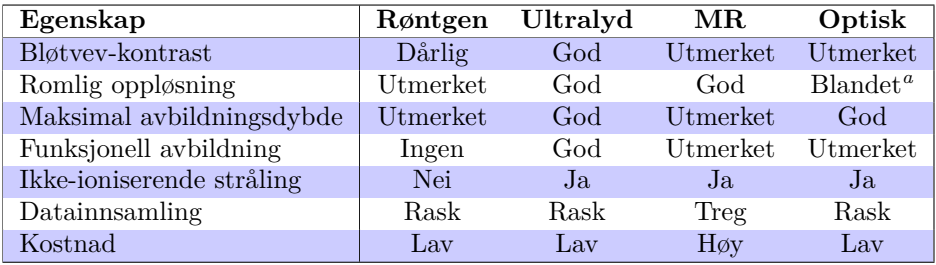

<span id="page-15-1"></span>Tabell 1: Sammenlikning av flere medisinske avbildningsmetoder, fra [\[1\]](#page-93-0).

<span id="page-15-2"></span>*<sup>a</sup>*Varierer for ulike optiske avbildningsmetoder.

Fordeler ved å velge optiske avbildningsmetoder for avbildning av biologisk vev [\[1\]](#page-93-0):

- Optiske fotoner er ikke-ioniserende, dette gir en trygg avbildningsmetode.
- Optiske spektre basert på absorpsjon, fluorescens eller Ramanspredning gir biokjemisk informasjon fordi de er koplet til den molekylære sammensetningen.
- Ved å se på den optiske absorpsjonen til for eksempel hemoglobin kan man oppnå kontraster for funksjonell avbildning.
- Det optiske spredningsspekteret gir informasjon om størrelsesfordelingen av optiske spredere, slik som cellekjerner.
- Polarisasjon, dopplereffekt og biologiske markører gir mange muligheter til å detektere komplekse prosesser og strukturer i biologisk vev.

Hyperspektral avbildning er en optisk avbildningsmetode som er i fremgang innenfor medisinske anvendelser [\[2\]](#page-93-1). Dette er en teknikk som kombinerer spektroskopi og avbildning, og denne metoden gir et bilde med et komplett bølgelengdespekter i hvert eneste piksel [\[3\]](#page-93-2). Hyperspektral avbildning ble i utgangspunktet utviklet for satellittavbildning og militære formål, men har mange fordeler som også kan benyttes innenfor medisinske anvendelser [\[4\]](#page-93-3). Innenfor biomedisinsk optikk kan hyperspektral avbildning for eksempel brukes til å karakterisere parametre i huden til personer med diabetes mellitus for å unngå diabetessår og amputasjoner [\[5\]](#page-93-4), for

å overvåke tumorhypoksi [\[6\]](#page-93-5) og for bruk innen kreftdeteksjon [\[7\]](#page-93-6). I denne oppgaven vil hyperspektral avbildning bli brukt i forbindelse med innledende forskning på sårheling.

Når en lege møter en pasient med et sår som ikke heler normalt tas det opp en grundig sykehistorie og det gjøres en systematisk klinisk undersøkelse. Man forsøker å finne en bakenforliggende årsak til at såret oppsto og/eller til at det foreligger unormal sårheling. Som ledd i utredningen tas en rekke prøver. Noen av disse prøvene er invasive. Når diagnosen er satt avtales videre behandling og kontroller [\[8\]](#page-93-7).

Tiden det tar fra en innledende undersøkelse til en behandlingsplan er klar kan være lang og kreve flere kliniske avtaler. Dette kommer av at laboratorietester kan ta alt fra timer til dager å gjennomføre. Disse kumulative forsinkelsene og oppfølgningsavtalene kan føre til økte kostnader og lange forsinkelser i sårbehandlingen. Her kan hyperspektral avbildning komme inn og gjøre en forskjell. Ettersom denne teknologien ideelt tillater raske, spesifikke og kvantitative vurderinger [\[8\]](#page-93-7).

Målet med denne oppgaven er å gjøre innledende forskning slik at hyperspektral avbildning etter hvert kan benyttes til diagnostisering for sårheling. For å oppnå at hyperspektral avbildning skal bli et verktøy for undersøkelse ved sårheling kreves det at flere faktorer er optimalt utviklet. Disse faktorene er: Referansespektre fra ulike komponenter og bakterier som kan være i et sår, innsikt i hvordan sår utvikler seg over tid og gode analysemetoder for gjenkjenning og detektering av ulike komponenter. Dette er langt frem i utvikling, men hvis dette er mulig å gjennomføre vil det forenkle sårbehandling og minske kostnader.

Dette er et innledende forskningsprosjekt med tanke på å kunne bruke hyperspektral avbildning til diagnostikk innenfor sårheling. For et innledende forskningsprosjekt vil en modell være til hjelp for å forenkle komplekse problemer, avklare tenkning og bistå i generering av hypoteser. Bruken av modeller har på sin side noen begrensninger. Den viktigste begrensningen i vårt tilfelle er [\[9\]](#page-93-8): Er det mulig å overføre disse resultatene til den situasjonen som startet bruken av modellen? Medisinske modeller kan være in vitro, i et kunstig miljø utenfor den levende organismen [\[10\]](#page-93-9), eller in vivo, i en levende organisme [\[11\]](#page-93-10). In vitro sårmodeller er generelt raske, enkle, mindre kostbare og innebærer minimale etiske hensyn sammenliknet med in vivo modeller [\[9\]](#page-93-8).

Siden dette er en innledende studie ble det valgt å bruke en in vitro modell. Denne modellen vil gjøre det enklere å bekrefte hypotesen: Kan man karakterisere en helingsprosess ved hjelp av hyperspektral avbildning?

Det er gjort forskning på in vitro sårmodeller fra menneskehud tidligere, blant annet av G. Kratz [\[12\]](#page-93-11). G. Kratz har ikke brukt optiske avbildningsmetoder som hyperspektral avbildning i sine undersøkelser, men han har brukt histologiprøver for å validere sine resultater. Undersøkelse og preparering av histologiprøver er omfattende og tidkrevende. Hvis det viser seg at hyperspektral avbildning gir like gode resultater som histologiprøver så vil hyperspektral avbildning gjøre målinger enklere og man får resultatet raskere. Siden hyperspektral avbildning ikke er brukt til forskning på in vitro sårmodeller tidligere så må man bruke histologiprøver for å validere resultatene fra de hyperspektrale bildene i første omgang.

Så ved hjelp av innledende forsøk på in vitro sårmodeller ønsker man å bane vei for en mer avansert anvendelse av hyperspektral avbildning i medisinsk sammenheng. Denne oppgaven illustrerer første steg på veien mot å gjøre hyperspektral avbildning og analyse til en teknologi for diagnostisering av sår og sårheling.

#### **Oversikt over oppgaven**

Kapittel [2](#page-18-0) gir en oversikt over bakgrunnsteorien som ligger til grunn for oppgaven, og omfatter emnene hud og sårheling, optiske egenskaper i vev, hyperspektral avbildningsteori og analysemetoder, som er anvendt i oppgaven. I kapittel [3](#page-37-0) gies det en beskrivelse av sårmodell-prepareringen, måleoppsettet, målemetoden og bruken av analysemetoder. Resultatene fra målingene, analysen av måledataene og diskusjonen av disse er presentert i kapittel [4.](#page-48-0) I kapittel [5](#page-90-0) trekkes det noen konklusjoner basert på informasjonen fra resultat- og diskusjondelen, [4.](#page-48-0) Kapittel [5](#page-90-0) har også et eget delkapittel som tar for seg forslag til fremtidig arbeid.

### <span id="page-18-0"></span>**2 Teori**

Dette kapittelet inneholder en oversikt over teorien som ligger til grunn for oppgaven. Først gies en innføring i hudens oppbygning, og hvordan man antar at en sårhelingsprosess foregår. Sårheling er kompleks prosess som består av flere faser, og man er ikke helt sikker på akkurat hvordan cellene oppfører seg i de ulike fasene. Videre presenteres litt om hudens optiske egenskaper, og litt bakgrunnsteori om absorpsjon og spredning i biologisk vev. Deretter vil det gies en innføring i hyperspektral avbildningsteori. Tilslutt gies en innføring i teorien bak alle analysemetodene som blir brukt i oppgaven.

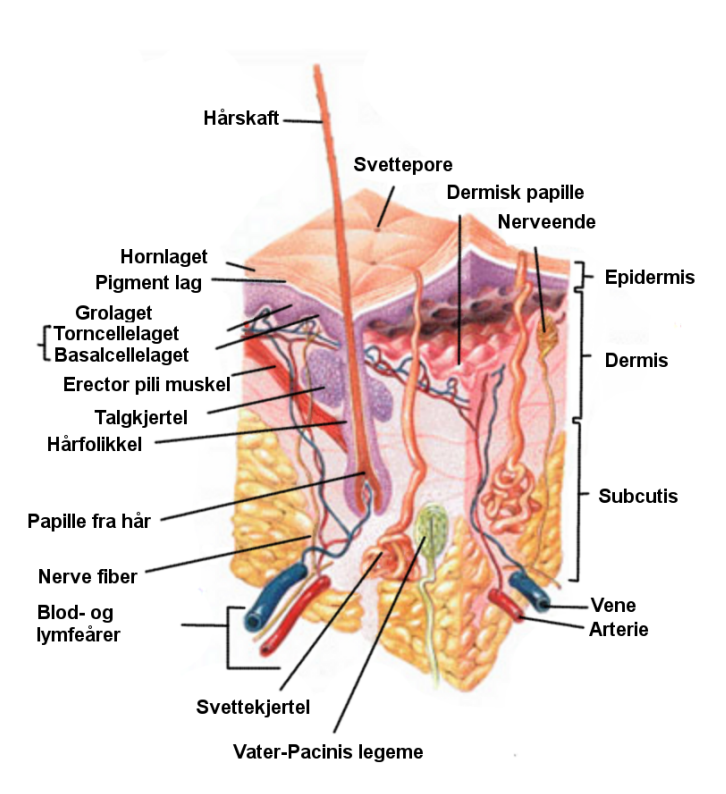

#### <span id="page-18-2"></span><span id="page-18-1"></span>**2.1 Hud**

Figur 1: Tverrsnitt av huden. Tilpasset fra [\[13\]](#page-94-0).

Menneskehuden, cutis, deles gjerne i to lag, epidermis og dermis [\[14\]](#page-94-1). En illustrasjon av et tverrsnitt av huden er vist i figur [1.](#page-18-2) Under cutis ligger subcutis som er underhudsfettet [\[15\]](#page-94-2). I dette in vitro studiet strippes subcutis av sårmodellene, slik at det kun gjøres målinger på epidermis og dermis. Epidermis, eller den såkalte overhuden, er i hovedsak sammensatt av keratinocytter, ca. 95 % [\[16\]](#page-94-3). Basallaget,

også kalt vekstlaget, er bygd opp av epitelceller (keratinocytter) og ligger underst i epidermis. Epitelcellene deler seg stadig, og fra basallaget modnes og forskyves disse opp mot hudoverflaten til de tilslutt ender på overflaten som døde hudceller, i hornlaget [\[14,](#page-94-1) [17\]](#page-94-4), se figur [1.](#page-18-2) Tykkelsen på epidermis varierer fra 0*,*3 til 1*,*5 mm [\[15\]](#page-94-2).

Det er ingen blodforsyning i epidermis, og epidermis får derfor ingen næring direkte fra blodet. Dette hudlaget er derfor avhengig av å få næring, oksygen og kvitte seg med avfallstoffer ved hjelp av diffusjon fra dermis [\[15,](#page-94-2) [16\]](#page-94-3).

Dermis ligger under epidermis og har en tykkelse som varierer, fra område til område på kroppen, i mellom 1*,*5 og 4 mm [\[15\]](#page-94-2). Epidermis og dermis er koplet sammen via en basalmembran [\[18\]](#page-94-5). Dermis består av bindevev bestående i all hovedsak av ulike fibre og celler. Viktige fibertyper er kollagen og elastiske fibre, og disse produseres av fibroblaster, bindevevsceller, som ligger spredt mellom fibrene [\[15\]](#page-94-2). Immunologisk aktive celler kan både være stasjonære i dermis samt mobiliseres fra blodet når det er behov for flere av dem. En viktig immunologisk aktiv celle er makrofagen, og denne styrer mye av det som skjer av komplekse prosesser under sårheling [\[15\]](#page-94-2).

Dermis inneholder i tillegg mange blodkar og kapillærer som er organisert i et overfladisk og et dyptliggende nettverk med tverrgående forbindelser, dette gir god forsyning av næring til huden [\[15,](#page-94-2) [19\]](#page-94-6).

Når epidermis skades oppstår et sår. For at dette skal hele kreves en reepitelialisering med gjenoppretting av beskyttelsesbarrieren til huden [\[20\]](#page-94-7). Hvordan denne reepitelialiseringsprosessen foregår er beskrevet i neste delkapittel.

#### <span id="page-19-1"></span><span id="page-19-0"></span>**2.1.1 Reepitelialisering**

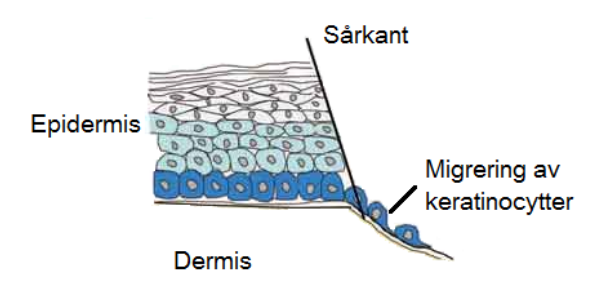

Figur 2: Reepitelialisering ved migrering av keratinocytter. Keratinocyttene migrerer fra de nedre lagene i epidermis og ut over det åpne området i dermis. Tilpasset fra [\[21\]](#page-94-8).

Sårheling er en kompleks prosess, og det kreves en svært god samhandling i mellom keratinocytter, fibroblaster og immunceller for å gjenopprette epidermis og vevs-

<span id="page-20-0"></span>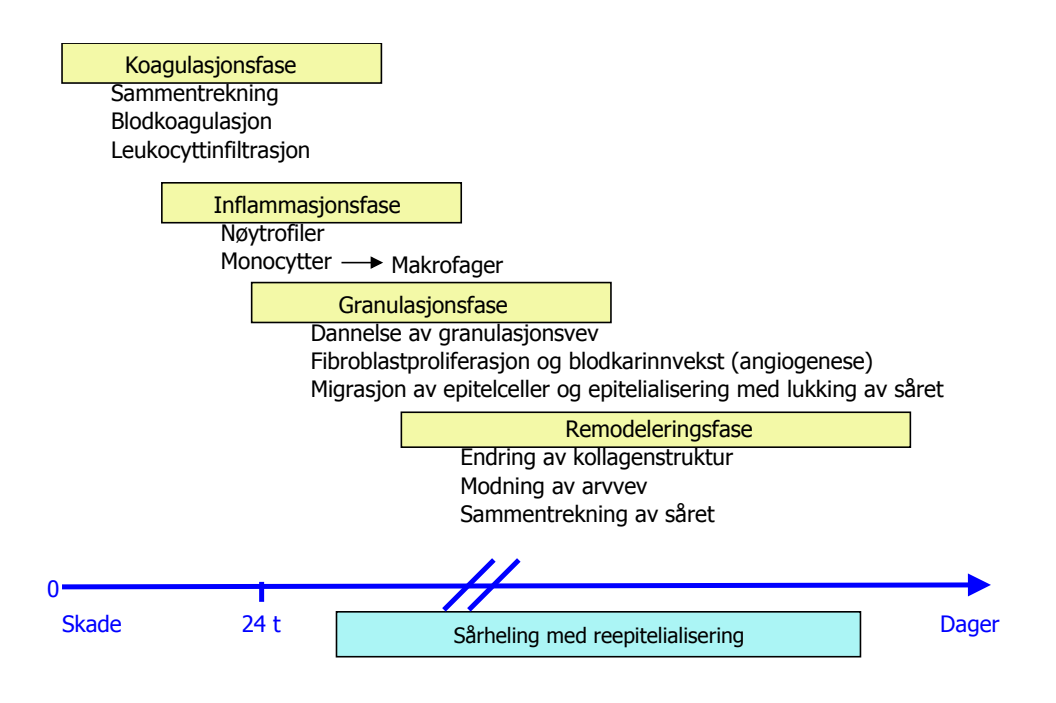

Figur 3: Faser i sårhelingsprosessen. Basert på [\[22\]](#page-94-9) og [\[23\]](#page-94-10).

arkitekturen. Man antar at sårhelingsprosessen kan deles inn i fire overlappende faser, som vist i figur [3](#page-20-0) [\[22\]](#page-94-9):

- 1. Koagulasjonsfase med tidlig inflammasjon.
- 2. Inflammasjonsfase.
- 3. Granulasjonsfase.
- 4. Remodelleringsfase

Som vist i figur [3,](#page-20-0) overlapper de ulike fasene i sårhelingsprosessen hverandre. I koagulasjonsfasen trekker blodårene seg sammen for å redusere blødning, og samtidig koaguleres blodet i såret. Under koagulasjonskaskaden dannes proteinet fibrin [\[24\]](#page-94-11) som sammen med blodplatene danner et blodkoagel som midlertidig tetter igjen såret. Etter dette starter inflammasjonsfasen med leukocyttinfiltrasjon, altså invasjon av hvite blodlegemer. De første leukocytter som ankommer sårområdet er nøytrofile granulocytter, og senere såkalte monocytter som modnes til makrofager [\[25,](#page-94-12) [26\]](#page-94-13). I denne fasen foregår opprydning av såret med fjerning av dødt vev og forsøk på å bekjempe bakterier. Flere celler skiller ut vekstfaktorer og cytokiner (små signalmolekyler) som er med på å styre helingsprosessen [\[22\]](#page-94-9).

I granulasjonsfasen dannes nytt vev, og en rekke celler er involvert. Fibroblastene danner midlertidig bindevev med rik vaskularisering som kalles granulasjons-

vev [\[22\]](#page-94-9). Når sårhulen er blitt fylt opp av dette granulasjonsvevet kan såret endelig lukkes ved reepitelialisering. Dette skjer ved at keratinocytter migrerer fra de nedre lagene i epidermis, og ut over det åpne granulasjonsvevet eller dermis [\[22\]](#page-94-9), som illustrert i figur [2.](#page-19-1) De keratinocyttene som ligger i overgangen mellom sårkanten og dermis kalles en epiteltunge eller en helingskant. Forskning viser at det er kun ett cellelag med keratinocytter som migrerer fra epiteltungen mot midten av såret, og såret vil kun inneholde ett cellelag frem til hele sårflaten er dekket av epitelceller. Deretter vil keratinocyttene dele seg, dette vil skape flere cellelag [\[12\]](#page-93-11). Den samlede helingsprosessen vil føre til at strukturen på epidermis reetableres, ny bindevevsstruktur gjenopprettes og såret trekkes sammen [\[27\]](#page-94-14). Remodelleringsfasen er den avsluttende fasen, og ved avslutning av denne fasen er det oppnådd total reepitelialisering og avstenging av såret [\[22,](#page-94-9) [23\]](#page-94-10).

Det tar 12-24 timer etter skaden at oppstår før epitelcellene starter å migrere. De migrerer symmetrisk, fra den frie kanten på epidermis, mot midten av såret [\[22\]](#page-94-9). I in vitro studier er ikke alle celletypene som er involvert i sårheling tilstede. Disse modellene har for eksempel ingen blodforsyning, men G. Kratz [\[12\]](#page-93-11) viser i sin studie at det er mulig å få til en fullstendig reepitelialisering med in vitro sårmodeller.

#### <span id="page-21-0"></span>**2.1.2 Optiske egenskaper**

I dette kapittelet presenteres den grunnleggende teorien for optiske egenskaper i vev. Utgangspunktet for dette delkapittelet er kapittel 2.1.1 fra min prosjektoppgave [\[28\]](#page-95-0). Spektre varierer med bølgelengden og er avhengig av hvilke optiske egenskaper prøven har. De egenskapene som påvirker spekteret er absorpsjonen og spredningen til de ulike komponentene i prøven.

Lys består av elektromagnetiske bølger, disse bølgene består igjen av energikvanter kalt fotoner. Når et foton propagerer i et medium kan det bli absorbert eller spredt avhengig av egenskapene til mediet. Biologiske vev inneholder både absorbenter og spredere, men for å forenkle hvordan tilbakespredt lys er påvirket av mediet vil ideelt absorberende og ideelt spredene medier bli presentert hver for seg.

#### **Absorpsjon**

For et ideelt absorberende medium antar man at det ikke er noe spredning i mediet  $(\mu_s = 0)$ . Intensiteten som blir absorbert av et objekt er proporsjonal med objektets areal vinkelrett på den innkomne strålen. Dette arealet kalles absorpsjonstverrsnitt, og er gitt ved [\[1\]](#page-93-0):

$$
\sigma_a = Q_a \cdot \sigma_g \tag{1}
$$

Hvor  $\sigma_g$  er partikkelens geometriske tverrsnitt,  $\sigma_a$  er absorpsjonstverrsnittet og  $\mathbb{Q}_a$ er absorpsjonseffektiviteten. Hvis mediet består av et ensemble av  $N$  absorbenter med ulikt absorpsjonstverrsnitt,  $\sigma_{a,i}$ , kan det totale absorpsjonstverrsnittet

defineres som [\[1\]](#page-93-0):

$$
\sigma_{a,tot} = \sigma_{a,1} + \sigma_{a,2} + \dots + \sigma_{a,N} \tag{2}
$$

Sammenhengen mellom absorpsjonstverrsnittet og absorpsjonskoeffisienten er gitt ved [\[1\]](#page-93-0):

$$
\mu_a = \rho_a \cdot \sigma_{a,tot} \tag{3}
$$

Hvor *ρ<sup>a</sup>* er konsentrasjonen av absorbenter. Absorpsjonskoeffisienten, *µa*, er definert av  $[1]$ :

<span id="page-22-0"></span>
$$
-\frac{dI}{I} = \mu_a \cdot dx \tag{4}
$$

Hvor *I* er intensiteten og *x* er avstanden langs propagasjonsretningen. Likning [\(4\)](#page-22-0) sier at den delen av lyset som blir absorbert i intervallet (*x, x*+*dx*) er proporsjonal med produktet av *µ<sup>a</sup>* og *dx*. Minustegnet kommer av at intensiteten minker når *x* øker [\[1\]](#page-93-0). Ved å integrere likning [\(4\)](#page-22-0), får man Beers lov [\[1\]](#page-93-0):

<span id="page-22-1"></span>
$$
I(x) = I_0 e^{-\mu_a x} \tag{5}
$$

Hvor  $I_0$  er intensiteten ved  $x = 0$ . Beers lov sier at det er en logaritmisk avhengighet imellom transmisjonen av lys igjennom et medium, produktet av absorpsjonskoeffisienten til stoffet og hvor langt lyset propagerer i mediet. En illustrasjon av en monokromatisk lysbølge med intensitet *I*<sup>0</sup> som propagerer gjennom et medium med lengde *L* er vist i figur [4.](#page-23-0) I dette mediet er det flere absorbenter med ulike absorpsjonstverrsnitt,  $\sigma_{a,i}$ , med ulik konsentrasjon,  $\rho_{a,i}$ . Disse bidragene kan kombineres til en total absorpsjonskoeffisient  $\mu_a$ . Som figur [4](#page-23-0) viser vil intensiteten dempes eksponentielt etterhvert som lyset propagerer igjennom mediet, som gitt av likning [\(5\)](#page-22-1).

For å bruke Beers lov må man kunne gjøre noen forenklinger, blant annet så må mediet være homogent. Biologisk vev som hud er ikke homogene medium, men Beers lov kan brukes til å forklare hvilke absorbenter et spekter inneholder dersom mediet ikke er spredende. Dette er mulig ettersom *µ<sup>a</sup>* er avhengig av type absorbent og bølgelengde [\[1\]](#page-93-0).

Noen av de viktigste absorbentene i hud, for bølgelengder som benyttes i denne oppgaven (ca 400-1000 nm), er [\[1\]](#page-93-0):

- Hemoglobin.
- Melanin.
- Bilirubin.
- Betakaroten.

<span id="page-23-0"></span>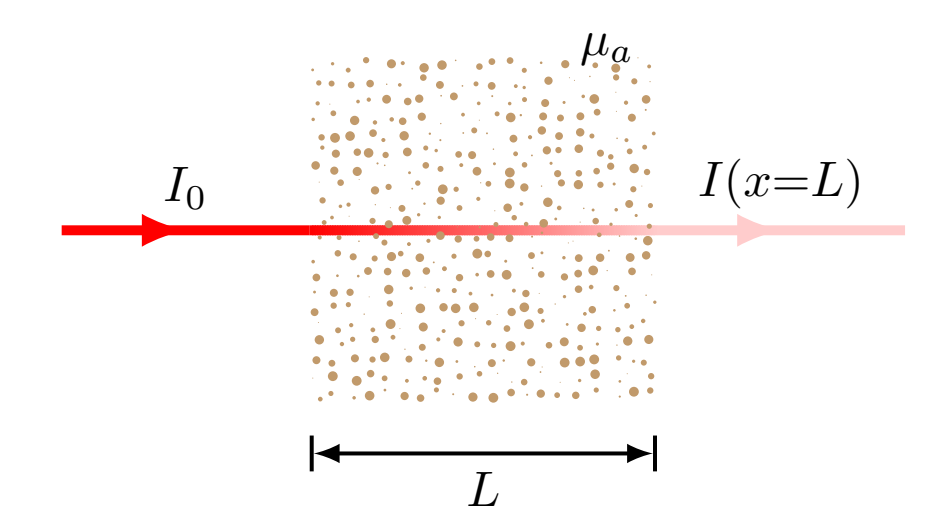

Figur 4: Illustrasjon av monokromatisk lys som propagerer i gjennom et ideelt absorberende medium med flere absorbenter med ulike absorpsjonstverrsnitt. Tilpasset fra [\[29\]](#page-95-1).

- Lipider.
- Vann.

#### **Spredning**

For et ideelt spredende medium antar man at det ikke er noe absorpsjon i mediet  $(\mu_a = 0)$ . Intensiteten som blir spredt av et objekt er proporsjonal med objektets areal vinkelrett på den innkomne strålen. Dette arealet kalles spredningstverrsnitt, og er gitt ved [\[1\]](#page-93-0):

$$
\sigma_s = Q_s \cdot \sigma_g \tag{6}
$$

Hvor  $\sigma_g$  er det geometriske tverrsnittet til partikkelen,  $\sigma_s$  er spredningstverrsnittet og *Q<sup>s</sup>* er spredningseffektiviteten. Tilsvarende som for absorpsjonstverrsnittet er bidraget fra flere spredere med spredningstverrsnitt,  $\sigma_{s,i}$ , additivt, det vil si:

$$
\sigma_{s,tot} = \sigma_{s,1} + \sigma_{s,2} + \dots + \sigma_{s,N} \tag{7}
$$

Sammenhengen mellom spredningstverrsnittet og spredningskoeffisienten er gitt ved [\[1\]](#page-93-0):

$$
\mu_s = \rho_s \cdot \sigma_{s,tot} \tag{8}
$$

Hvor *ρ<sup>s</sup>* er konsentrasjonen av spredere. Hvis spredningen er lav, slik at den kan sees på som uavhengig, kan man definere Beers lov for et ideelt spredende materiale som [\[1\]](#page-93-0):

$$
I(x) = I_0 e^{-\mu_s x} \tag{9}
$$

Dette er tilsvarende som for et rent absorberende medium som gitt i likning [\(5\)](#page-22-1). Hvis det er flere spredningshendelser er det en sannsynlighet for at fotonet spres tilbake til sin opprinnelige retning. Dette reduserer effekten av spredningen og derfor innføres den reduserte spredningskoeffisienten, som er gitt ved likningen under [\[1\]](#page-93-0):

<span id="page-24-1"></span>
$$
\mu_s' = \mu_s \cdot (1 - g) \tag{10}
$$

Hvor anisotropifaktoren,  $q = \overline{cos(\theta)}$ , er gjennomsnittlig cosinus til spredevinkelen.

Noen av de viktigste sprederne i hud er:

- Kollagen og andre proteiner.
- Myelin.
- Cellemembraner.
- Celleorganeller.

Spredningstverrsnittet, *σs*, kan beregnes ved hjelp av Rayleigh- og Mie-teori, som begge er basert på Maxwells likninger [\[1\]](#page-93-0). Rayleigh-teori gjelder for partikler som er mye mindre enn bølgelengden til lyset. Det viktigste resultatet fra Rayleigh-teori er [\[1\]](#page-93-0):

<span id="page-24-0"></span>
$$
\sigma_s \propto \frac{a^6}{\lambda^4} \tag{11}
$$

Hvor *a* er radiusen til de spredende partiklene og *λ* er bølgelengden til det innfallende lyset. Som man ser i likning [\(11\)](#page-24-0) er spredningen sterkt avhengig av størrelsen på partikkelen og bølgelengden. Dette gjør blant annet at kortere bølgelengder spres mye mer effektivt enn lengre bølgelengder. Som nevnt gjelder dette bare for partikler som er mye mindre enn bølgelengden ( $a \ll \lambda$ ), denne begrensningen gjelder ikke for Mie-teori. For en mer grundig innføring i Rayleigh- og Mie-teori se [\[1,](#page-93-0) kapittel 2].

#### **Absorpsjon og spredning**

I reelle medium vil det være både absorpsjon og spredning tilstede. I disse tilfellene kan man definere en utslukkingskoeffisient [\[1\]](#page-93-0):

$$
\mu_t = \mu_a + \mu_s \tag{12}
$$

Her er det også en mulighet for at fotoner spres tilbake til sin opprinnelige retning. I så fall kan man, tilsvarende som i likning [\(10\)](#page-24-1), definere en redusert utslukkingskoeffisient som:

$$
\mu_t' = \mu_a + \mu_s' \tag{13}
$$

Hvis propagasjonen i mediet er dominert av absorpsjon  $(\mu_a \gg \mu_s')$  gjelder fortsatt Beers lov:

$$
I(x) = I_0 e^{-\mu'_t x} \tag{14}
$$

I situasjoner hvor spredningen er dominerende  $(\mu_a\ll\mu_s')$  vil det være tilnærmet isotrop stråling etter at fotonene har propagert en kort avstand inn i mediet. Sterk spredning er karakteristisk for propagasjon i vev. I denne situasjonen vil diffusjonsteori gi en god tilnærming av propagasjonen. En innføring i diffusjonsteori er gitt i [\[1,](#page-93-0) kapittel 5].

#### <span id="page-25-0"></span>**2.2 Hyperspektral avbildning**

I dette delkapittelet presenteres hyperspektral avbildningsteori. Et hyperspektralt kamera kan for eksempel brukes for å kjenne igjen en kjemisk substans ved hjelp av substansens spektrale fingeravtrykk. Denne avbildningsmetoden har tradisjonelt sett blitt brukt i militære formål, men det har kommet flere nye bruksområder innenfor blant annet: kjemi, industriprosesser, matvitenskap og medisin [\[30](#page-95-2)[–33\]](#page-95-3).

Noen bruksområder er [\[30–](#page-95-2)[33\]](#page-95-3):

- Finne skjulte objekter i for eksempel militære formål.
- Identifisere kjemiske komponenter i en blanding av ulike kjemikalier.
- Gjøre kvalitetskontroll og inspeksjoner i for eksempel matvare industrien.
- Overvåke naturresurser over større områder.
- Påvise skader og miljøtrusler.
- Studere egenskaper i biologisk vev.
	- **–** Klassifisering av blåmerker.
	- **–** Absorpsjon av substanser gjennom hud.
	- **–** Vevskarakterisering.
	- **–** Identifisering av bindevevsstrukturer.
	- **–** Behandlingsovervåkning.

Hyperspektral avbildning er en avbildningsteknikk som kombinerer digital bildebehandling og spektroskopi [\[31\]](#page-95-4). Kameraet skanner over en linje i vårt tilfelle, siden vi bruker et push-broom kamera, og informasjon blir lagret i en datakube med to romlige retninger, X og Y, og en spektralretning, Z (*λ*), som vist i figur [5.](#page-26-0) En

<span id="page-26-0"></span>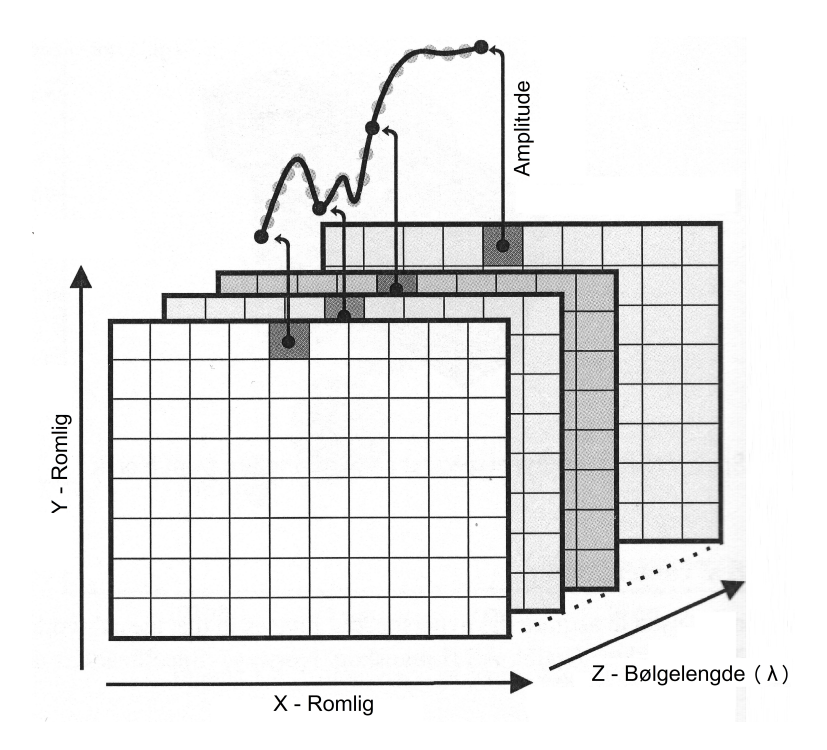

Figur 5: Hyperspektralt avbildningsprinsipp, hyperspektralkuben. Data er lagret i to romlige retninger X og Y tilsvarende som for et vanlig kamera, forskjellen er at det også lagres data i en spektral retning Z (*λ*). Tilpasset fra [\[3\]](#page-93-2).

annen mulighet for å genere et hyperspektralt bilde er ved å ta bilde av et bølgelengdeområde av gangen og deretter sette disse sammen. Dette kan gjøres ved hjelp av filtre, for eksempel akustooptiske tunebare-filtre eller tunebare flytende-krystall filtre [\[3\]](#page-93-2). Ettersom de fleste hyperspektrale kamera krever skanning for å genere et todimensjonalt bilde er det vanskelig å ta bilde av objekter som beveger seg, for eksempel et hjerte som slår [\[3\]](#page-93-2).

Figur [6](#page-27-0) viser hvordan det hyperspektrale kameraet som er benyttet i denne oppgaven er bygd opp. Lyset blir først fokusert av en linse og et speil, før det blir sendt igjennom en spalte. Spalten gjør at man kun får en linje med piksler om gangen. Etter at lyset kommer ut av spalten blir det kollimert av et nytt speil og sendt til et gitter. Gitteret splitter de forskjellige bølgelengdene i forskjellige retninger. Til slutt blir lyset detektert av en todimensjonal detektor som detekterer bølgelengder i den ene retningen og romlig i den andre retningen. Typen detektor som ble benyttet i denne oppgaven er en Charge-Coupled Device (CCD). På grunn av spalten vil dette oppsettet bare ta bilde av en linje av gangen, og prøven må derfor skannes for å få et todimensjonalt bilde. En ulempe ved spalten er at man også mister mye lys og man er derfor avhengig av en meget sterk lyskilde og en god detektor [\[2\]](#page-93-1).

<span id="page-27-0"></span>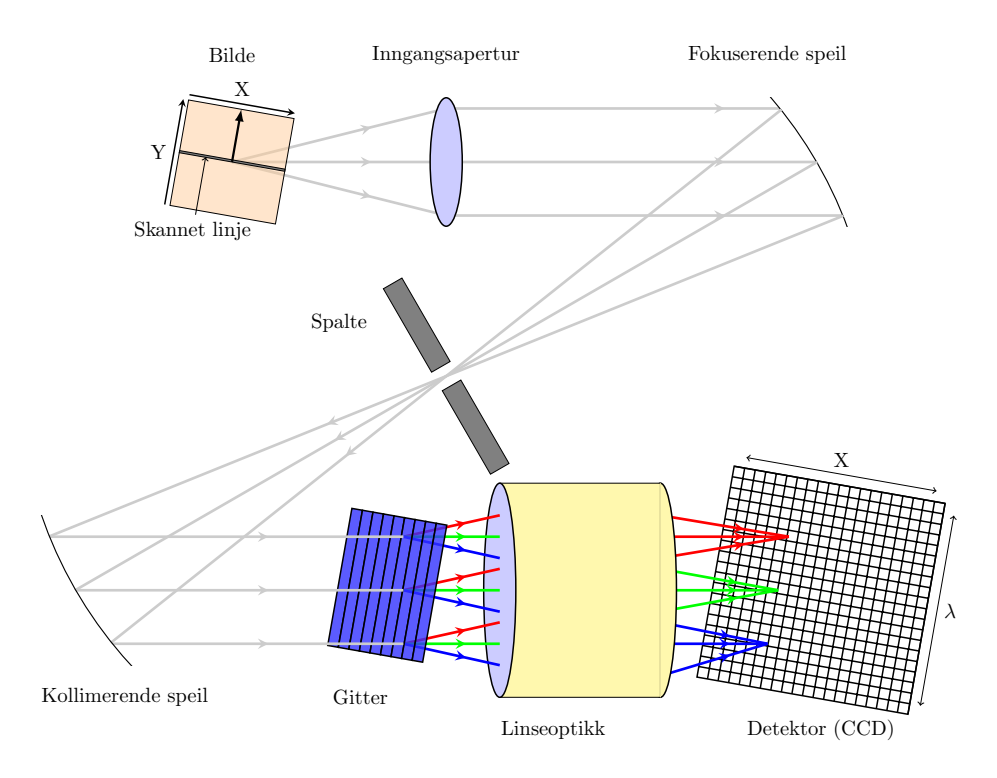

Figur 6: Skisse av det optiske oppsettet for et hyperspektralt kamera.

Siden spalten gjør at man mister mye lys, så er det en stor utfordring å få nok lys inn til detektoren. Dette lyset er nødvendig for å få et godt nok signal/støyforhold (SNR). Innenfor biomedisinsk optikk er det også viktig at ikke lyskilden blir for sterk, for da kan for eksempel hudprøven bli ødelagt, eller man kan få brannsår i huden [\[2\]](#page-93-1). Et eksempel på hvordan hudprøven kan bli ødelagt av lyskilden er at den kan tørke ut. Det vil imidlertid ikke være noe problem for dette arbeidet, ettersom prøvene blir lagt i en løsning med næringsmedium som vil bli beskrevet i kapittel [3.2.](#page-39-0)

De viktigste parametrene for et hyperspektralt avbildningssystem er [\[2,](#page-93-1) [34\]](#page-95-5):

- Spektral:
	- **–** Spektralområde.
	- **–** Antall bånd.
- **–** Båndbredde.
- Romlig:
	- **–** Oppløsning.
	- **–** Synsfelt (Field of view).
- Radiometrisk:
	- **–** Signal/støyforhold (SNR).
	- **–** Dynamisk område.
- Tid:
	- **–** Integrasjonstid.
	- **–** Tiden det tar å ta ett spekter av ett piksel.
	- **–** Bilderate.
- Feilkilder:
	- **–** Bånd til bånd registrering.
	- **–** Bølgelengdeavhengighet av punktspredefunksjonen.
	- **–** Strølys.

Det vil alltid være støy tilstede når man tar et bilde, så for å utnytte alle egenskapene i det hyperspektrale kameraet optimalt er man avhengig av å benytte seg av metoder for å fjerne støy [\[2\]](#page-93-1). Metoden som brukes i denne oppgaven er minimal støy fraksjon, MNF, og vil bli presentert i delkapittel [2.3.2.](#page-30-0) MNF er igjen basert på prinsipalkomponent-analyse (PCA), så teorien bak PCA vil bli presentert før MNF, selv om det blir utført PCA på spektrene først etter støyfjerning. PCA vil derfor bli presentert etter støyfjerning i målemetode og instrumentering, kapittel [3](#page-37-0) og resultater og diskusjon, kapittel [4.](#page-48-0)

Videre vil alle analysemetodene som brukes for å hente ut informasjon av de hyperspektrale bildene bli presentert. Disse metodene brukes for å klassifisere områder i bildene og for å visualisere hyperspektrale data.

#### <span id="page-28-0"></span>**2.3 Analysemetoder**

Det hyperspektrale oppsettet som er benyttet i den eksperimentelle delen av oppgaven er ikke et sanntidssystem, og derfor må bildene analyseres av et separat program etter at bildene er tatt. Det programmet som brukes til dette er Environment for Visualizing Images, ENVI 4.4 (ITT Exelis, Tysons Corner, Virginia, USA). ENVI brukes til å gjøre støyfjerning, som er beskrevet i delkapittel [2.3.2](#page-30-0) og veiledet klassifisering, som er beskrevet i delkapittel [2.3.4.](#page-33-0)

De analysemetodene som vil bli presentert i delkapitlene [2.3.1](#page-29-0) og [2.3.3](#page-30-1) er funksjoner hentet fra MATLAB(MathWorks, Kista, Sverige), eller skript produsert i MATLAB. Delkapittel [2.3.1](#page-29-0) brukes også som bakgrunnsteori for delkapittel [2.3.2,](#page-30-0) som beskriver støyfjerning. Spektrene som analyseres er hentet ut fra de hyperspektrale bildene ved hjelp av ENVI.

#### <span id="page-29-0"></span>**2.3.1 Prinsipalkomponent-analyse**

Utgangspunktet for dette delkapittelet er kapittel 2.5.3 fra min prosjektoppgave [\[28\]](#page-95-0).

En av utfordringene man har når man ser på multivariabel statistikk er å visualisere data som har mange ukjente. Når det blir flere enn tre variable er det ofte vanskeligere å visualisere relasjonene i mellom dem. I datasett med mange variabler så grupperer ofte like variabler seg sammen. En av grunnene til dette er at mer enn en variabel kan måle den samme parameteren. Dette kan forenkle problemet med for mange ukjente, fordi man da kan erstatte en gruppe av variabler med en ny enkelt variabel [\[35,](#page-95-6) [36\]](#page-95-7).

Prinsipalkomponent-analyse, PCA, er en kvantitativ metode som brukes for å oppnå denne forenklingen. Metoden genererer et nytt sett med variable, såkalte prinsipalkomponenter. Hver prinsipalkomponent er en lineær kombinasjon av de opprinnelige variablene. Alle prinsipalkomponentene er ortogonale i forhold til hverandre, så ingen informasjon er overflødig. Prinsipalkomponentene som helhet danner en ortogonal basis av dataene i rommet [\[35\]](#page-95-6).

Den første prinsipalkomponenten danner en enkelt akse rommet, og hver observasjon blir projiserer ned på den aksen. De resulterende verdiene danner en ny variabel, og variansen til denne variabelen er maksimum av alle de valgene som er mulig. Den andre prinsipalkomponenten er en annen akse i rommet, som ligger vinkelrett på den første. Projiseringen av observasjonene ned på denne aksen genererer en ny variabel. Variansen til denne variabelen er maksimum av alle mulige valg for denne aksen. Et komplett sett av alle prinsipalkomponentene er like stort som det opprinnelige settet av variable, men det er vanlig at summen av variansen for de første få prinsipalkomponentene overskrider 80 % av den totale variansen til de opprinnelige dataene. Man legger derfor mest vekt på de første komponentene når man vurderer PCA-resultater [\[35,](#page-95-6) [36\]](#page-95-7).

Den funksjonen som utfører PCA i MATLAB er princomp. [coeff,score] = princomp(X), utfører PCA på datamatrisen X, og returnerer matrisen score, som vil si verdien av representasjon til X i PCA-rommet. Antall rader i score tilsvarer antall observasjoner, altså det antall kolonner som datasettet har [\[37\]](#page-95-8).

#### <span id="page-30-0"></span>**2.3.2 Støyfjerning og omgjøring til relativ reflektans**

For å skille støy fra data i de hyperspektrale bildene brukes en minimal støy fraksjon transformasjon, MNF. Denne metoden brukes spesielt om man ønsker å beregne støy knyttet til et datasettet fra et relativt mørkt bilde [\[38\]](#page-95-9).

#### **Minimal støy fraksjon**

MNF-transform er en lineær transformasjon som i prinsippet er to PCA-transformasjoner i kaskade. Denne metoden reduserer dimensjonaliteten av datarommet ved å skille støy fra bildedata [\[3\]](#page-93-2).

Den første PCA-transformasjonen tar prinsipalkomponenten til kovariansmatrisen av støyen for å dekorrelere og reskalere støyen i dataene. Dette kalles hvitning av støy (noise whitening) og vil gi en transformert datamatrise som har enhetsvarians og ingen bånd til bånd korrelasjon [\[38\]](#page-95-9).

Den andre PCA-transformasjonen bruker dataene hvor støyen har gått igjennom en hvitningsprosess (fra den første transformasjonen). Dette gjør at man kan dele dataene inn i to deler: Den ene delen har store egenverdier og koherente egenbilder. Den andre delen har egenverdier omtrent lik en og støydominerte bilder. Ved å bruke bare de koherente delene skiller man støyen fra dataen [\[38\]](#page-95-9).

På denne måten kan man gjøre en MNF-transform for å fjerne støy, ved å først gjøre en forover-transform, og deretter bestemme hvilke bånd som inneholder de koherente bildene, ved å se på bildene og egenverdiene. Deretter kan man gjøre en invers-MNF-transform, ved å bare bruke de koherente båndene og forkaste de støydominerte båndene. En invers-MNF-transform transformerer MNF-båndene tilbake til deres originale datarom [\[38\]](#page-95-9).

Et eksempel på hvordan de ulike båndene i en MNF-transform ser ut er illustrert i figur [20](#page-51-0) i kapittel [4.1.](#page-49-0)

#### **Relativ reflektans**

Etter at det er gjort invers-MNF-transform på et datasett brukes gjerne flatfeltkalibrering for å normalisere bildet til et reflektansbilde. Dette er svært effektivt for å gjøre om hyperspektrale data til relativ reflektans. Denne metoden bruker interesseområder (ROIer, Region Of Interest) som referansespekter. ROIer lages av brukeren ved at man markerer områder som er typisk for denne typen region. For eksempel, så ble det i dette tilfellet laget en ROI for den hvite referansen. Det gjennomsnittlige spekteret fra det valgte interesseområdet blir brukt som et referansespekter, og dette referansespekteret blir delt på spekteret i hvert av pikslene i bildet [\[39\]](#page-95-10). Dette gjøres for å fjerne det spektrale bidraget fra lyskilden slik at man kun sitter igjen med spekteret fra objektet man er interessert i.

#### <span id="page-30-1"></span>**2.3.3 Statistiske metoder**

Utgangspunktet for dette delkapittelet er kapittel 2.5.4 fra min prosjektoppgave [\[28\]](#page-95-0), og alle disse funksjonene er funksjoner innebygd i MATLAB.

#### **Variansanalyse, anova1**

 $p =$  anova $1(X)$  utfører en variansanalyse, ANOVA, med anova1-funksjonen i MAT-LAB, for å sammenlikne kolonnene med data i X. Hver kolonne i X representerer en uavhengig prøve, som igjen inneholder uavhengige observasjoner. Funksjonen, anova1, returnerer en p-verdi, under nullhypotesen: At alle prøvene i X er hentet fra populasjoner med samme forventningsverdi. Hvis p er nær null så kaster den tvil på nullhypotesen og antyder at minst et av utvalgene er vesentlig annerledes enn de øvrige prøvene. Det er vanlig å forkaste nullhypotesen når p-verdien er lavere enn 0*,*05 [\[40\]](#page-95-11).

anova1-funksjonen i MATLAB gir ut en standard ANOVA-tabell og et boks-plott av søylene fra X. En standard ANOVA-tabell har seks kolonner [\[40,](#page-95-11) [41\]](#page-95-12):

- 1. Kildene til variabilitet. ANOVA-tabellen skiller datavariasjonen i to deler:
	- Variasjon på grunn av forskjeller mellom de ulike kolonnenes gjennomsnittsverdi.
	- Variasjon på grunn av forskjeller mellom dataene i hver kolonne og kolonnens gjennomsnittsverdi.
- 2. Summen av kvadratene (SS), på grunn av hver kilde.
- 3. Frihetsgradene (df) tilknyttet hver kilde.
- 4. Gjennomsnittskvadratene (MS) for hver kilde, som er forholdet SS/df.
- 5. F-statistikken, som er forholdet av gjennomsnittskvadratene.
- 6. P-verdien, som er utledet fra den kumulative fordelingsfunksjon av F.

Boks-plottet av søylene fra kolonnene til X antyder størrelsen på F-statistikken og p-verdien. Store forskjeller i senterlinjene for boksene tilsvarer store verdier av F og tilsvarende små verdier av p [\[40\]](#page-95-11).

 $[{\rm p,table, states}] = {\rm anova1(X)}$ , returnerer en variabel, stats, som brukes når man utfører en følgetest, i dette tilfellet en multippel sammenlikningstest. anova1 evaluerer hypotesen: Alle prøvene har samme gjennomsnittsverdi, mot at ikke alle gjennomsnittsverdiene er like. Da bruker man MATLAB-funksjonen multcompare, denne vil bli beskrevet senere i dette kapittelet [\[40\]](#page-95-11).

ANOVA-testen gjør følgende forutsetninger om dataene i matrise X [\[40\]](#page-95-11):

- Alle utvalg av populasjoner er normalfordelt.
- Alle utvalg av populasjoner har lik varians.
- Alle observasjoner er gjensidig uavhengige.

ANOVA-testen er kjent for å være robust, så det tåles beskjedne brudd på de to første forutsetningene [\[40\]](#page-95-11).

Boks-plottet som anova1 gir ut er en illustrasjon av ANOVA-resultatene. På hver boks er det midtstilte merket gjennomsnittsverdien og kantene på boksen er 25 og 75 persentilen. Linjene strekkes opp og ned til de mest ekstreme datapunktene, som ikke anses som utenforliggende. De som er helt utenforliggende plottes individuelt. Grupper av variable sorteres i den rekkefølgen som de lå i den opprinnelige datamatrisen [\[40,](#page-95-11) [42\]](#page-96-0).

#### **Kruskal-Wallis-test**

kruskalwallis-funksjonen i MATLAB utfører en Kruskal-Wallis-test for å sammenligne prøver fra to eller flere grupper. Hver kolonne i en matrise X representerer en uavhengig prøve, som inneholder uavhengige observasjoner. Funksjonen sammenlikner forventningsverdiene til prøvene i X. Den returnerer en p-verdi, og nullhypotesen går ut på at alle prøvene er hentet fra den samme populasjonen, eller ekvivalent, fra ulike populasjoner med samme fordeling. Hvis p-verdien er nær null kaster denne tvilen på nullhypotesen og antyder at gjennomsnittsverdien til minst en prøve er vesentlig forskjellig fra de andre. Det er vanlig å forkaste nullhypotesen når p-verdien er lavere enn 0*,*05 [\[43\]](#page-96-1).

kruskalwallis-funksjonen gir også ut en ANOVA-tabell og et boks-plot [\[43\]](#page-96-1).

 $[{\rm p.table, stats}] = {\rm kruskalwallis}(X)$  returnerer en variabel, stats, som brukes når man utfører en følgetest, i dette tilfellet en multippel sammenlikningstest, som for anova1. Kruskal-Wallis-testen vurderer hypotesen: Alle prøvene kommer fra bestander som har samme forventningsverdi, mot alternativet at ikke alle forventningsverdiene er like. Som for anova1 brukes multcompare for å se hvilke av prøvene man kan skille. Kruskal-Wallis-test gjør følgende forutsetninger om dataene i X [\[43\]](#page-96-1):

- Alle prøvene kommer fra populasjoner som har samme kontinuerlige fordeling, bortsett fra at de mulig kommer fra forskjellige steder, på grunn av gruppeeffekter.
- Alle observasjoner er gjensidig uavhengige.

Den klassiske enveis ANOVA-testen erstatter første antagelse i Kruskal-Wallis-test, med en sterkere antagelse: At populasjonene er normalfordelt [\[43\]](#page-96-1).

#### **Multcompare**

 $c = multcompare(stats)$  utfører en multippel sammenligningstest ved hjelp av informasjonen i stat som er hentet fra anova1 eller kruskalwallis, og gir en matrise, c, som inneholder en parvis sammenligning av resultatene. Den viser også en interaktiv graf over hver gruppe. Denne grafen viser gruppene, som er representert med gjennomsnittsverdiene sine, og et intervall rundt disse. To gjennomsnittsverdier er vesentlig forskjellig fra hverandre hvis intervallene deres ikke overlapper hverandre. I grafen kan man bruke PC-musen til å velge en hvilken som helst gruppe, og grafen vil da fremheve de gruppene som er vesentlig forskjellige fra den valgte gruppen [\[44\]](#page-96-2).

#### <span id="page-33-0"></span>**2.3.4 Veiledet klassifisering**

Veiledet, eller styrt, klassifisering brukes for å samle piksler i et datasett inn i forhåndsbestemte klasser. Disse forhåndsbestemte klassene er noe brukeren bestemmer. Eksempler på klasser er interesseområder (ROI) og referansespekter fra et bibliotek. Teknikker for veiledet klassifisering inkluderer: Parallelpiped, minimum avstand, Mahalanobis avstand, Maksimal likhet, Spectral Angle Mapper (SAM), Support Vector Machine (SVM) og binær koding [\[45\]](#page-96-3). De klassifiseringsmetodene som brukes i denne oppgaven er SAM og SVM. Forskjellen mellom veiledet og ikke-veiledet klassifisering er at i ikke-veiledet klassifisering så er ingen klasser bestemt på forhånd, i stedet er klassifisering basert på klynge formasjoner i spektral rommet [\[46\]](#page-96-4). Veiledet klassifisering er generelt mer effektivt en ikke-veiledet, ettersom maskinen da vet hva den leter etter. Ikke-veiledet klassifisering kan også være vanskeligere på vev siden de ulike typene av vev er komplekse blandinger av mange materialer.

#### **Spectral Angle Mapper, SAM**

<span id="page-33-1"></span>SAM er en klassifiseringsmetode som tillater rask klassifisering av et bildespekter til et referansespekter [\[47\]](#page-96-5). Denne metoden er relativt usensitiv i forhold til belysningen i de forskjellige pikslene, hvis den er benyttet på kalibrert reflektansdata [\[48\]](#page-96-6).

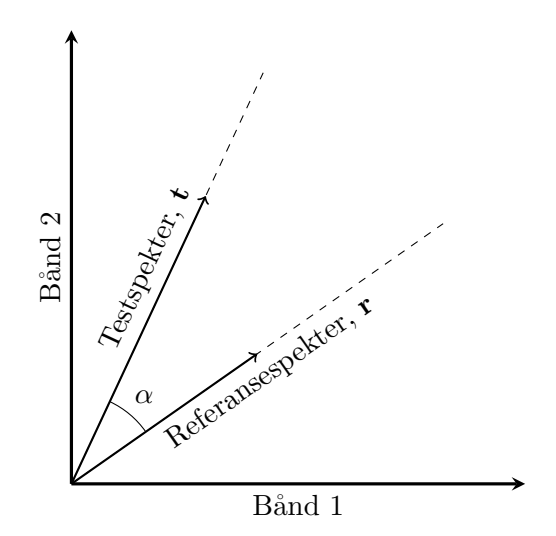

Figur 7: Plott av referansespektervektor og testspektervektor for et to-bånds bilde. Hvis belysningen endrer seg vil vektoren ha den samme retningen, men lengden vil endre seg, som illustrert ved den stiplede linjen.

Metoden behandler spektrene som n-dimensjonale vektorer, hvor n er antall bånd i spekteret. Deretter regner den ut forskjellen i vinkel mellom testspektervektoren og referansespektervektoren. Et todimensjonalt eksempel på dette er vist i figur [7.](#page-33-1)

Linjene som går fra origo og ut i planet mellom bånd 1 og 2, som vist i figur [7,](#page-33-1) sier noe om hvor lyst eller mørkt spekteret er. Kort linje tilsvarer relativt mørkt spekter, mens lang linje tilsvarer relativt lyst spekter. Som man ser så er vinkelen i mellom linjene uavhengig av vektorens lengde. Likningen for denne vinkelen er [\[47\]](#page-96-5):

<span id="page-34-0"></span>
$$
\alpha = \cos^{-1}\left(\frac{\mathbf{t} \cdot \mathbf{r}}{|\mathbf{t}||\mathbf{r}|}\right) \tag{15}
$$

Hvor **t** og **r** er vektoren til henholdsvis testspekteret og referansespekteret. Likning [\(15\)](#page-34-0) kan også skrives slik [\[47\]](#page-96-5):

$$
\alpha = \cos^{-1}\left(\frac{\sum\limits_{i=1}^{n} t_i r_i}{\sqrt{\sum\limits_{i=1}^{n} t_i^2} \sqrt{\sum\limits_{i=1}^{n} r_i^2}}\right)
$$
(16)

Hvor *t<sup>i</sup>* og *r<sup>i</sup>* er den *i*-te komponenten til henholdsvis **t** og **r**, og *n* er antall bånd.

Når SAM brukes til klassifisering av et bilde sammenliknes spektervektoren i hvert piksel opp mot de ulike referansevektorene, og blir klassifisert ut i fra den referansevektoren den har minst vinkel til. Hvis alle vinklene er større enn en brukerdefinert grensevinkel vil pikselen forbli uklassifisert [\[48\]](#page-96-6).

#### **Support Vector Machine, SVM**

Support Vector Machine er et klassifiseringssystem basert på maskinlæring, og denne metoden gir gode klassifiseringsresultater for kompleks data og data med mye støy [\[49\]](#page-96-7). SVM er i utgangspunktet en binær klassifiseringsmetode, som vil si at den kun kan skille to klasser fra hverandre. Måten SVM skiller klasser fra hverandre på er ved å generere et såkalt optimalt hyperplan for å skille de to klassene, basert på treningsdata [\[50\]](#page-96-8). Et hyperplan er en generalisering av et plan til n dimensjoner og deler det n-dimensjonale rommet i to [\[51\]](#page-96-9). Et optimalt hyperplan er et plan som skiller de to klassene fra hverandre med maksimal margin, som vist i figur [8.](#page-35-0) En vektor som går fra det datapunktet som er nærmest hyperplanet kalles en supportvektor, og det er disse supportvektorene som er det viktigste som utledes fra treningsdataene [\[49\]](#page-96-7).

Et testspekter blir så klassifisert ved å se på hvilken side av hyperplanet det ligger. I tilfeller med mer enn to klasser beregnes sannsynligheten for om testspekteret er medlem av klassen, dette gjøres for alle klassene. Tilslutt sammenliknes alle sannsynlighetene og testspekteret blir klassifisert som den klassen hvor den har høyest sannsynlighet for å være medlem. Brukeren kan også sette en grense for sannsynlighet til tilhørighet, hvis alle sannsynlighetene er under dette så forblir testspekteret uklassifisert [\[49\]](#page-96-7).

SVM er i utgangspunktet en lineær klassifiseringsmetode, men kan bli en ikkelineær klassifiseringsmetode ved bruk av en kjernefunksjon (kernel). Algoritmen er

<span id="page-35-0"></span>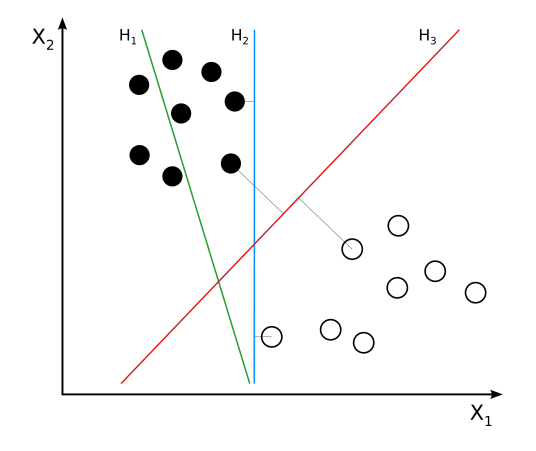

Figur 8: Skisse av hyperplan i to dimensjoner. H<sup>1</sup> skiller ikke de to klassene fra hverandre, H<sup>2</sup> skiller dem fra hverandre, men bare H<sup>3</sup> skiller dem fra hverandre med maksimal margin. H<sup>3</sup> er derfor et optimalt hyperplan. Fra [\[52\]](#page-96-10).

tilsvarende, men man benytter såkalte kjernefunksjoner for å transformere dataene, som vist i figur [9.](#page-36-0) Kjernefunksjonen benyttet i denne oppgaven er en radial basis funksjon (RBF), dette er en kjernefunksjon som fungerer godt i de fleste tilfeller. RBF-kjernefunksjonen er definert som [\[49\]](#page-96-7):

$$
K\left(\mathbf{x}_{i}, \mathbf{x}_{j}\right) = \exp\left(-\gamma ||\mathbf{x}_{i} - \mathbf{x}_{j}||^{2}\right) \quad ; \quad \gamma > 0 \tag{17}
$$

Hvor **x***<sup>i</sup>* og **x***<sup>j</sup>* er vektoren til henholdsvis punkt nummer *i* og *j*, og *γ* er gamma leddet i kjernefunksjonen, og er definert av brukeren. Kjernefunksjonen er relatert til transformen  $\phi(\mathbf{x}_i)$  ved ligningen [\[50\]](#page-96-8):

$$
K(\mathbf{x}_i, \mathbf{x}_j) = \phi(\mathbf{x}_i)^T \phi(\mathbf{x}_j)
$$
\n(18)

SVM har også en straffeparameter som tillater en viss grad av feilklassifisering. Denne parameteren er en avveining mellom å tillate feil og å påtvinge rigide marginer, og er spesielt viktig for ikke separable treningsett [\[49\]](#page-96-7). Straffeparameteren gjør at det er lov med noen treningspunkter på feil side av hyperplanet. Ved å øke verdien til straffeparameteren øker kostnaden ved å feilklassifisere et punkt, og på den måten tvinger man frem en mer nøyaktig modell som kanskje ikke lar seg generalisere [\[49\]](#page-96-7).

#### **Postklassifisering, klassestatistikk**

Klassestatistikk er en metode som henter ut statistisk informasjon om de ulike klassene fra klassifiserte data. Dette er en metode som beregner grunnleggende statistikk basert på resultat fra klassifisering, og på klassifiserings inputfilene. I dette tilfellet omfatter grunnleggende statistikk: Antall piksler som faller inn i en klasse
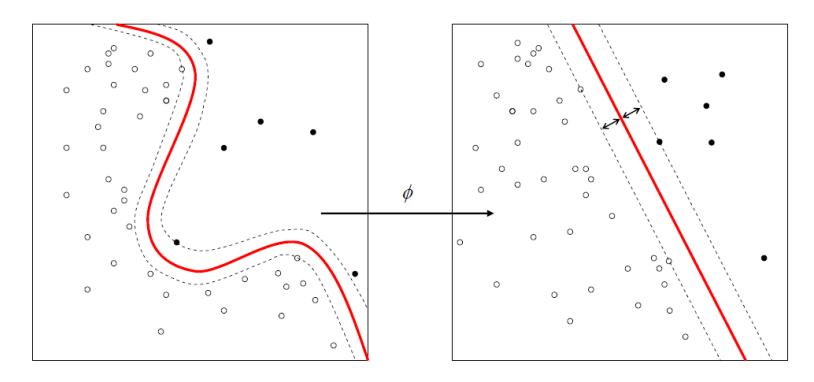

Figur 9: En kjernemaskin *φ* transformerer dataene slik at ikke-lineære hyperplan blir lineære. Fra [\[53\]](#page-96-0).

og minimum, maksimum, gjennomsnittet og standardavviket for hvert bånd i hver klasse. Man kan også bruke klassestatistikk til å kalkulere histogram, kovarians, korrelasjon og egenverdier og egenvektorer [\[54\]](#page-96-1). Varians er kvadratet av standardavviket og er et mål for spredning i en prøve eller en sannsynlighetsfordeling [\[55\]](#page-96-2), mens kovarians er et statistisk begrep som omfatter sammenhengen mellom to ulike fenomener [\[56\]](#page-96-3).

# **3 Målemetode og instrumentering**

I denne delen av oppgaven kommer det til å bli gjennomgått hvordan måleoppsettet for hyperspektral avbildning var satt opp, hvordan sårmodellene ble preparert og oppbevart, hvordan målingene ble utført og hvordan de målte dataene ble analysert.

### **3.1 Oppsettet for det hyperspektrale kameraet**

Måleoppsettet for det hyperspektrale kameraet er illustrert i figur [10.](#page-38-0) Det kameraet som ble brukt for å ta hyperspektrale bilder er et HySpex VNIR-1600 (Norsk Elektro Optikk AS, Lørenskog, Norge). Spesifikasjoner for kameraet er gjengitt i tabell [2.](#page-37-0)

<span id="page-37-0"></span>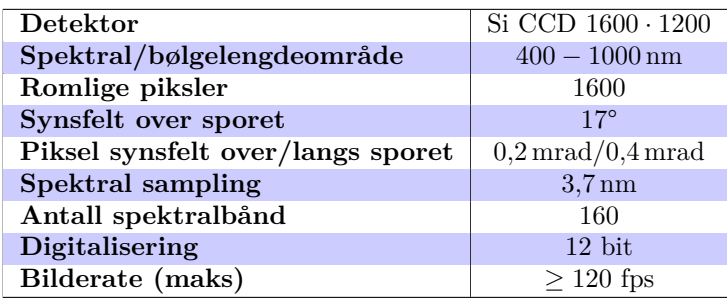

Tabell 2: Spesifikasjoner for HySpex VNIR-1600, fra [\[57\]](#page-97-0).

Som figur [10](#page-38-0) viser så er det bygd en solid ramme som skal holde alt utstyret oppe. Kameraet er festet til et translasjonsteg som gjør at kameraet kan skannes over prøven. Som forklart i teoridelen så kan dette hyperspektrale kameraet kun ta bilde av en stripe av gangen, så kameraet eller prøvene må være festet til et translasjonsteg og skannes for at man skal få et komplett bilde. Det ble også festet en hvitt-lys lyskilde (strømkilden til denne er markert i figur [10\)](#page-38-0) til kameraet. Den lyskilden som blir brukt igjennom denne oppgaven er en DCR III lyskilde (SCHOTT FOS-TEC, Auburn, New York, USA) og den er stilt inn på maks styrke for å få nok lys til detektoren under målingene. Det ble også montert lineære polarisatorer på lyskilden og på kameraet. Polarisatorene ble montert krysset for å stoppe overflaterefleksjoner. I figur [10](#page-38-0) vises også prøveholderen og den hvite referansen som brukes. Den hvite referansen er en ws1 standard med 99% refleksjon (Spectralon, Ocean Optics, Duiven, Nederland). Denne må være med i det hyperspektrale bildet for at man skal kunne gjøre om de hyperspektrale dataene til refleksjonsdata. Alt utstyret som står til venstre i figur [10](#page-38-0) brukes til et annet oppsett.

Linsen som brukes på kameraet er en close-up linse (Norsk Elektro Optikk AS, Lørenskog, Norge) med 30 cm fokallengde. Kameraet er montert til et høyde-justerbart

<span id="page-38-0"></span>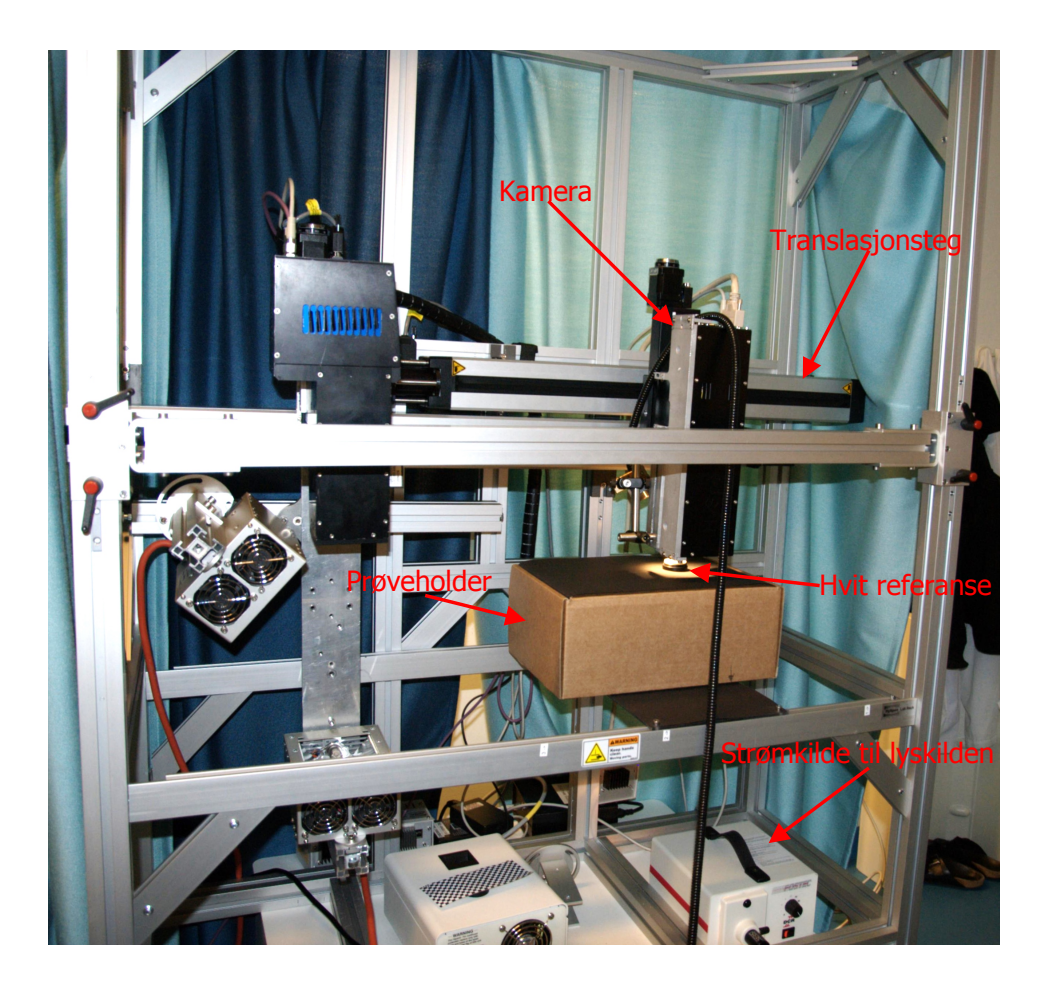

Figur 10: Måleoppsettet for det hyperspektrale kameraet. Utstyret til venstre i bildet brukes til et annet oppsett.

stativ, som igjen er festet på translasjonsteget. Dette gjør at man kan stille inn høyden på kameraet for å få riktig fokus.

# **3.2 Preparering og oppbevaring av sårmodellene**

<span id="page-39-0"></span>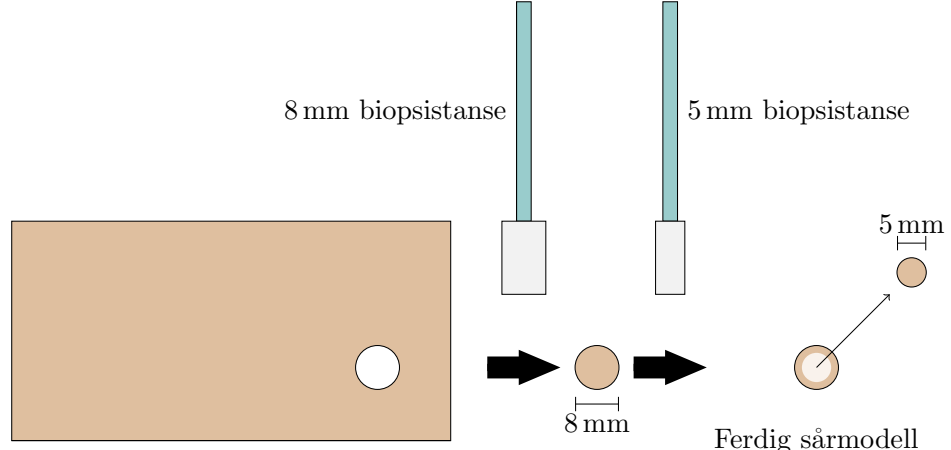

Hud fra bukplastikk operasjon

Figur 11: Preparering av sårmodellene. Huden er hentet fra en bukplastikk operasjon og modellene lages ved hjelp av en 8 mm og en 5 mm biopsistanse.

In vitro sårmodellene ble laget av hud fra en bukplastikk operasjon, og alle modellene er fra en donor. Alle prøvene ble laget og fulgt opp, under sterile forhold, av biveileder Brita Solveig Pukstad. Sårmodellene ble laget som vist i figur [11.](#page-39-0) Det ble brukt en 8 mm biopsistanse til å lage en biopsi som går igjennom epidermis og dermis, og deretter ble det brukt en 5 mm biopsistanse til å lage selve såret. Det ble forsøkt å kun lage snitt igjennom epidermis og litt ned i dermis, ca 1 mm dypt. En illustrasjon av dette er vist i figur [12.](#page-40-0) Deretter ble denne biten, 5 mm biopsien, løftet opp ved hjelp av en kanyle og kuttet av ved hjelp av en skalpell. Tilslutt ble hele sårmodellen, 8 mm biopsien, løftet opp ved hjelp av en pinsett og kuttet av med en skalpell, rester av subcutis ble strippet bort tilslutt.

Etter at hver sårmodell var ferdig ble de lagt over i sterile seks-brønnsbrett med næringsmedium, som vist i figur [13.](#page-40-1) Det ble brukt et Dulbecco's Modified Eagle Medium (DMEM) tilsatt 10 % føtalt kalveserum (FCS), 50 µg /ml penicillin, streptomycin 50 U /ml og glutamin. Sårmodellene ble lagt slik at de ble liggende flytende i mediet med såret i kontakt med luft. Dette ble gjort på bakgrunn av Jansson et al. [\[58\]](#page-97-1) sin artikkel fra 1996. Her viser de at keratinocyttene ikke vil danne flere lag med epitel etter reepitelialiseringen hvis ikke såret har tilgang til luft. Brettene med brønner ble oppbevart i en Forma Steri-Cycle CO<sup>2</sup> inkubator (Thermo Scientific, Waltham, Massachusetts, USA) i mellom målingene. Dette skapet inkuberer ved  $37\,^{\circ}\mathrm{C}$  og 5 %  $\mathrm{CO}_2.$ 

<span id="page-40-0"></span>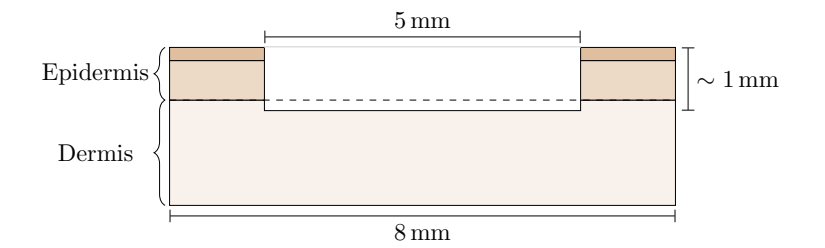

Figur 12: Tverrsnitt av en in vitro sårmodell.

<span id="page-40-1"></span>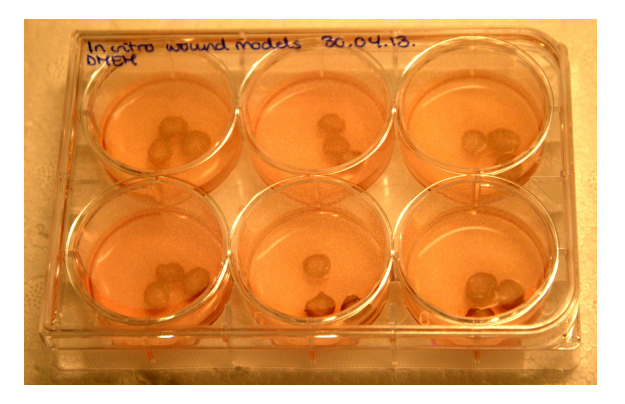

Figur 13: Et seks-brønnsbrett med in vitro sårmodeller i næringsmedium.

Det ble utført målinger hver tredje dag i 21 dager, i perioden 30. april til 21. mai 2013, og det ble tatt ut prøver som skal sendes til histologi omtrent hver 3. dag i 19 dager. Disse histologiprøvene rekker dessverre ikke å bli en del av denne oppgaven, da det tar tid å få preparert og analysert dem. Det ble byttet næringsmedium hver 3. dag, etter målingene, med unntak av noen dager da det ble, av praktiske årsaker, skiftet medium hver 2. dag.

Fra dag 0 til dag 3 ble noen av prøvene tatt ut og omplassert i forhold til brønn og brett, det ble også satt polarisator på lyskilden og kameraet først etter målingene på dag 0. Resultatene fra dag 0 er derfor ikke optimale, og vil derfor ikke bli presentert i denne oppgaven.

Figur [14](#page-41-0) viser hvordan prøvene er plassert under det hyperspektrale kameraet ved bildetakning. I figur [14b](#page-41-0) kan man også se hvor lyskilden, med polarisator, er plassert.

Under alle målingene ble det brukt en integrasjonstid på 12 000 µs. Kameraets software kalibrerer automatisk for å kompensere for detektorresponsen og mørke strømmen.

<span id="page-41-0"></span>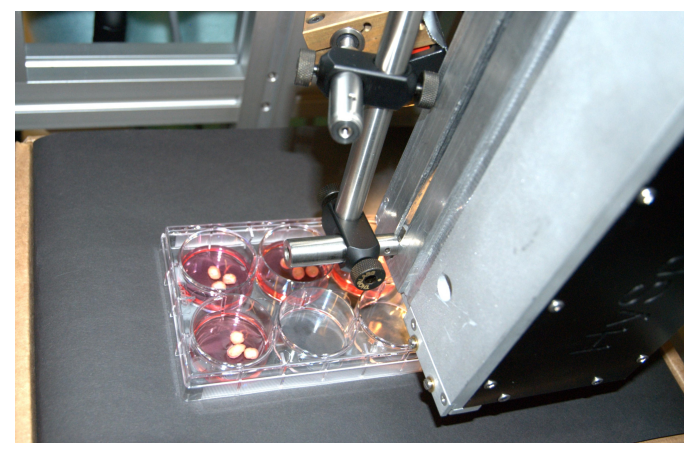

(a)

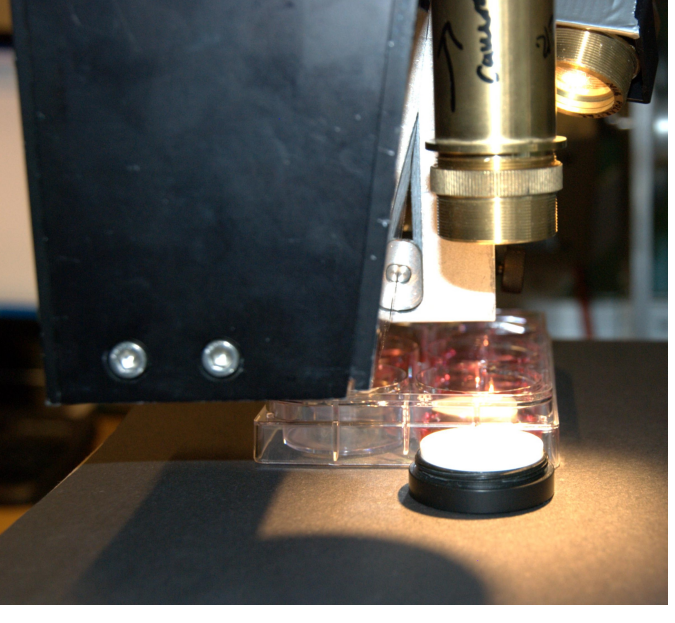

(b)

Figur 14: Oppsettet med plassering av prøvene under det hyperspektrale kameraet.

#### **3.2.1 Brett- og sårmodellnavn**

Det ble laget to seks-brønnsbrett med tre sårmodeller i hver brønn på dag 0 i måleperioden. Som nevnt tidligere ble noen av prøvene tatt ut og omplassert i forhold til brønn og brett fra dag 0 til dag 3, så det blir i denne oppgaven tatt utgangspunkt i alt som skjer fra og med dag 3. Brettene ble alltid avbildet likt. Det ble merket av en rød prikk på hvert brett, og den ble alltid plassert nærmest den hvite referansen ned til høyre, som vist i figur [15.](#page-43-0) De originale filene ble navngitt utifra hvilket brett og i hvilken rad de lå, og sårmodellene fikk navn etter hvilken brønn de lå i og hvilken posisjon de hadde i bildet på dag 3. Brettene var navngitt DMEM og DMEM + 10 % FCS. Alle prøvene fikk tilsatt næringsmedium med 10 % FCS, men av tekniske årsaker så ble dette skrevet på kun ett av brettene. Denne merkingen ble brukt til å skille boksene. Nederste og øverste rad ble definert ut i fra den røde prikken, se figur [15.](#page-43-0) Nederste rad er den raden nærmest den røde prikken og til høyre for den hvite referansen. I figur [15](#page-43-0) er det også illustrert hvordan sårmodellene ble navngitt. Brønnene har navn fra A-L, og hver av sårmodellene er nummerert fra 1-3 innad i brønnen. Dette nummeret innad i brønnen er gitt på dag 3, og sårmodell B1 er den modellen, i brønn B, som ligger nærmest den hvite referansen, mens B3 ligger lengst unna på dag 3. Sårmodellene flytter seg innad i brønnen fra gang til gang, men de bytter aldri til en annen brønn, så det er fullt mulig å kjenne igjen en sårmodell fra måling til måling, på grunn av noe individuell form.

### <span id="page-42-0"></span>**3.3 Analysemetoder**

For å kunne visualisere og analysere hyperspektrale bilder brukes ENVI 4.4.

#### **3.3.1 Støyfjerning**

Det første som ble gjort i ENVI var støyfjerning. Til dette ble det brukt en forover-MNF-transform etterfulgt av en invers-MNF-transform. Når man sender et hyperspektralt bilde inn i en forover-MNF-transform får man ut innholdet i alle MNFbåndene og MNF-egenverdiene. Basert på disse egenverdiene og visuell evaluering av MNF-båndene ble de båndene hvor man kunne se noe av det originale objektet valgt ut, og de med bare støy ble utelukket. Deretter ble resten sendt fra forover-MNF igjennom en invers-MNF, med bare de båndene som inneholdt informasjon. Dette var alt fra bånd 1 til bånd 7-13, avhengig av hvilket bilde det var snakk om. Det totale antall bånd i hvert hyperspektral bilde er 160.

For å transformere bildene over til refleksjon, etter støyfjerning, ble det markert en ROI på den hvite referansen. Deretter ble ENVIs flatband-funksjon, som er en flat-feltkalibrering, brukt på bildene, og alle de påfølgende analysene ble gjort på disse bildene, med relativ reflektans.

<span id="page-43-0"></span>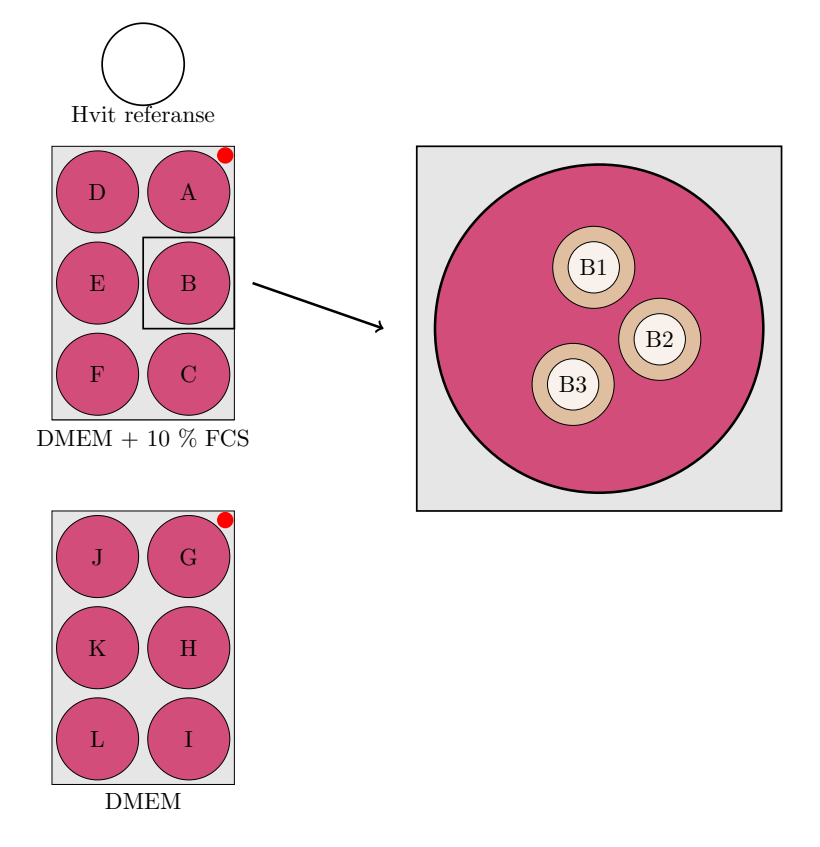

Figur 15: Sårmodellene er navngitt etter denne algoritmen.

<span id="page-44-0"></span>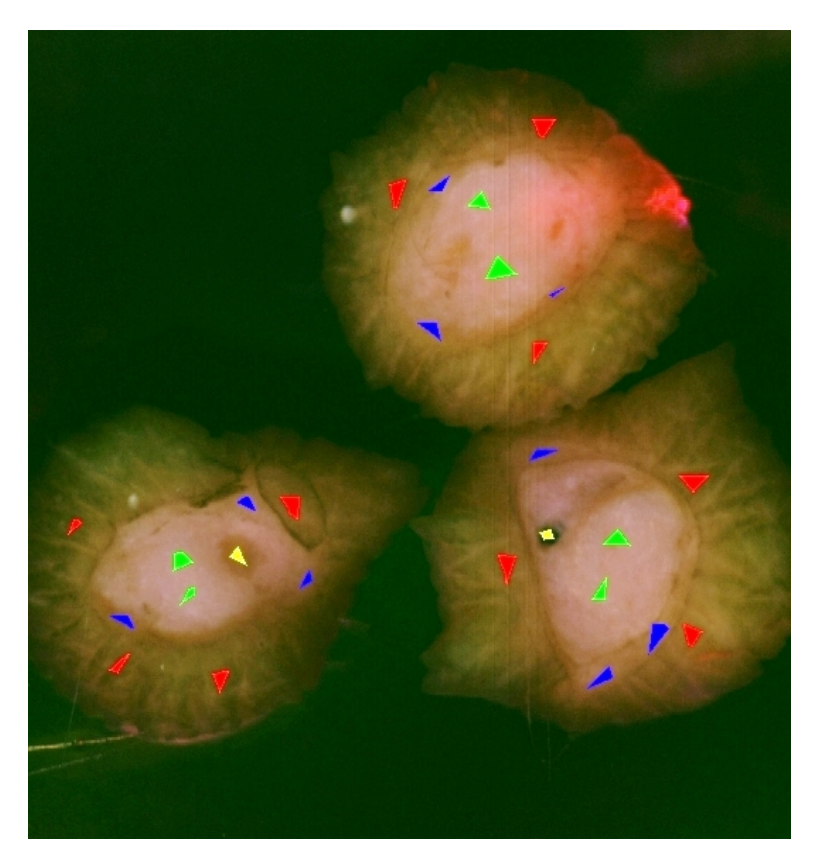

Figur 16: Eksempel på hvordan interesseområder ble valgt. Rød ROI: hud, blå ROI: helingskant, grønn ROI: sår og gul ROI: annet.

### **3.3.2 Interesseområde, ROI**

Etter støyfjerning og omgjøring til relativ reflektans ble det definert ROIer. Egne ROIer ble definert for hud, sår og helingskant på alle bildene for alle dager. På enkelte bilder ble det også definert en ROI med annet innhold, hvis man observerte at det var noe annet enn hud, sår og helingskant tilstede. I forbindelse med SVMklassifisering ble det også definert ROIer for medium, skål og hvit referanse. Et eksempel på hvordan ROIer ble valgt er beskrevet i figur [16.](#page-44-0) Det ble valgt ROIer på steder som var karakteristiske for sitt område, som vist i figur [17.](#page-45-0) Figur [17](#page-45-0) viser innenfor hvilke områder det ble laget ROIer. Det ble laget ROI for hud på området innenfor de røde pilene, for sår innenfor de grønne pilene og for helingskant innenfor de blå pilene.

Det ble valgt ROIer på litt forskjellige steder innenfor hvert område. På den intakte huden ble det forsøkt å unngå områder av bildet som så ut til å ha gått i metning. Sår-ROIene ble valgt ganske langt fra sårkanten, mens helingskant-ROIene ble valgt nær sårkanten, og på steder hvor det så ut som det var kommet keratinocytter.

<span id="page-45-0"></span>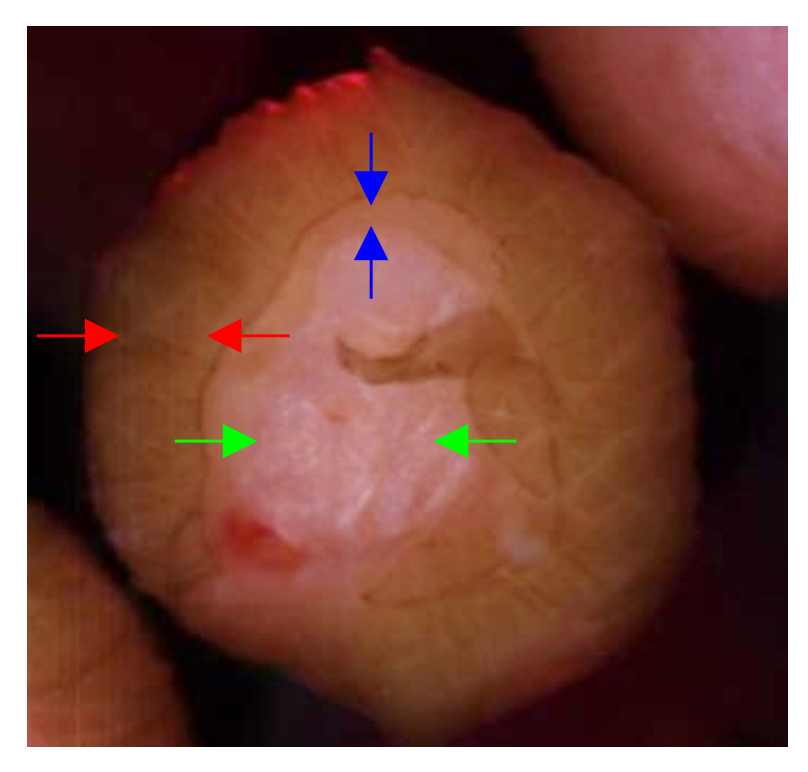

Figur 17: Det ble valgt ROIer innenfor disse områdene. Rød: hud, blå: helingskant og grønn: sår.

ROIene brukes til alle analysemetodene igjennom oppgaven. De definerer både

klassene i veiledet klassifisering og de utgjør inputdataene til PCA og statistisk analyse.

### **3.3.3 PCA og statistisk analyse**

Før det ble utført PCA på spektrene fra ROI ble spektrene normalisert. Spektrene ble normalisert på 600 nm, fordi det var på denne bølgelengden at spektrene var mest like. Normaliseringsfunksjonen ligger i vedlegg [A.](#page-98-0)

Det ble gjort prinsipalkomponent-analyse av ROI-spektrene, ved å ta inn gjennomsnittet av ROIene som ASCII-filer i MATLAB. Et eksempel på hvordan dette ble gjort for dag 3 er vist i MATLAB-koden i vedlegg [A.](#page-98-0)

Etter at PCA var utført ble score-resultatene kjørt inn i anova1 og kruskalwallis, og deretter igjennom multcompare-funksjonen, som er innebygde funksjoner i MAT-LAB. Dette ble gjort i samme skript som PCAen. Kode-linjene, som er beskrevet i vedlegg [A,](#page-98-0) for å kjøre anova1 eller kruskalwallis, ble da lagt til i PCAskriptet.

### **3.3.4 Veiledet klassifisering**

De klassifiseringsmetodene som brukes i denne oppgaven er SAM og SVM. SAM er valgt fordi den gir gode resultater selv for varierende belysning i pikslene, og fordi den ikke krever veldig mye prosessorkraft [\[48\]](#page-96-4). SVM er valgt fordi den gir gode resultater for komplekse data og overlappende klasser [\[49\]](#page-96-5).

For SAM-klassifisering ble det brukt ROIer fra dag 3 til å klassifisere alle dagene. Dette for å kunne se på tidsutviklingen til sårmodellene. For SVM ble derimot ROIene til de respektive dagene brukt, fordi at SVM ikke kan ta inn andre klasser enn de markert på inputfilen.

### **SAM-klassifisering**

Som inputklasser til SAM ble det brukt, som nevnt tidligere, ROIer fra dag 3. De fra tilsvarende brønnrekkene ble brukt på hverandre. For eksempel så ble ROIene fra brønnene D-F fra dag 3 brukt på alle filer med brønnene D-F de andre dagene.

For klassifiseringen brukes ENVIs standardverdier, som er en enkeltverdi vinkel på maksimum 0*,*1 rad. SAM-resultatene ble deretter kjørt igjennom en klassestatistikkfunksjon.

### **SVM-klassifisering**

Til SVM-klassifisering ble det brukt ROIer fra den samme filen når det ble utført klassifisering. Det ble i tillegg lagt til noen ROIer; medium, skål og hvit referanse, fordi disse er karakteristisk for bildet, og fordi SVM klassifiserer alle piksler.

Det ble også gjort klassifisering for SVM med standardverdiene til ENVI. Kjernefunksjonen som ble brukt er en radial grunnleggende funksjon, med  $\gamma = 0.006$ ,

100 i straffeparameter og grensen for sannsynlighet var 0. Disse parametrene er beskrevet i teorikapittel [2.3.4.](#page-33-0)

### **Klassestatistikk**

Etter at det var gjennomført SAM- og SVM-klassifisering ble noen sårmodeller valgt ut til å kjøre igjennom en klassestatistikk. Det ble valgt en ROI som en maske rundt den sårmodellen man ønsket fra en fil, slik at det bare ble beregnet klassestatistikk på den valgte sårmodellen. Ved å gjøre klassestatistikk på denne måten ble det mulig å skille hvilke resultater som hørte til hvilken sårmodell.

# **4 Resultater og diskusjon**

<span id="page-48-0"></span>I dette kapittelet vil de mest relevante resultatene, for oppgaven, bli presentert og diskutert. Disse resultatene omfatter både originale bilder, analyserte bilder, klassifiseringsresultater, statistiske resultater og spektre.

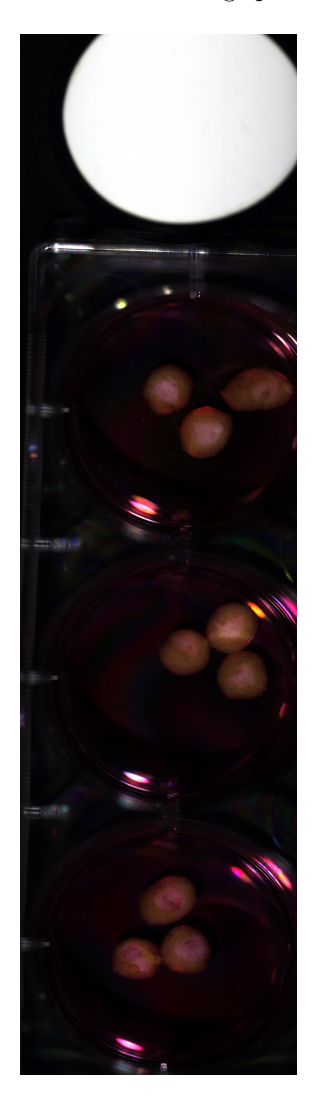

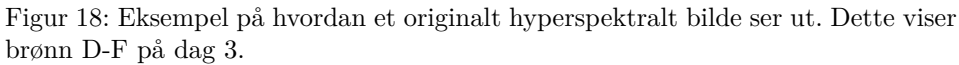

Figur [18](#page-48-0) viser hvordan et hyperspektralt bilde ser ut når det åpnes det i ENVI. Dette bildet viser brønn D-F, og er tatt på dag 3. I figur [18](#page-48-0) kan man også se at det forekommer noen refleksjoner fra lyskilden i kanten av skålene, i form av

fargede striper. Disse refleksjonene er ikke noe man ønsker å ta med inn i analysene, spesielt ikke inn i klassestatistikk da disse kan føre til feilklassifiserte piksler. Så disse områdene ble forsøkt unngått. I resten av kapittelet kommer kun ulike utsnitt av bilder fra analysene til å bli presentert.

I løpet av måleperioden ble brønn for brønn med sår sendt til histologi. En oversikt over når hvilke sårmodeller ble sendt til histologi er gitt i tabell [3.](#page-49-0)

<span id="page-49-0"></span>Tabell 3: Oversikt over sårmodeller ved hver måling. x: Sårmodellene er avbildet denne dagen, -: Sårmodellene er ikke avbildet denne dagen og h: Sårmodellene er tatt ut for bruk til histologi den dagen nummeret sier. For eksempel så er h3 sent til histologi på dag 3.

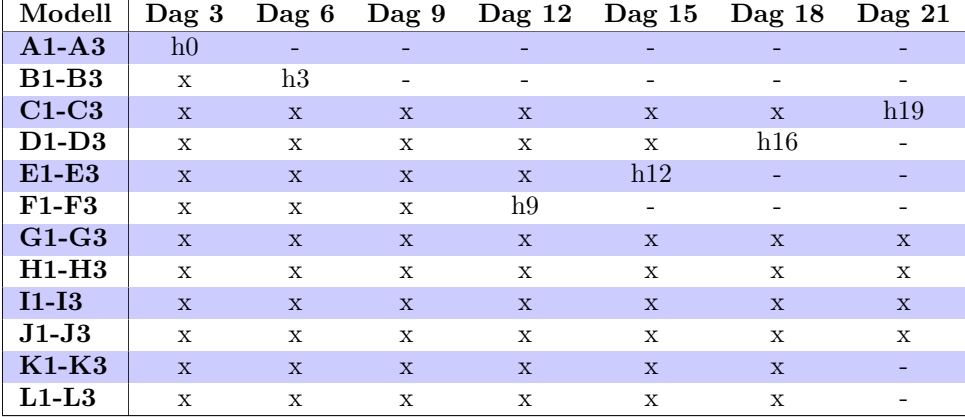

Fargen på mediet endrer seg ettersom sårmodellene trekker til seg næring fra det. En illustrasjon på dette er vist i figur [19,](#page-50-0) hvor man kan se at mediet på brønnen nederst til høyre har en annen farge enn mediet i brønnene med sårmodeller. Dette mediet er det ikke trekt noe næring ut fra, mens for de brønnene med sårmodeller, så har dette mediet blitt nesten tømt for næring i løpet av de tre dagene sårmodellene har ligget i det. Det ble skiftet medium hver tredje dag, etter måling, med unntak av dag 15. I forbindelse med målinger dag 15 så ble det skiftet medium på dag 14 og dag 16. Dette kan påvirke spektrene og klassifiseringen for dag 15 og dag 18, men fra videre undersøkelser av resultatene som kommer senere i dette kapittelet så ser det ikke ut til at dette er tilfellet.

## **4.1 Støyfjerning**

Figur [20](#page-51-0) viser en illustrasjon på hvordan det originale, hyperspektrale, bildet ser ut i forhold til de første tre MNF-båndene. Et RGB-bilde (Rød Grønn Blå bilde) av sårmodell B1 vises i [20a,](#page-51-0) MNF-bånd 1 i [20b,](#page-51-0) MNF-bånd 2 i [20c](#page-51-0) og MNF-bånd 3 i [20d.](#page-51-0) Bånd 1 fremhever mye av kontrastene i sårmodellen, mens i bånd 2 er bakgrunnen med blant annet skyggen til sårmodellen fremhevet. I bånd 3 kan man

<span id="page-50-0"></span>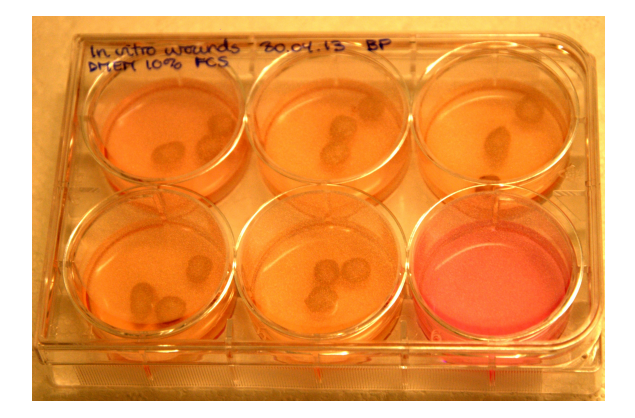

Figur 19: Bilde av brett med sårmodeller som illustrerer hvordan fargen på mediet endrer seg når sårmodeller trekker næring fra det. Brønn A, som er nederst til høyre på bildet har ikke sårmodeller, og har dermed en annen farge enn mediet i de andre brønnene.

se at det er mer støy enn i bånd 1 og 2, men det er fortsatt mye informasjon i dette bildet.

Et eksempel på hvordan bildet ser ut før og etter støyfjerning er vist i figur [21.](#page-52-0) Det originale hyperspektrale bildet er vist i figur [21a,](#page-52-0) mens i figur [21b](#page-52-0) vises bildet som det er gjort støyfjerning på, og som er omgjort til relativ reflektans. Man kan se noen visuelle forskjeller på disse bildene, men den viktigste forskjellen i mellom dem er at støy er fjernet fra både RGB-bildet og spektrene, samt at spektrene er omgjort til reflektans.

## **4.2 Interesseområde, ROI**

Ved valg av ROIer for hud, sår og helingskant ble det valgt områder som var karakteristiske for den respektive klassen. En illustrasjon på hvordan ROIer ble valgt er vist i kapittel [3.3](#page-42-0) i figur [16](#page-44-0) og [17.](#page-45-0) I figur [17](#page-45-0) kan man også tydelig se den nye helingskanten på bildet av sårmodellen.

Alle ROIene ble laget manuelt, og det ble laget ca 3 ROIer per klasse per sårmodell. Disse ROIene, fra alle sårmodellene i bildet, ble så slått sammen til klassene hud, helingskant og sår. Det at alle ROIene ble laget manuelt samt at det ble laget så mange ROIer gjør at det kan ha blitt gjort noen feil underveis. Blant annet var det vanskelig å holde seg innenfor klasseområdene, som vist i figur [17,](#page-45-0) så det kan ha kommet noen sårpiksler inn i helingskantklassen og liknende. Størrelsen på alle ROIene var også ulike, så noen klasser kan inneholde flere piksler enn andre.

Figur [22](#page-53-0) viser et n-D visualiserer plott av klassene fra dag 3 fra brønn B og C, brønn A ble sent til histologi på dag 0, se tabell [3.](#page-49-0) Dette plottet hjelper oss å visualisere datapunktene i spektralrommet, og figur [22](#page-53-0) viser tydelig at klassene

<span id="page-51-0"></span>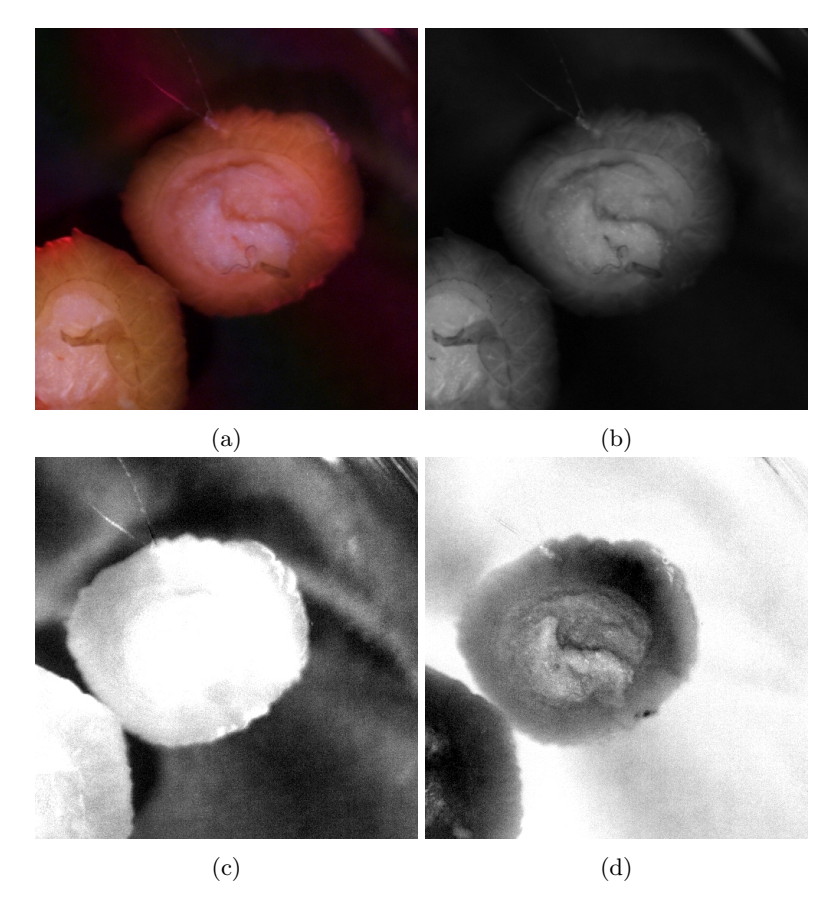

Figur 20: Bilde av sårmodell B1 (a) Original, (b) MNF-bånd 1, (c) MNF-bånd 2 og (d) MNF-bånd 3.

<span id="page-52-0"></span>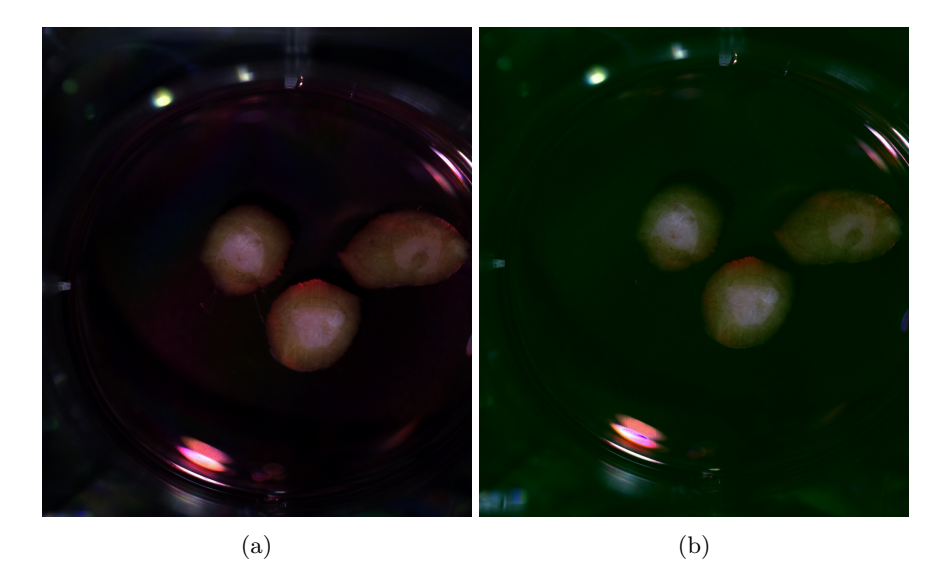

Figur 21: Bilde av skål D (a) Original og (b) Relativ reflektans.

hud, helingskant og sår overlapper hverandre noe. Dette kan gjøre at noen piksler kan falle innenfor flere klasser, og man kan dermed få noen feilklassifiserte piksler når man gjør klassifisering. ROI er derfor en metode med mange muligheter for feilkilder, men dette er nok allikevel den beste metoden i vårt tilfelle, siden at klassene kan stort sett skilles med det blotte øyet. Man må bare være påpasselig med å holde seg innenfor klasseområdene, som definert i figur [17.](#page-45-0)

### **4.2.1 Spektre fra ROI**

Etter at man har laget ROIer kan man trekke ut spektrene fra disse. For å presentere resultatene på en oversiktlig måte vil kun spektre fra dag 3, 9, 18 og 21 bli presentert. Grunnen til dette er at det ikke er så store forandringer på spektrene hver 3. dag i starten, men at det er større forandringer mot slutten av måleperioden.

For å se hvordan spektrene så ut for hver ROI over tid ble gjennomsnittet av pikslene plottet for alle dager i MATLAB. For eksempel så ble gjennomsnittet av alle spektrene til hud-ROI fra brønn B-L fra dag 3 beregnet, før gjennomsnittsspekteret for hud ble plottet sammen med gjennomsnittet for helingskant og sår fra dag 3, som vist i figur [23.](#page-54-0) Tilsvarende ble dette gjort for helingskant for dag 3, 9, 18 og 21, som vist i figur [24.](#page-55-0)

Figur [23](#page-54-0) viser gjennomsnittet fra ROI fra hud, helingskant og sår på dag 3. Her kan man se at spektrene er ganske like i forhold til bølgelengde utslag, men at de er forskjellige i reflektansverdi. Hud-ROIen ligger lavest i reflektansverdi, sår-ROIen ligger høyest i reflektansverdi mens helingskant-ROIen ligger i mellom disse. Det

<span id="page-53-0"></span>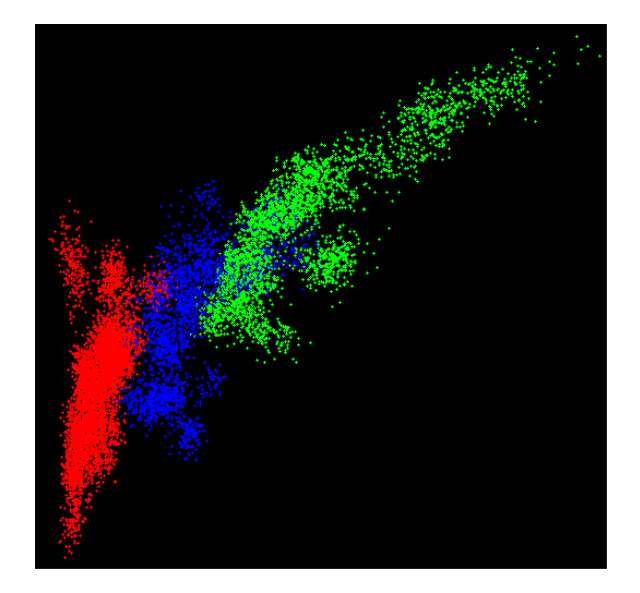

Figur 22: Her er bånd 1 plottet mot bånd 160 for ROIene fra sårmodellene i brønn B og C på dag 3 i et n-D visualiserer plot. Rød: hud, blå: helingskant og grønn: sår.

er ikke store individuelle forskjeller på de ulike spektrene på dag 3, figur [23,](#page-54-0) men som figur [24](#page-55-0) viser så forandrer spektrene seg noe med tiden. De samme tendensene, som vises i figur [24,](#page-55-0) gjelder også for hud og sårspektrene på dag 3, 9, 18 og 21, så bare helingskantspektrene vil bli presentert i dette tilfellet. Som figur [24](#page-55-0) viser, så endrer ikke spekteret seg så mye fra dag 3 til dag 9, annet enn at det får flatere dobbelminimum ved 425 og 455 nm og et lite maksimum ved 630 nm. Men fra dag 9 til dag 18 vises tydelige forskjeller rundt 450, 520, 800 og 970 nm. Fra dag 18 til dag 21 er det også endringer på spekteret, spesielt rundt 630 nm kan man se endringer i spekteret som ingen av de andre dagene har. Figur [24](#page-55-0) viser også at spektrene synker i reflektansverdi med tiden, spesielt fra dag 3 til dag 18. En oversikt over hvilke bølgelengder spekteret fra dag 3 har utslag på er gitt i tabell [4.](#page-56-0) Tabellen beskriver på hvilke bølgelengder spekteret har utslag, og hvilket utslag det har på den bølgelengden. Hvordan spekteret endrer seg fra dag til dag diskuteres mer i kommende avsnitt.

### **Oppsummering av spektre fra ROI**

Figur [23](#page-54-0) viser gjennomsnittsspekteret til ROIene fra hud, helingskant og sår. Det at formen til spektrene er lik kan tyde på at de ulike klasene inneholder de samme kromoforene. Hvis man ser på for eksempel figur [17](#page-45-0) så er det øverste laget, hornlaget, mørkere enn det som visuelt observeres som helingskant, og helingskanten er igjen mørkere enn selve såret, som består av dermis. Fra figur [23](#page-54-0) kan man observere at hudspekteret ligger nederst i reflektansverdi, helingskantspekteret ligger litt høyere og sårspekteret ligger høyest i reflektansverdi. Reflektansverdien har sam-

<span id="page-54-0"></span>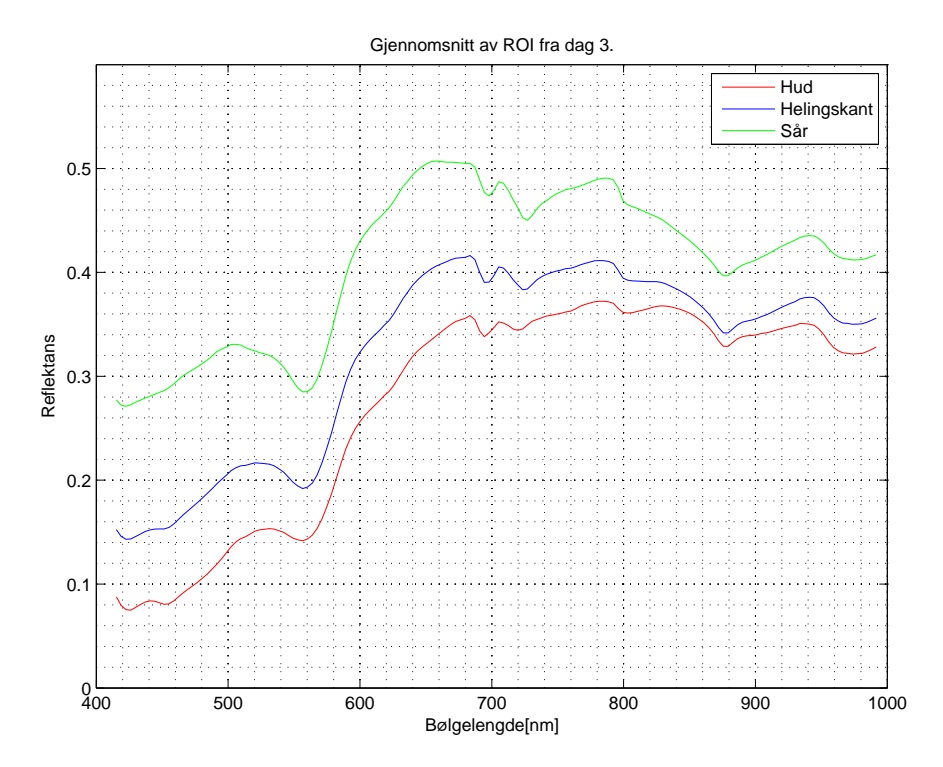

Figur 23: Gjennomsnittsspekteret til hud, sår og helingskant fra ROI på dag 3.

<span id="page-55-0"></span>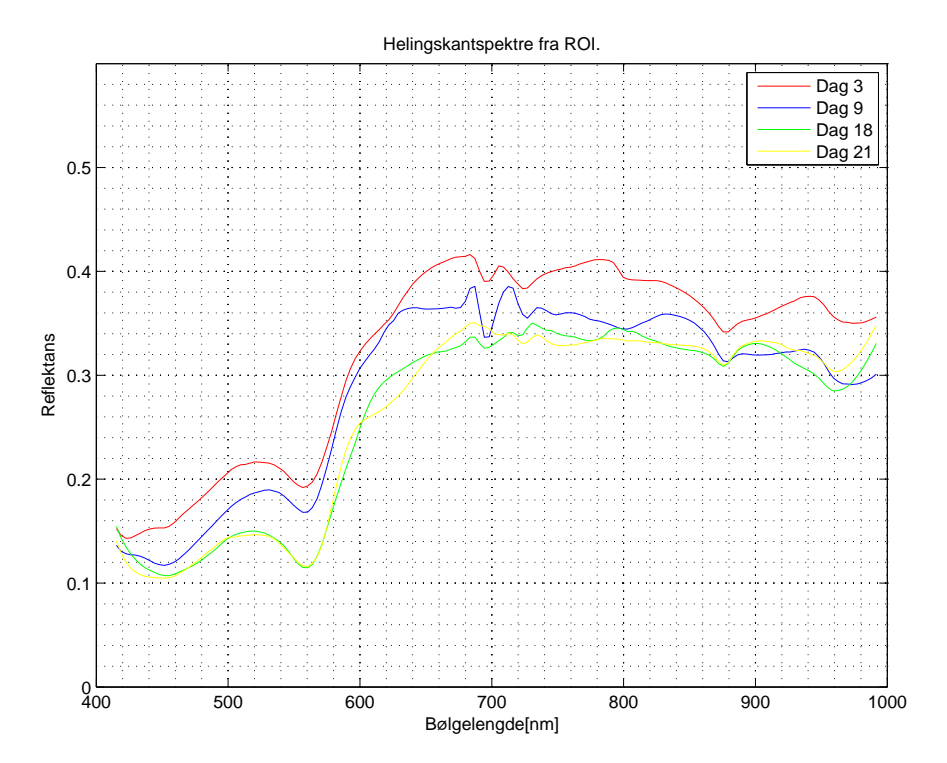

Figur 24: Helingskantspektre fra ROI.

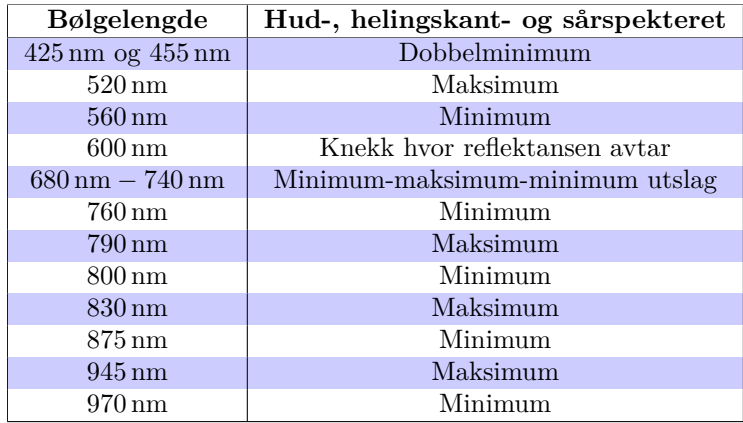

<span id="page-56-0"></span>Tabell 4: Utslag i gjennomsnittsspekteret for hud, helingskant og sår fra ROI og SAM-klassifisering på dag 3.

menheng med hvor mye lys som kommer inn til detektoren, og er derfor avhengig av hvor mye lys som spres og absorberes i hudlagene. En forklaring på de ulike reflektansverdiene kan da være at sår er mindre spredende enn intakt hud [\[59\]](#page-97-2). Hornlaget vil også være på den delen av sårmodellen som er tykkest, og det vil da være mer dempning her. Forskjell i absorpsjon, spredning og tykkelse gjør at spektrene ikke får lik reflektansverdi.

I figur [24](#page-55-0) vises en oversikt over hvordan helingskantspekteret, hentet fra ROI, endrer seg over tid. Under vises en oversikt over hvilke endringer i spekteret fra dag 3 til dag 9, 18 og 21, som er karakteristiske for de forskjellige dagene. Utgangspunktet for punktlisten under kommer fra oversikten i tabell [4](#page-56-0) for dag 3, og endringene for de andre dagene sammenliknes opp mot denne.

- Dag 9:
	- **–** Flatere dobbelminimum ved 425 og 455 nm.
	- **–** Lite maksimum ved 630 nm.
	- **–** Ellers veldig lik dag 3.
- Dag 18:
	- **–** Dobbelminimum-utslaget er flyttet til 445 og 475 nm.
	- **–** Smalere maksimum ved 520 nm.
	- **–** Litt mindre minimum-maksimum-minimum utslag ved 680 − 740 nm.
	- **–** Nytt maksimum ved 785 nm.
	- **–** Ingen maksimum ved 945 nm.
	- **–** Dypere minimum ved 965 nm.
- Dag 21:
	- **–** Dobbelminimum-utslaget er blitt så flatt at det er blitt et enkelt minimum ved 440 nm.
	- **–** Flatere maksimum ved ca 520 nm.
	- **–** Ny knekk, som knekker motsatt vei enn de andre dagene, ved ca 630 nm.
	- **–** Minimum-maksimum-minimum utslaget har endret seg mye.
	- **–** Likner dag 18 etter 870 nm, men har ikke like dypt minimum ved 960 nm.

Disse referansepunktene for endringer i spekteret fra dag til dag kan brukes til å gjenkjenne komponenter som inngår i spekteret, og hvordan de endrer seg over tid. Spektrene endrer seg også i reflektansverdi over tid, spesielt fra dag 3 til 9 til 18 kan man observere at spekteret synker i reflektansverdi. Dag 21 varierer litt i reflektansverdi og ligger på noen bølgelengder høyere enn dag 18 mens på andre bølgelengder ligger det lavere i reflektansverdi enn spekteret fra dag 18.

Det at spekteret synker i reflektansverdi over tid opplevde også Gnyawali et al. [\[60\]](#page-97-3). Gnyawali et al. beskriver hyperspektral avbildning av in vivo sårmodeller på gris, med begrenset blodforsyning. De definerte soner på grisens rygg for å redusere blodtilførselen, og laget sår innenfor disse sonene. Spektrene fra disse sårene sank også i reflektansverdi over tid. Gnyawali et al. observerte også de samme tendensene i spektrene fra kontrollhuden [\[60\]](#page-97-3). Dette er det samme som vi opplever i figur [24,](#page-55-0) og det tyder på at in vitro modellen kan gi tilsvarende resultater som en in vivo modell med begrenset blodtilførsel.

### **4.3 Prinsipalkomponent-analyse, PCA**

Det ble utført PCA på alle gjennomsnittsspektrene fra ROI på alle dager. Prinsipalkomponentene fra hud, sår og helingskant ble plottet mot hverandre for 1. PC-3. PC, for å se etter grupperinger.

Figur [25](#page-58-0) viser resultatet fra prinsipalkomponent-analyse på ROI-spektrene fra dag 3. Dette plottet viser 1. PC mot 2. PC. Alle spektrene ble normalisert på 600 nm før de ble kjørt igjennom prinsipalkomponent-analysen. I figur [25](#page-58-0) kan man observere noen antydninger til grupperinger i prinsipalkomponenter. Man kan blant annet se at komponentene fra hud trekker ned mot venstre, mens komponentene fra sår trekker opp mot høyre. Komponentene fra helingskantspektrene ser ut til å legge seg i mellom komponentene fra hud og sår. Dette resultatet fra PCA kan tyde på at det er mulig å skille i alle fall hudspekteret og sårspekteret fra hverandre. For dag 3 gav også 1. PC mot 3. PC omtrent samme resultat, men for alle andre dager kunne man ikke observere tydelige grupperinger. For å validere observasjonene fra PCA på dag 3, vist i figur [25](#page-58-0) , ble 1. PC analysert i en variansanalyse.

<span id="page-58-0"></span>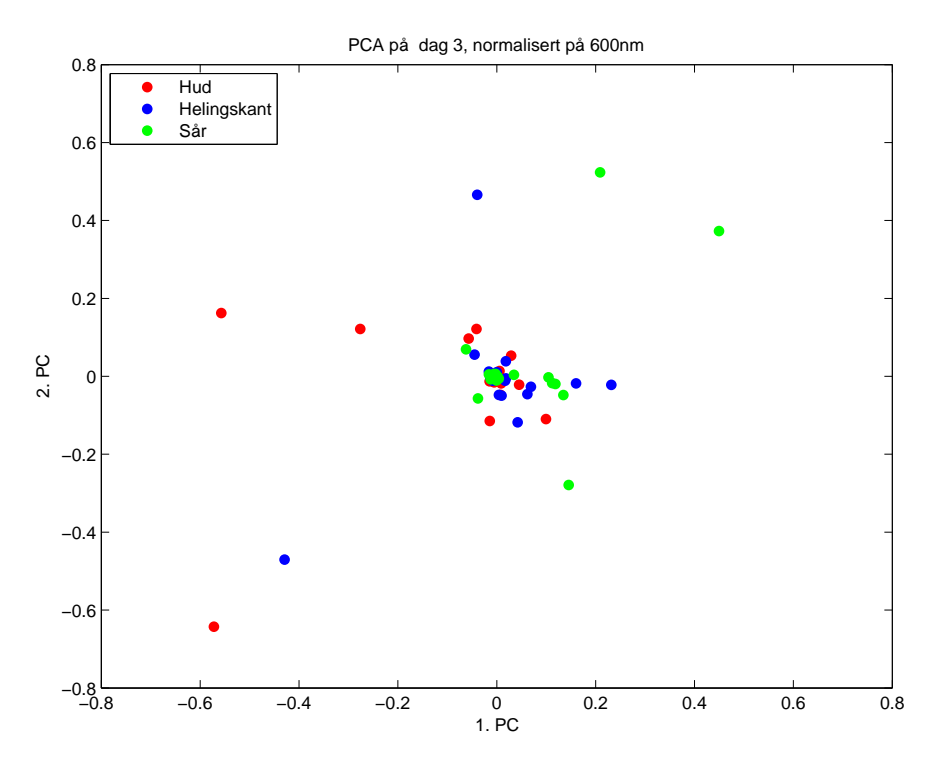

Figur 25: PCA på spektrene fra ROI fra dag 3, 1. PC vs 2. PC.

### **4.4 Variansanalyse, ANOVA**

<span id="page-59-0"></span>Som for PCA ble det gjort variansanalyse, både anova1 og kruskalwallis, på alle hud-, sår- og helingskant-PC på alle dager.

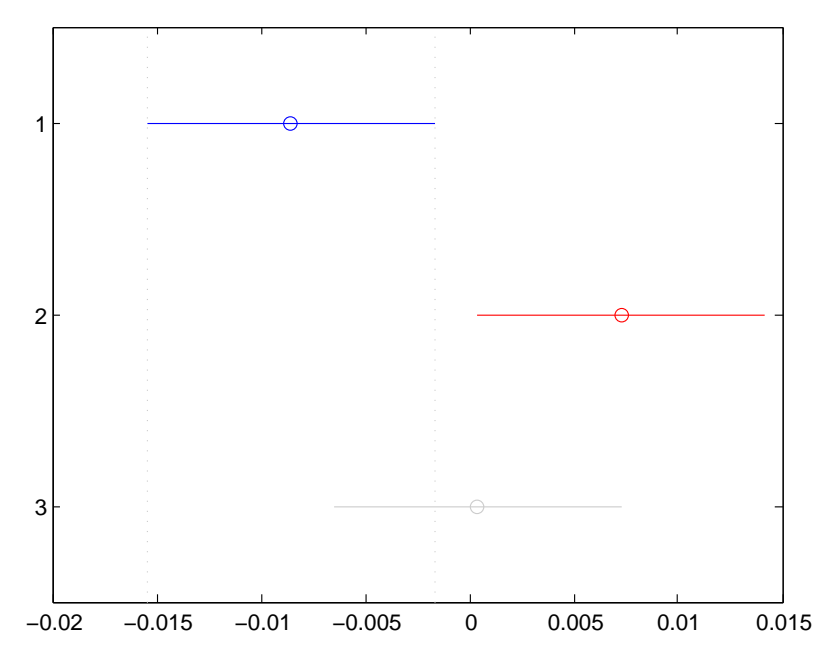

Figur 26: Multcompareplot fra anova1 for ROI fra dag 3. Gruppe 1 og 2 har signifikant forskjellig gjennomsnittsverdier. Gruppe 1 er hud og ligger øverst, gruppe 2 er sår og ligger i midten, og gruppe 3 er helingskant og ligger nederst.

Som vist i figur [26,](#page-59-0) så ble det et signifikant resultat fra dag 3 ved at man kan se at gruppe 1 og 2 ikke overlapper hverandre noe i gjennomsnittsverdier. Det viser seg at anova1 kan skille hud og sår fra hverandre med en p-verdi på 0*,*027. Fra figur [26](#page-59-0) kan man også se at gjennomsnittsverdien til helingskant ligger i mellom hud og sår, noe som også kunne observeres på spekteret i figur [23.](#page-54-0) Boks-plottet og ANOVA-tabellen fra anova1-resultatene som vises i figur [26](#page-59-0) ligger i vedlegg [A](#page-98-0) i figur [40](#page-100-0) og tabell [12.](#page-100-1)

I figur [25,](#page-58-0) som viser 1. PC mot 2. PC for PCA av spektrene fra ROI, ble det observert noen tendenser til grupperinger. Det så ut som PC fra hud, røde prikker, trakk ned mot venstre, PC fra sår, grønne prikker, opp mot høyre og PC fra helingskant, blå prikker, var i mellom disse. Disse observasjonene ble bekreftet av en ANOVA-test, med funksjonen anova1. Denne ANOVA-testen antar at klassene er normalfordelte, har lik varians og at alle observasjonene er uavhengige. Nullhypotesen til anova1 sier: Alle prøvene i datasettet er hentet fra populasjoner med samme forventningsverdi. Så når anova1-funksjonen gir en p-verdi som er lavere enn 0*,*05 så antyder den at minst en av gruppene er vesentlig forskjellig fra de andre [\[40\]](#page-95-0).

Det at anova1 på dag 3 i vårt tilfelle får en p-verdi på 0*,*027 gjør at nullhypotesen kan forkastes, og at ROI fra hud er signifikant forskjellig fra ROI fra sår. Det at ROI fra helingskant ikke kan skilles fra hud og sår er som forventet på grunn av overlappende klasser. Overlappende klasser er illustrert i n-D visualiserer plottet i figur [22.](#page-53-0) Dette er uansett er veldig positivt resultat, fordi dette var det eneste signifikante resultat med anova1.

At det ikke ble oppnådd signifikante resultater med ROI fra andre dager, eller med Kruskal-Wallis-test, trenger ikke bety at de forskjellige klassene er umulig å skille fra hverandre. En begrensning ved ANOVA- og Kruskal-Wallis-test er at de tester bare i en dimensjon. Det er derfor veldig viktig å bruke klassifiseringsverktøy for å prøve å skille klasser fra hverandre. SVM-klassifisering er for eksempel en god test for kompleks data og overlappende klasser [\[49\]](#page-96-5), så da trenger ikke disse resultatene fra ANOVA på ROI å ha noen betydning ved SVM-klassifisering. Disse resultatene trenger heller ikke å ha noen betydning for SAM-klassifisering.

Et signifikant resultat på ROI fra dag 3 med anova1 er viktig, fordi ROI fra dag 3 ble valgt til å gjøre SAM-klassifisering. Ingen av de andre dagene fra ROI kan skilles på denne måten. Ettersom vi har grupperinger i PCA-plottet som ble bekreftet av en ANOVA-test, så ser det ut til at ROI er en god måte å lage klasser på. En annen mulighet for å lage klasser kan være å gjøre ikke-veiledet klassifisering, hvor det ikke er bestemt klasser på forhånd. I stedet er klassifiseringen basert på klynge formasjoner i spektralrommet [\[46\]](#page-96-6). Man kan da se om ikke-veiledet klassifisering finner de samme klassene som ble definert fra ROI til bruk for veiledet klassifisering, og om dette gir et bedre resultat enn veiledet når man sammenlikner med histologiprøvene. Ikke-veiledet klassifisering trenger ikke å være en bedre metode enn ROI, og det vil nok være vanskeligere å finne akkurat de klassene man ønsker å klassifisere.

Alle in vitro sårmodellene kommer fra en donor, så det kan også diskuteres om variansanalysen er valid på bakgrunn av at både ANOVA og Kruskal-Wallis forutsetter at datasettet kommer fra uavhengige prøver. Selv om alle sårmodellene lages fra samme donor, så behandles de som individuelle prøver fra de prepareres. Så selv om dette kan være en usikkerhet i forhold til statistisk validitet, så blir det antatt at man kan se på alle sårmodellene som uavhengige prøver.

## **4.5 Veiledet klassifisering**

Som nevnt i kapittel [3.3](#page-42-0) er de klassifiseringsalgoritmene som brukes i denne oppgaven Spectral Angle Mapper (SAM) og Support Vector Machine (SVM). Klassifiseringsresultatene er basert på input-spektre fra ROIer. For SAM-klassifisering så brukes spektrene fra ROIene på dag 3 til å klassifisere de andre dagene, dette for å se på tidsutviklingen til sårmodellene. For SVM-klassifisering brukes ROIene fra den respektive dagen til å klassifisere bildet. Som nevnt i kapittel [2.3.4](#page-33-0) så tillater ikke SVM at ROI fra andre filer brukes.

Det ble først valgt å gjøre SAM- og SVM-klassifisering på bildene fra dag 3, 9, 18

og 21. Dette er på grunn av at denne typen veiledet klassifisering tar lang tid og krever stor prosessorkraft. Det ble etterhvert gjort SAM på alle sårmodeller på alle dager, for å se når sårmodellene heler, og SVM på noen ekstra utvalgte.

I de neste delkapitlene i resultatdelen blir det fokusert på sårmodell J3 og C3 for å illustrere resultatene fra SAM og SVM. Dette er fordi at disse modellene er karakteristiske for hver sin sårmodellgruppe; de ikke-helede og de helede sårmodellene fra SAM-klassifisering.

### **4.5.1 Spectral Angle Mapper, SAM**

Under SAM-klassifiseringen ble det først forsøkt å bruke gjennomsnittsspekteret fra alle ROIer som referansespekter, men da var det mange piksler som forble uklassifisert. Et eksempel på dette er vist for sårmodell J3 i figur [27.](#page-61-0) Det hadde vært ideelt å kunne bruke gjennomsnittsspekteret fra ROI til klassifisering. Hvis dette hadde fungert optimalt så kunne man kanskje brukt disse spektrene som referansespekter for videre arbeid. Som figur [27](#page-61-0) viser så ble ikke bruk av gjennomsnittsspekteret sensitivt nok, så alle spektrene i klassene med ROI ble derfor brukt i klassifiseringen. Disse klassene inneholdt alle spektrene i pikslene som ble valgt som ROI. Det ble valgt å bruke ROIene fra dag 3 på de brønnrekkene ROIene opprinnelig ble hentet fra som referansespekter. For eksempel så ble ROI fra dag 3 hentet fra den nederste brønnrekken på DMEM brettet, brønn G-I, brukt som referansespekter for alle de andre dagene under SAM-klassifisering av brønn G-I.

<span id="page-61-0"></span>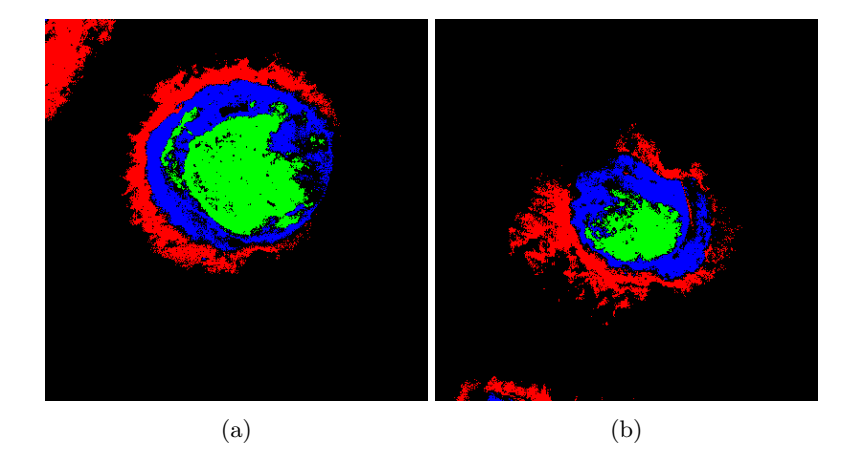

Figur 27: Sårmodell J3 med SAM-klassifisering fra gjennomsnittsspektre. (a) Dag 3 og (b) Dag 9. Klassifiseringsklassene er definert som følger: Rød: hud, blå: helingskant, grønn: sår og svart: uklassifisert.

Figur [28](#page-62-0) viser resultatet fra SAM-klassifisering for sårmodell J3 for dag 3, 9, 18 og 21. Den viser også tilhørende RGB-bilder. Figuren viser det som ble klassifisert som hud i rødt, helingskant i blått, sår i grønt og annet i gult. Ikke-klassifiserte

<span id="page-62-0"></span>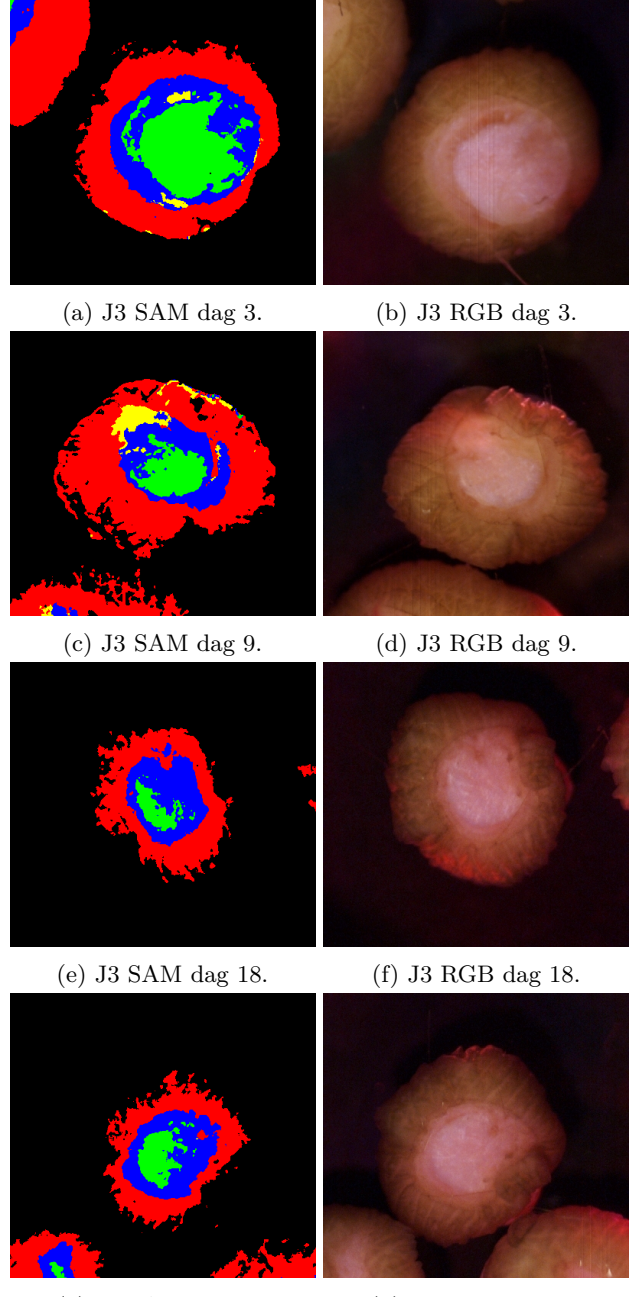

(g) J3 SAM dag 21. (h) J3 RGB dag 21.

Figur 28: Sårmodell J3 med SAM-klassifisering fra ROI og RGB-bilder. Klassifiseringsklassene er definert som følger: Rød: hud, blå: helingskant, grønn: sår, gul: annet og svart: uklassifisert.

piksler er svarte. Etter klassifiseringen er det tatt median av 3 ganger 3 piksler på alle SAM-bildene i figur [28,](#page-62-0) dette er gjort for å tydeligere visualisere skillet mellom de ulike klassene. Figur [28](#page-62-0) viser tydelig at SAM klarer å skille de ulike spektrene fra hverandre alle dagene, slik som forventet. Ytterst på sårmodellen er det hud som ikke er skadet, innenfor der kommer det en stripe med helingskant og innerst er selve såret. Alle sårmodellene viste tilsvarende resultater for SAMklassifisering.

I alle bildene (a) til (h) i figur [28](#page-62-0) er det zoomet like mye. Den eneste forskjellen fra bilde til bilde er at sårmodellen kan være forskjøvet og rotert, ettersom modellen ligger og flyter i næringsmediet. Fra denne figuren kan man se at sårmodellen blir noe mindre i løpet av måleperioden, se figur [28b](#page-62-0) og [28h.](#page-62-0) Man kan også se antydninger til at helingskanten blir større og at såret blir mindre og mindre frem mot dag 18, men fra dag 18 til 21 ser det ut som om såret åpner seg igjen. Dette var en generell trend som ble observert for alle sårene som ikke helet helt.

En sårmodell hvor SAM-klassifisering kan vise at såret lukker seg og gror er vist i figur [29.](#page-64-0) For denne sårmodellen vil dag 3, 6, 9 og 12 bli presentert istedet for dag 3, 9, 18 og 21. Dette er fordi at det ser ut som at denne prøven gror allerede på dag 9, og da er det mer interessant å fokusere på hva som foregår rundt denne dagen. Dette samt at C-brønnen blir tatt ut til histologi på dag 19 slik at det ikke finnes bilde fra dag 21.

I figur [29](#page-64-0) kan man se at det tydelig er detektert et sårområde, illustrert med grønt, på dag 3 for sårmodell C3. Dette er vist i figur [29a.](#page-64-0) Men på dag 9 og 12, vist i henholdsvis figur [29e](#page-64-0) og [29g,](#page-64-0) er det veldig få grønne piksler. Dette tyder på at såret lukker seg og gror. I figur [29](#page-64-0) kan man også se at det er blitt dannet en helingskant på utsiden av sårmodellen, dette kan tyde på at det skjer en helingsprosess og reepitelialisering også her. I figur [29](#page-64-0) er det også tatt median av 3 ganger 3 piksler på alle SAM-bildene, og det er zoomet like mye i alle bildene i figur [29.](#page-64-0)

Fra figurene [28](#page-62-0) og [29,](#page-64-0) spesielt i figur [28,](#page-62-0) kan det observeres at SAM har en tendens til å bli dårligere til å klassifisere piksler desto lenger unna dag 3 man kommer. Dette gjelder spesielt pikslene som ligger ytterst på sårmodellen, altså de som går inn under klassen hud. Dette kan komme av at de ytterste lagene blir påvirket av næringsmediet. I denne oppgaven har ikke dette så stor betydning, da hovedfokus er helingsprosessen, og den foregår i sentrum av sårmodellen.

I tabell [5](#page-65-0) er det gitt en oversikt over hvilke sårmodellene som ser ut til å ha helet helt, i følge SAM-klassifisering. Dette er sårmodeller tilsvarende C3, som vist i figur [29,](#page-64-0) hvor det kun er klassifisert noen veldig få piksler, eller ingen, som sår. I tabell [5](#page-65-0) er det også listet opp hvilken dag man først kunne se at sårmodellen var helet. Her kan man se at det er stor variasjon mellom de enkelte sårene. For sårmodell D2 tyder SAM på at såret er grodd allerede etter dag 6, og i motsatt ende er H2 og I2, disse viser seg å være grodd først på dag 18.

#### **Oppsummering, SAM**

Ved bruk av hele ROIer ble resultatene fra SAM slik som forventet. SAM klassifi-

<span id="page-64-0"></span>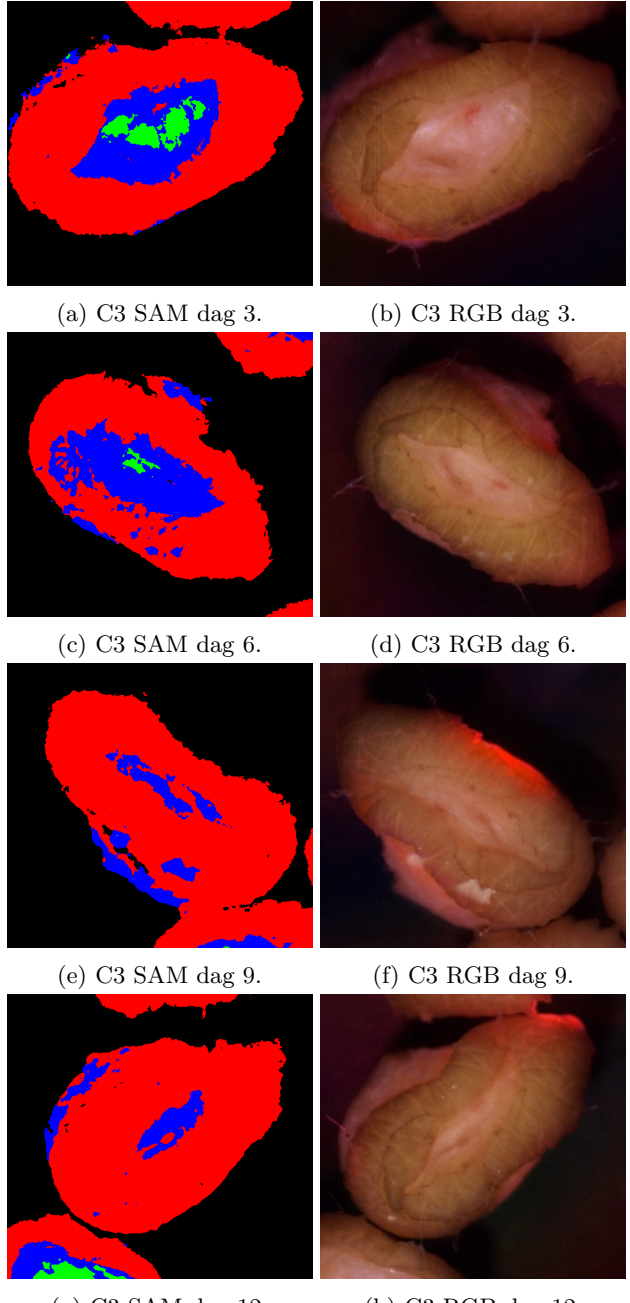

(g) C3 SAM dag 12. (h) C3 RGB dag 12.

Figur 29: Sårmodell C3 med SAM-klassifisering fra ROI og RGB-bilder. Klassifiseringsklassene er definert som følger: Rød: hud, blå: helingskant, grønn: sår og svart: uklassifisert.

| Sårmodell      | Dag |
|----------------|-----|
| C <sub>3</sub> | 9   |
| D <sub>2</sub> | 6   |
| E2             | 9   |
| E3             | 12  |
| G1             | 12  |
| H <sub>2</sub> | 18  |
| I <sub>2</sub> | 18  |
| J1             | 12  |
| L1             | 12  |
| L <sub>2</sub> | 15  |

<span id="page-65-0"></span>Tabell 5: Oversikt over sårmodeller som SAM klassifiserer som helet, og hvilken dag dette ble klassifisert.

serte en kant med uskadet hud ytterst, i rødt, en helingskant innenfor, i blått, og et sår i midten, i grønt, se figur [28](#page-62-0) og [29.](#page-64-0) Fra disse figurene ble det også observert at SAM får noen problemer med å klassifisere alle piksler etter hvert som tiden går. Spesielt observeres dette for J3 i figur [28](#page-62-0) for dag 18 og dag 21, for ytterkanten av huden. Dette kan tyde på at hudspekteret endrer seg etter å ha ligget lenge i mediet. Man kan også se at såret endrer seg fra gang til gang både for J3 og C3, henholdsvis figur [28](#page-62-0) og [29.](#page-64-0) Det ble generelt observert at såret helet litt for alle sårmodeller fra gang til gang og spesielt fra dag 3 til 9, men ikke alle sårmodellene heler helt i løpet av måleperioden.

I SAM-klassifiseringen for J3, i figur [28,](#page-62-0) ble det observert at såret helet litt og litt frem mot dag 18, men at det åpnet seg litt fra dag 18 til dag 21. Dette var ikke et resultat som var forventet og kan ha sammenheng med levetiden til sårmodellen. Spekteret på dag 21 har en helt karakteristisk knekk ved 630 nm, og kan også være koplet til levetiden til sårmodellene.

Det er ganske stor variasjon i forhold til hvilke sårmodeller er fullt helet, i følge SAM-klassifisering. Som vist i tabell [5,](#page-65-0) så heler D2 allerede på dag 6, mens H2 og I2 ikke heler før på dag 18. Selv om man prøvde å lage alle sårmodellene like store og dype, er dette vanskelig å oppnå når man lager alle manuelt. Det som ble observert på RGB-bildene er at for noen av sårmodellene sitter det igjen et lag med hud innenfor 5 mm såret. Dette kan i stor grad påvirke når sårmodellen heler. En illustrasjon på om det er ekstra hud i såret for de helede sårmodellene er vist i figur [38](#page-83-0) og en vurdering av dette vil bli gitt i kapittel [4.6.](#page-82-0)

#### **4.5.2 Support Vector Machine, SVM**

SVM-klassifiseringen ble som nevnt gjort med ROIer fra det samme hyperspektrale bildet, ettersom det ikke er støtte for ROIer hentet fra en annen fil. Figur [30](#page-67-0) viser klassifiseringsresultatene for sårmodell J3 med SVM for dag 3, 9, 18 og 21.

Tilsvarende som for SAM er det tatt median av 3 ganger 3 piksler på alle SVMbildene i figur [30](#page-67-0) og [31](#page-68-0) etter klassifiseringen. Det er også zoomet like mye i alle bildene i figur [30](#page-67-0) og [31.](#page-68-0)

Figur [30](#page-67-0) viser sårmodell J3 med SVM-klassifisering. Resultatet for SVM-klassifiseringen er tilsvarende det som var forventet, slik som for SAM. Ytterst er det uskadet hud, som vist med rødt, innenfor der er en helingskant, som vist med blått, og innerst er det sår, som vist med grønt. Det er ingen store visuelle forskjeller mellom SAM og SVM for sårmodell J3, med unntak av at SVM klassifiserer fler piksler enn SAM, se figur [28](#page-62-0) og [30.](#page-67-0)

C3, sårmodellen som SAM antydet at var grodd på dag 9, vist i figur [29e,](#page-64-0) er vist med SVM-klassifisering for dag 9 i figur [31e.](#page-68-0) Ved SVM-klassifiseringen ser ikke såret lukket ut som ved SAM, men isteden er det tydelig klassifisert grønne sårpiksler i midten. Dette stammer nok fra det faktum at for SVM dag 9 er det brukt ROIer fra dag 9, det er ikke brukt ROIer fra dag 3 som for SAM. Når det ble definert ROIer på dag 9 ble det antatt at det var noe sår igjen også på dag 9, så det ble definert en klasse med sår. Dette kan være feil, da det kan være et lag med epitelceller tilstede i såret. Dette betyr at klassen med helingskant kanskje overstyres ved å velge ROI for sår.

Med SAM-klassifisering ble det observert at det ble detektert noe sår og helingskant på ytterkanten av sårmodell C3 i figur [29e,](#page-64-0) de samme tendensene observeres også for SVM-klassifiseringen, vist i figur [31e.](#page-68-0) Som for SAM kan dette tyde på at det skjer en helingsprosess og reepitelialisering også på utsiden av sårmodellen. Forskjellen på SAM- og SVM-klassifiseringen av dette området på kanten av sårmodellen, er at det ser ut til å være et større område som er detektert som helingskant med SVM. Dette kan igjen skyldes at SVM bruker ROIer fra den samme dagen, i motsetning til SAM.

#### **Oppsummering, SVM**

Det ser ut som at SVM klassifiserer flere piksler enn SAM-klassifisering når man sammenlikner figur [28](#page-62-0) med [30](#page-67-0) og [29](#page-64-0) med [31.](#page-68-0) Visuelt ser det ut til at denne metoden klassifiserer pikslene bra. Hvis man sammenlikner SVM og SAM fra dag 3, figur [30](#page-67-0) og [31](#page-68-0) med [28](#page-62-0) og [29,](#page-64-0) som er basert på de samme inputparametrene, så ser man at det blir mye likt, men også noe ulikt. Det kan se ut som at SVM er mer riktig enn SAM på dag 3 om man sammenlikner klassifiseringsresultatene med RGB-bildene. Dette kan være på grunn av at SVM er bedre på overlappende klasser, eller at SVM er nærmere det man oppfatter med det blotte øyet. At SVM ser mer riktig ut på dag 3 enn SAM kan være fordi at ROIer lages ut i fra det man ser, så disse resultatene må sjekkes opp mot histologi for å vurdere hvilken klassifiseringsmetode som er mest riktig.

Det var ingen sårmodeller som ble klassifisert som helet på samme måte som for SAM-klassifisering ved bruk av SVM-klassifisering. Grunnen til dette kan være at det ble definert en region med sår for hver dag på alle sårmodeller, fordi man antok at det fantes sår der. Dette kan være en feil, da SVM detekterer det man sier at er der, i form av de ROIene man lager. Disse trenger nødvendigvis ikke å være

<span id="page-67-0"></span>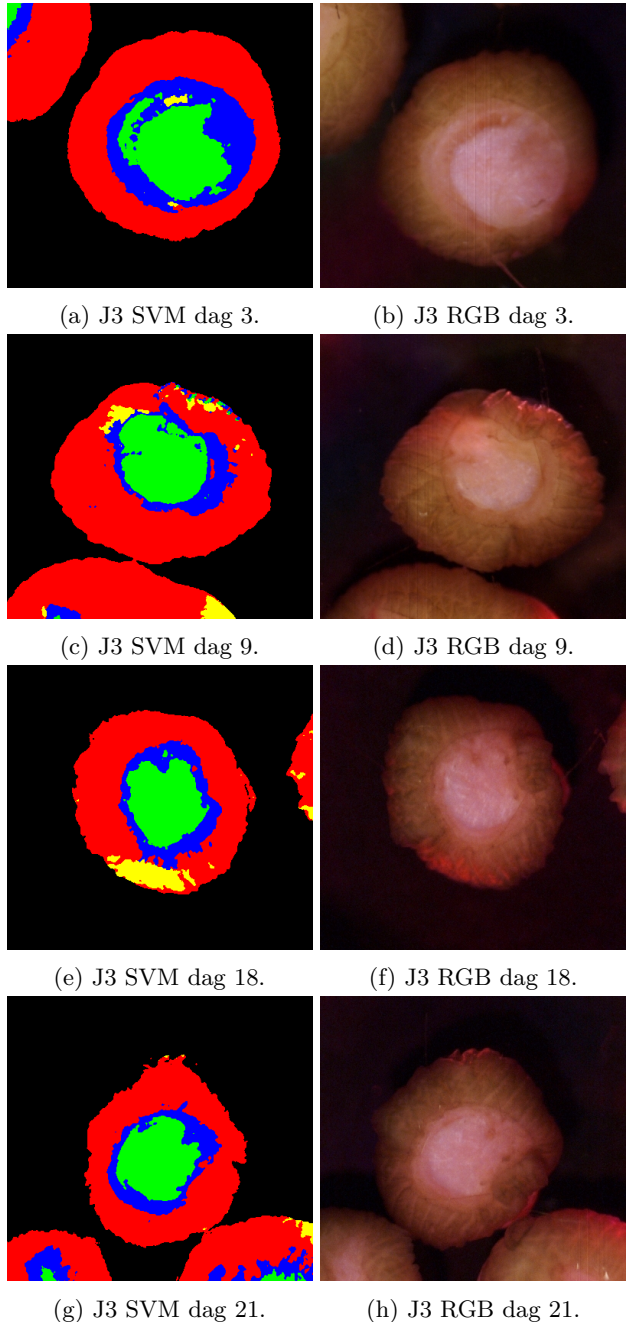

Figur 30: Sårmodell J3 med SVM-klassifisering fra ROI og RGB-bilder. Klassifiseringsklassene er definert som følger: Rød: hud, blå: helingskant, grønn: sår, gul: annet og svart: medium og prøveholder.

<span id="page-68-0"></span>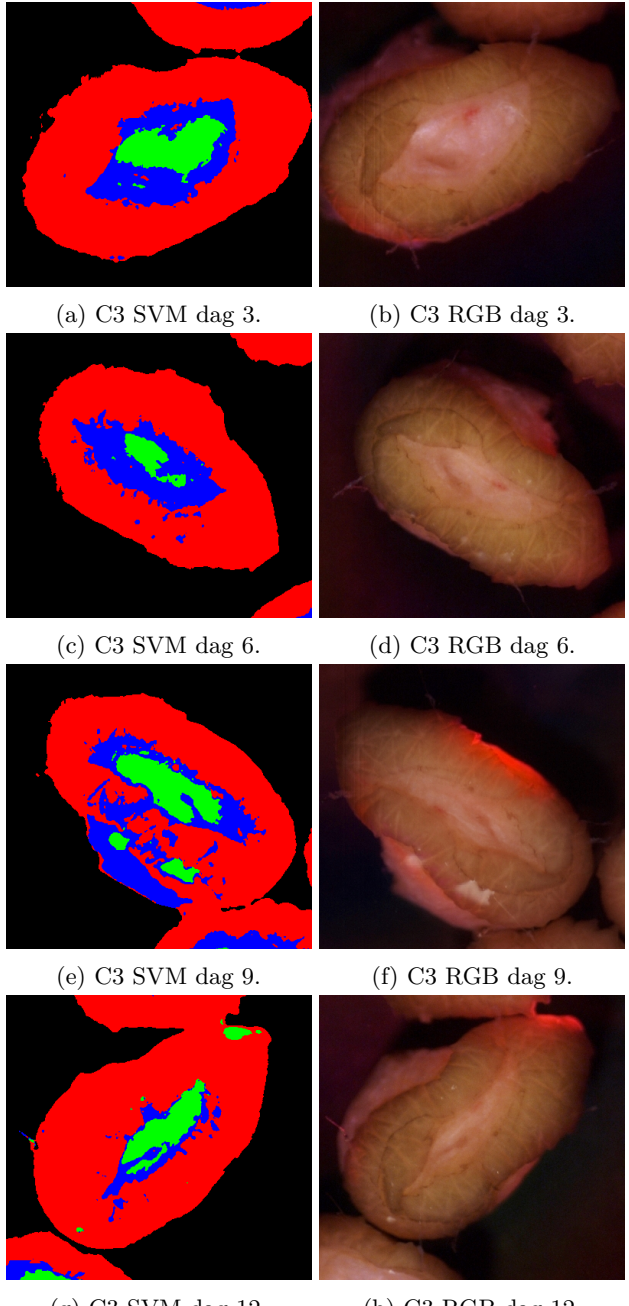

(g) C3 SVM dag 12. (h) C3 RGB dag 12.

Figur 31: Sårmodell C3 med SVM-klassifisering fra ROI og RGB-bilder. Klassifiseringsklassene er definert som følger: Rød: hud, blå: helingskant, grønn: sår og svart: medium og prøveholder.

tilstede. Grunnen til at det ble gjort på denne måten med ROIer var fordi at dette var første runde med målinger, og man visste derfor ikke når sårmodellene burde hele. Så i neste omgang med SVM-klassifisering burde man sette ned kravet til deteksjon av piksler, slik at bare de som er mest lik ROIene blir detektert, mens de som ikke likner nok forblir uklassifisert. Dette kan kanskje gjøre at man bare trenger å bruke to klasser, hud og helingskant, og at såret forblir uklassifisert de dagene det er sår tilstede, mens det blir klassifisert som helingskant når såret er helet.

SVM-klassifisering egner seg nødvendigvis ikke like mye som SAM-klassifisering i dette tilfellet, fordi man ikke kan bruke andre referansespektre enn ROI fra det valgte bildet.

#### **4.5.3 Klassestatistikk**

Klassestatistikk er en metode som beregner grunnleggende statistikk, basert på resultat fra klassifisering, på klassifiserings-inputfilene. Dette omfatter: Antall piksler som faller inn i en klasse og minimum, maksimum, gjennomsnittet og standardavviket for hvert bånd i hver klasse, som nevnt i kapittel [2.3.4.](#page-33-0)

Pikselstørrelsen er 29 µm i dette oppsettet. Dette betyr at man kan regne ut arealet for hud, helingskant og sår i alle tilfeller. I kommende avsnitt vil størrelsen på de ulike områdene innenfor sårmodellene bli presentert som antall piksler detektert av SAM eller SVM. Det er mulig å regne om antall piksler til areal ved hjelp av pikselstørrelsen. Likningen for å regne om antall piksler til areal er:

$$
A = (29 \,\text{\mu m})^2 \cdot \text{antall piksler} \tag{19}
$$

Tabell [6,](#page-69-0) [8,](#page-71-0) [7](#page-70-0) og [9](#page-72-0) presentere hvor mange piksler som detekteres for hver klasse i sårmodellene J3 og C3 fra både SAM og SVM. Disse sårmodellene ble valgt fordi disse er karakteristiske for hver sin gruppe av sårmodeller, henholdsvis ikke-helede og helede sårmodeller. Selv om figur [28,](#page-62-0) [29,](#page-64-0) [30](#page-67-0) og [31](#page-68-0) viser litt av andre sårmodeller enn J3 og C3, så ble det lagt en maske rundt sårmodellene slik at bare den valgte sårmodellen ble analysert i klassestatistikk.

<span id="page-69-0"></span>Tabell 6: Klassestatistikkresultater for sårmodell J3 fra SAM. Tabellen viser antall piksler som er detektert for hud, sår, helingskant og annet.

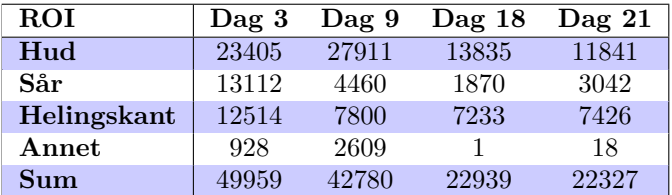

I tabell [6](#page-69-0) vises antall piksler som detekteres for hver av klassene hud, sår, helingskant og annet for dag 3, 9, 18 og 21 for sårmodell J3 fra SAM. Pikslene fra hud blir mye færre på dag 18 og 21 i forhold til dag 3 og 9, er antatt å ikke være av betydning i forhold til om sårmodellen heler eller ikke. Dette resultater tyder derimot på at spekteret til hud endrer seg over tid når sårmodellen blir liggende i mediet. Endringen i sårpikslene er som forventet etter å ha observert SAM-resultatene i figur [28,](#page-62-0) nettopp at såret krymper fra dag 3 til dag 18, men at det åpner seg litt fra dag 18 til dag 21. Antall piksler detektert på helingskanten er derimot ikke helt som forventet. I utgangspunktet burde helingskanten øke fra dag til dag, om såret heler. Dette er ikke tilfellet for J3 fra SAM. Noe av grunnen til dette kan være at det er detektert noen helingskantpiksler som hud på dag 3, fordi det er flere hudpiksler på dag 9 enn dag 3. Det kan også være at noe av annetpikslene ligger over helingskanten. Som tabell [6](#page-69-0) viser så øker hud med over 4000 piksler, annet øker med over 1500 piksler og helingskant synker med omtrent 4000 piksler fra dag 3 til dag 9. Så noen piksler kan være detektert feil. Tabell [6](#page-69-0) viser også at sårmodell J3 ikke heler, da det aldri blir detektert færre enn 1870 sårpiksler. I siste rad i tabell [6](#page-69-0) ser vi også det samme som vi så i figur [28,](#page-62-0) at det klassifiseres færre piksler for hver dag. Det er antageligvis to hovedgrunnen til dette, at såret trekker seg sammen og at klassifiseringen som er basert på ROI tatt på dag 3 blir litt dårligere etter hvert som tiden går.

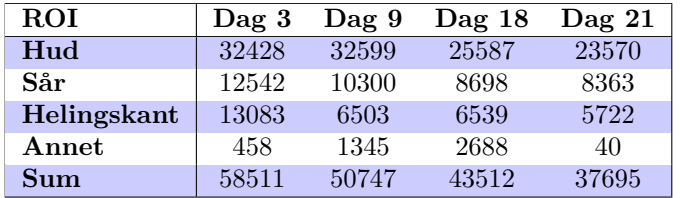

<span id="page-70-0"></span>Tabell 7: Klassestatistikkresultater for sårmodell J3 fra SVM. Tabellen viser antall piksler som er detektert for hud, sår, helingskant og annet.

Tabell [7](#page-70-0) viser klassestatistikkresultatene for J3 fra SVM. Denne tabellen viser at SVM detekterer flere piksler enn SAM, tabell [6,](#page-69-0) spesielt i forhold til hudpikslene. SVM detekterer også flere sårpiksler enn SAM for dag 9-21, se tabell [6.](#page-69-0) Det ser også ut til at SVM detekterer mer sår i sårmodellene, dette er også som forventet, siden man definerer ROIer fra dag til dag. Det blir laget ROI på det man kan se med det blotte øyet, og SVM bekrefter dette. Helingskanten er i samme størrelsesorden som for SAM, men er omtrent 800-1500 piksler mindre på dag 9-21. Helingskanten endrer seg ikke mye fra dag 9-21 med SVM, men såret krymper noe. Antall hudpiksler endrer seg derimot mye fra dag 3 og 9 til dag 18 og 21. Noe av dette kan komme av at det er mye annetpiksler detektert der man visuelt mener det skal være hud, se figur [30e,](#page-67-0) og på dag 21 ser det ut som de pikslene som ligger ytterst på sårmodellen blir klassifisert som medium og ikke hud, se figur [30g.](#page-67-0)

Fra klassestatistikkresultatene kan man se hvor mange piksler SAM eller SVM klassifiserer i hver klasse. For sårmodell J3, med SAM og SVM, vises en tendens som man ikke forventet i tabell [6](#page-69-0) og [7,](#page-70-0) at helingskanten krymper fra måling til måling. I figur [28](#page-62-0) ser det ut som at J3 heler mer og mer, og at helingskanten blir større, fram til dag 18. Det at tabellene, spesielt for dag 3 til 9 for SAM i tabell [6,](#page-69-0) avviker fra dette kan tyde på at noen helingskantpiksler blir detektert feil. Det at helingskanten minker kan også tyde på at såret trekker seg sammen mer, og raskere, enn hvor mange og hvor raskt keratinocytter migrerer. En annen grunn kan være at man detekterer for mye helingskant på dag 3, og at man da mistolker resultatene når man sammenlikner med denne dagen. Grunnen til at man detekterer så mye helingskant på dag 3 kan være fordi man detekterer noe av epidermis tverrsnittet, som man ser. Noe kan også være detektert på yttersiden, så når klassestatistikk resultatene vurderes, så må de sees i sammenheng med RGB-, SAM- og SVM-bildene. Bildene må også sjekkes opp mot histologiprøvene for å validere resultatene.

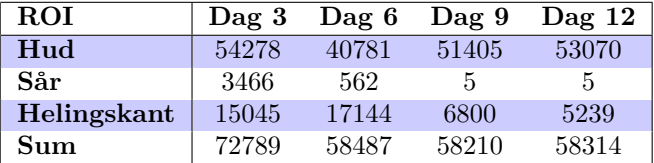

<span id="page-71-0"></span>Tabell 8: Klassestatistikkresultater for sårmodell C3 fra SAM. Tabellen viser antall piksler som er detektert for hud, sår og helingskant.

I tabell [8](#page-71-0) vises antall piksler som er detektert for hver klasse på sårmodell C3 på dag 3, 6, 9 og 12 fra SAM. Antall hudpiksler er omtrent likt for dag 3, 9 og 12, men det er over 10000 færre piksler detektert på dag 6. Figur [29c](#page-64-0) og [29d](#page-64-0) viser at noe at dette kan komme av at SAM detekterer helingskant i stedet for hudpiksler. En annen grunn til at det er forskjell på antall hudpiksler mellom dag 3 og dag 6 kan være at det er detektert for mange hudpiksler på dag 3. I figur [29a](#page-64-0) og [29b](#page-64-0) kan man se at noe av det som ser ut som er sår eller helingskant på yttersiden av sårmodellen, i RGB-bildet, blir detektert som hud. Det samme gjelder også på dag 12. Figur [29](#page-64-0) viser at noen hudpiksler på dag 9 og 12 også forblir uklassifisert. Tabell [8](#page-71-0) viser at såret trekker seg sammen og gror, noe som også ble observert i figur [29.](#page-64-0) De 5 pikslene av sår som detekteres på dag 9 og 12 ser ut til å være på yttersiden av sårmodellen, vist i figur [29.](#page-64-0) Helingskanten øker som sagt fra dag 3 til dag 6, og som nevnt tidligere i dette avsnittet, så ser det ut som SAM har detektert noe hud som helingskant. På dag 9 og 12 ser det derimot motsatt ut, se figur [29e](#page-64-0) og [29g,](#page-64-0) helingskanten ser ut til å bli detektert som hud nær sårkanten. Grunnen til dette kan være at helingskantspekteret blir mer likt hudspekteret etter at såret har helet.

Tabell [9](#page-72-0) viser klassestatistikkresultatene for C3 fra SVM. I denne tabellen ser man at antall hudpiksler er omtrent det samme som for SAM, se tabell [8,](#page-71-0) for alle dager. Unntaket er for dag 9 hvor SVM detekterer færre piksler enn SAM. På dag 12, se figur [31g,](#page-68-0) ser det ut som det blir detektert hud på yttersiden av sårmodellen, hvis man sammenlikner med figur [31h.](#page-68-0) Der burde det kanskje vært helingskant
<span id="page-72-0"></span>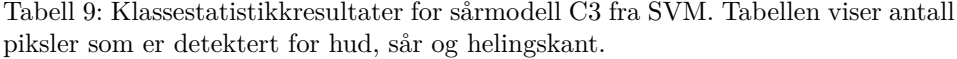

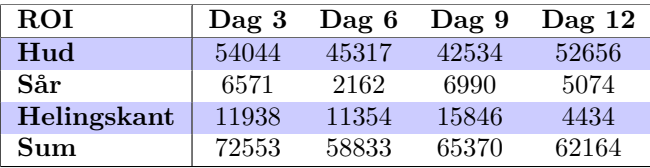

eller sårpiksler. Det blir detektert betydelig flere sårpiksler med SVM i forhold til SAM, men tabell [9](#page-72-0) viser også at det ser ut som C3 gror litt fra dag 3 til dag 6. På dag 9 og dag 12 i figur [31](#page-68-0) ser det også ut som at områder av hud hvor bildet har gått i metning blir detektert som sår. Det detekteres mindre helingskant på dag 3 og 6 med SVM i forhold til SAM, men det detekteres mer helingskant på dag 9. Figur [31e](#page-68-0) og [31f](#page-68-0) viser at den store helingskanten på dag 9 nok kommer av at det blir detektert helingskant på yttersiden av sårmodellen, samt at noen av hudpikslene blir detektert som helingskantpiksler. På dag 12 er det omtrent like mange helingskantpiksler for SVM som for SAM.

SVM-klassifisering detekterer generelt flere piksler enn SAM-klassifisering. Figur [22](#page-53-0) viser at klassene er overlappende, og siden SVM er en bra klassifiseringsmetode for overlappende klasser, så kan dette være en grunn til at det bli klassifisert flere piksler med SVM. SVM hadde heller ingen nedre grense for å detektere piksler slik som SAM, men den vurderer om pikslene er mer lik hud enn medium/skål.

#### **Spektre fra klassestatistikk**

Alle resultatene i dette kapittelet kommer fra klassestatistikk på SAM eller SVM. Fra SAM-resultatene ble det valgt ut fire sårmodeller som så helede ut: C3, D2, G1 og L1, og fire som så ikke-helede ut: C1, I2, J2 og J3, som ble ekstrahert igjennom en klassestatistikkfunksjon. Det ble gjort klassestatistikk både på SAMog SVM-resultatene for disse sårmodellene.

I forhold til spektrene, så er resultatene fra SAM og SVM relativt like i forhold til utslag i spekteret, men de avviker noe i reflektansverdi. Siden spektrene fra SAM og SVM er så like, så derfor vil kun spektre fra klassestatistikk på SAM bli presentert i de kommende avsnittene.

Fra figur [32](#page-73-0) kan man se at gjennomsnittsspekteret for hud, helingskant og sår er like i forhold til utslag på de samme bølgelengdene. Den største forskjellen i spektrene ligger derfor i reflektansverdiene til de ulike spektrene. Som for gjennomsnittsspekteret fra ROI, i figur [23,](#page-54-0) så ligger helingskantspekteret i mellom hudspekteret og sårspekteret i reflektansverdi. Spektrene til disse har utslag på omtrent de samme bølgelengdene og er oppsummert i tabell [4,](#page-56-0) som er den samme som for ROI-spektrene fra dag 3.

I figur [33,](#page-74-0) [34,](#page-75-0) [35](#page-76-0) og [36](#page-77-0) er gjennomsnittet av de helende og de ikke-helede sårmodellene plottet sammen med gjennomsnittet fra ROI for henholdsvis dag 3, 9, 18

<span id="page-73-0"></span>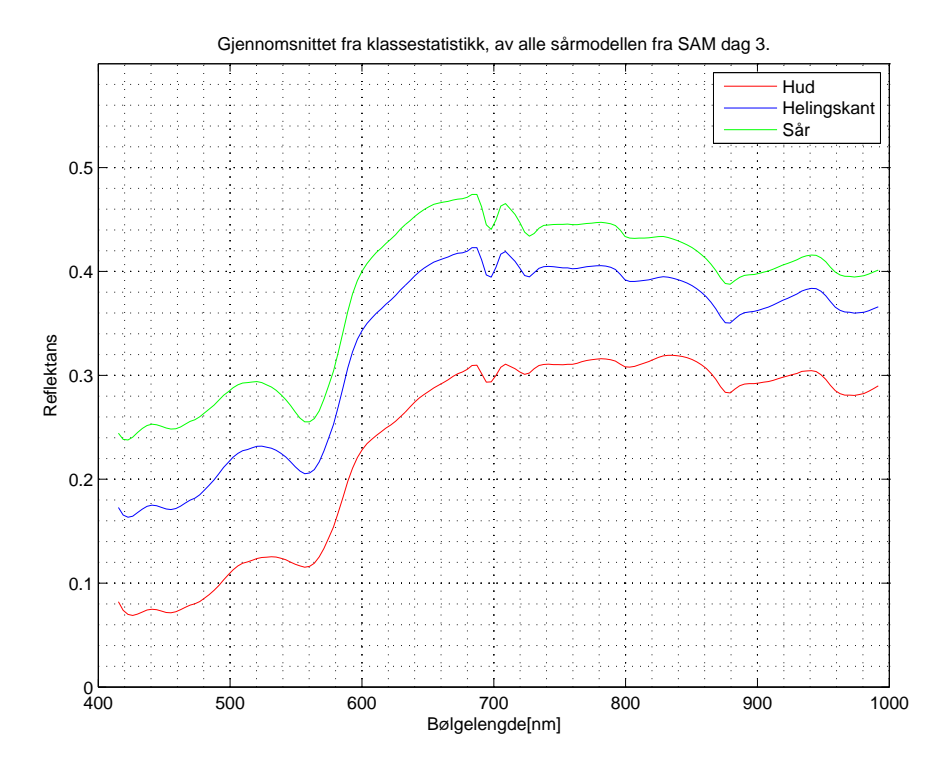

Figur 32: Viser gjennomsnittsspekteret for hud, helingskant og sår fra klassestatistikk av SAM fra sårmodell C1, C3, D2, G1, I2, J2, J3 og L1.

og 21. Dette er for å se om spektrene til de helede og de ikke-helede sårmodellene differensierer i løpet av måleperioden. De helede og de ikke-helede spektrene er også plottet sammen med gjennomsnittsspektrene tatt fra ROI, som er utgangspunktet for klassifiseringen.

<span id="page-74-0"></span>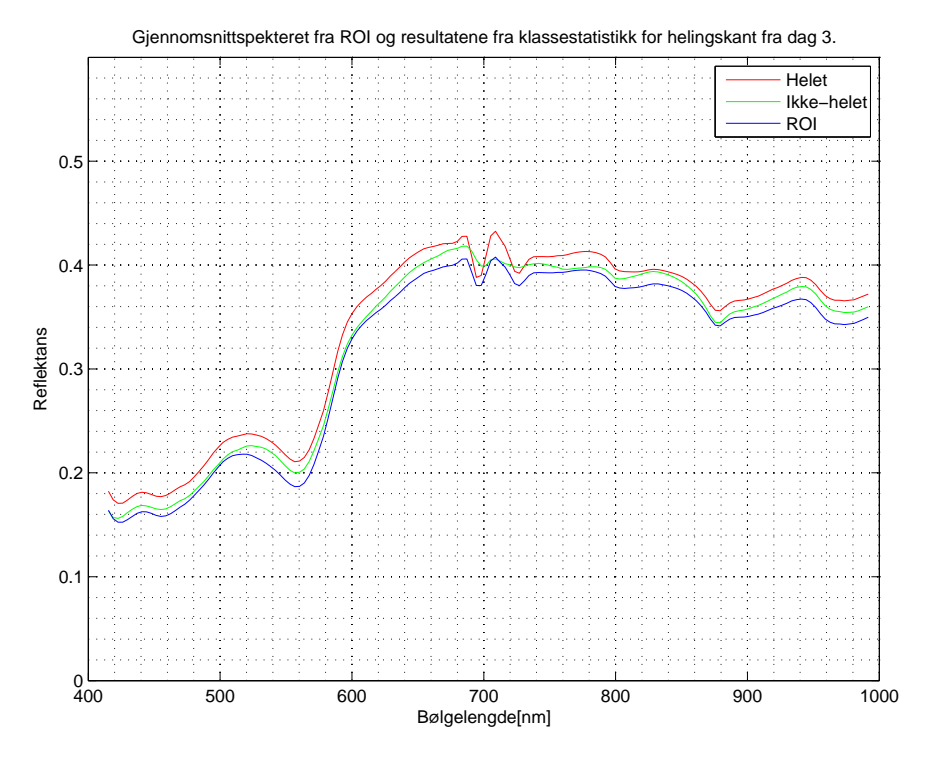

Figur 33: Gjennomsnittsspekteret fra ROI og klassestatistikk fra SAM av de helede og de ikke-helede sårmodellene fra dag 3.

I figur [33](#page-74-0) vises gjennomsnittet av helingskantspekteret til de som så helede ut: C3, D2, G1 og L1, de som så ikke-helede ut: C1, I2, J2 og J3 og gjennomsnittsspekteret fra ROI, for dag 3. Figuren viser at spekteret til de ikke-helede ligger lavere i reflektansverdi enn de helede. Disse spektrene varierer noe i forhold til gjennomsnittet på dag 3 for SAM, figur [32](#page-73-0) og tabell [4,](#page-56-0) men de har omtrent like utslag i forhold til bølgelengde. Den største forskjellen i spekteret er at de ikke-helede har mindre utslag i minimum-maksimum-minimum området ved 680 − 740 nm enn de helede.

For dag 3, figur [33,](#page-74-0) så har gjennomsnittsspekteret fra ROI utslag på de samme bølgelengdene, men differerer noe i minimum-maksimum-minimum utslaget ved 680 − 740 nm i forhold til de andre spektrene. Her likner spekteret fra ROI mer på spekteret fra de helede sårmodellene enn de ikke-helede. Spekteret fra ROI med helingskant ligger også lavere i reflektansverdi enn helingskantspektrene for de helede og de ikke-helede sårmodellene.

<span id="page-75-0"></span>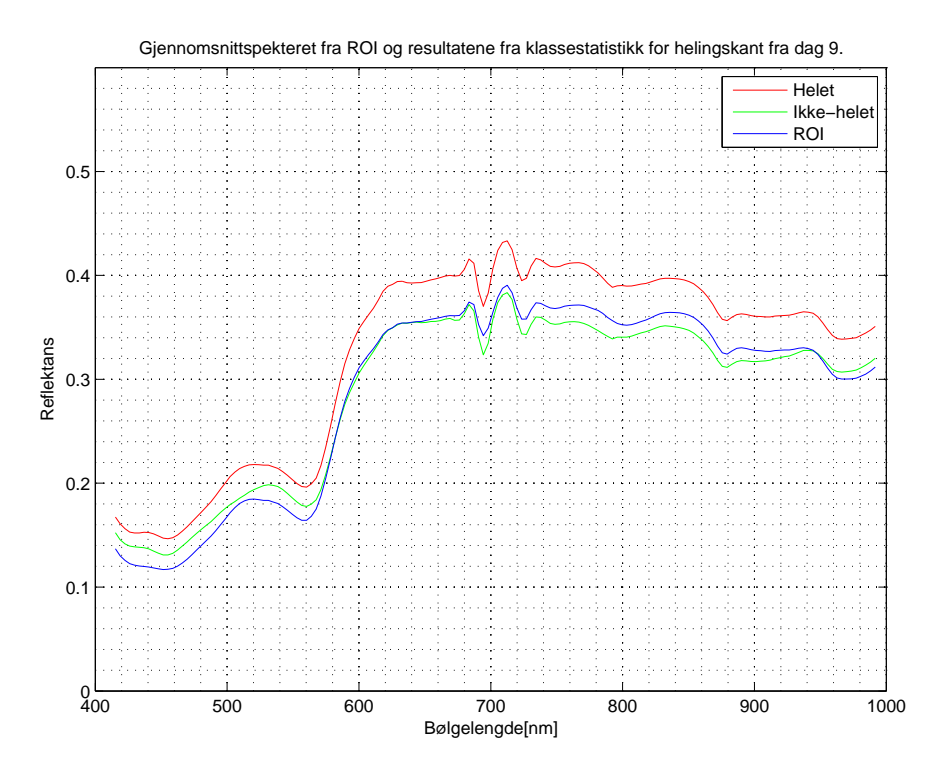

Figur 34: Gjennomsnittsspekteret fra ROI og klassestatistikk fra SAM av de helede og de ikke-helede sårmodellene fra dag 9.

Figur [34](#page-75-0) viser gjennomsnittet av helingskantspekteret til de som så helede ut: C3, D2, G1 og L1, de som så ikke-helede ut: C1, I2, J2 og J3 og gjennomsnittsspekteret fra ROI, for dag 9. For dag 9 ligger også spekteret for de ikke-helede sårmodellene lavere i reflektansverdi enn for de helede. I forhold til tabell [4](#page-56-0) så ligger det også i disse to spektrene et maksimum ved 520 nm. På dag 9 så er maksimumet spissere for de ikke-helede sårmodellene, samt at det ligger nærmere 530 nm enn for de helede. Knekken ved 600 nm fra tabell [4](#page-56-0) blir mindre, og det kommer et lite maksimum på ca 630 nm for begge spektrene. Spekteret for de helede sårmodellene har et større utslag på 630 nm enn spekteret for de ikke-helede. Disse to spektrene er ellers relativt like i utslag, men det er større avstand i reflektansverdi, i mellom de to spektrene, etter 620 nm.

For dag 9, figur [34,](#page-75-0) så er gjennomsnittsspekteret fra ROI ganske likt spekteret for de helede sårmodellene. ROI ligger under de andre spektrene i reflektansverdi før 575 nm. Det ligger deretter over spekteret for de ikke-helede fram til 940 nm og legger seg deretter under igjen. Også for dag 9, som man observerte for dag 3, figur [33,](#page-74-0) så likner spekteret fra ROI mer på spekteret fra de helede sårmodellene, for

eksempel i minimum-maksimum-minimum utslaget ved 680−740 nm. Det ser også ut som at spekteret fra ROI og spekteret fra de helede sårmodellene har ganske lik avstand i reflektansverdi over hele bølgelengdeområdet.

<span id="page-76-0"></span>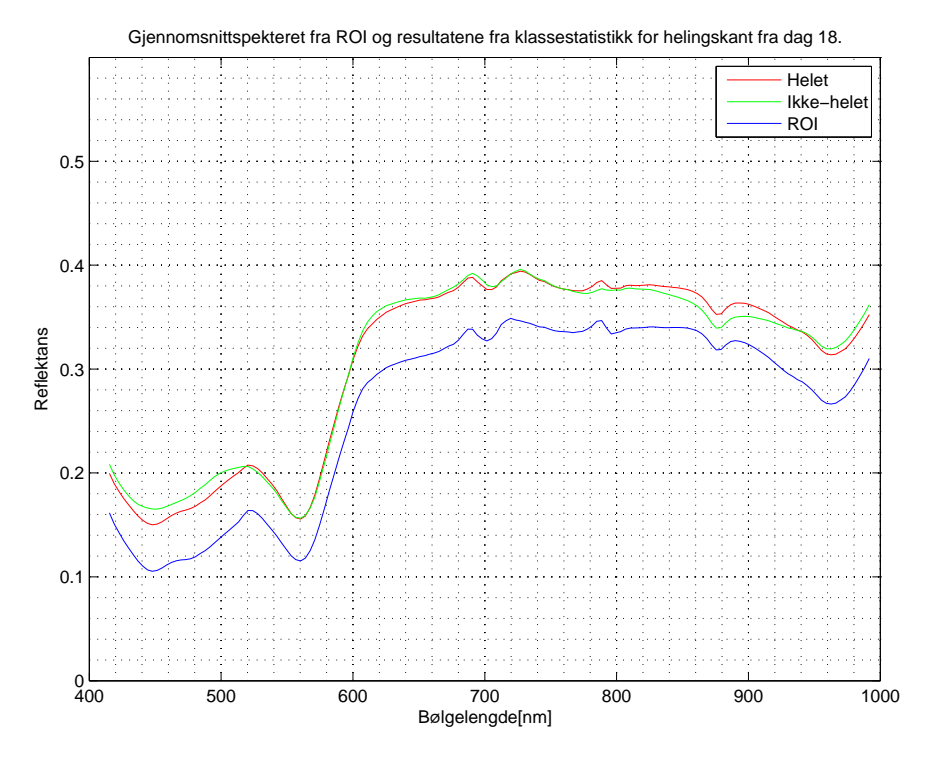

Figur 35: Gjennomsnittsspekteret fra ROI og klassestatistikk fra SAM av de helede og de ikke-helede sårmodellene fra dag 18.

I figur [35](#page-76-0) vises gjennomsnittet av helingskantspekteret til de som så helede ut: C3, G1 og L1, de som så ikke-helede ut: C1, I2, J2 og J3 og gjennomsnittsspekteret fra ROI, for dag 18. For de helede sårmodellene så er D2 tatt ut til histologi før målingen på dag 18. Spektrene på dag 18 er mye mer like i forhold til reflektansverdi enn de for dag 3 og 9. Spekteret for de helede sårmodellene har et mye spissere maksimum ved 520 nm, begge spektrene har også et mye mindre utslag i området 680 − 740 nm enn for gjennomsnittsspekteret for alle på dag 3, figur [32.](#page-73-0) Det helede spekteret har også et mer markert maksimum på 790 nm enn de ikke-helede. Disse to spektrene fra dag 18 varierer i reflektansverdi i forhold til hverandre i bølgelengdeområdene: 400 − 520 nm og 790 − 1000 nm. En oversikt over de viktigste forskjellene i spektrene er gitt i punktlisten på side [64.](#page-77-0)

For dag 18 ligger også spekteret fra ROI lavere enn de andre to spektrene i reflektansverdi, se figur [35,](#page-76-0) som for dag 3. Spekteret fra ROI for dag 18 er også veldig likt både spekteret fra de ikke-helede og de helede, men mest lik spekteret fra de helede.

<span id="page-77-0"></span>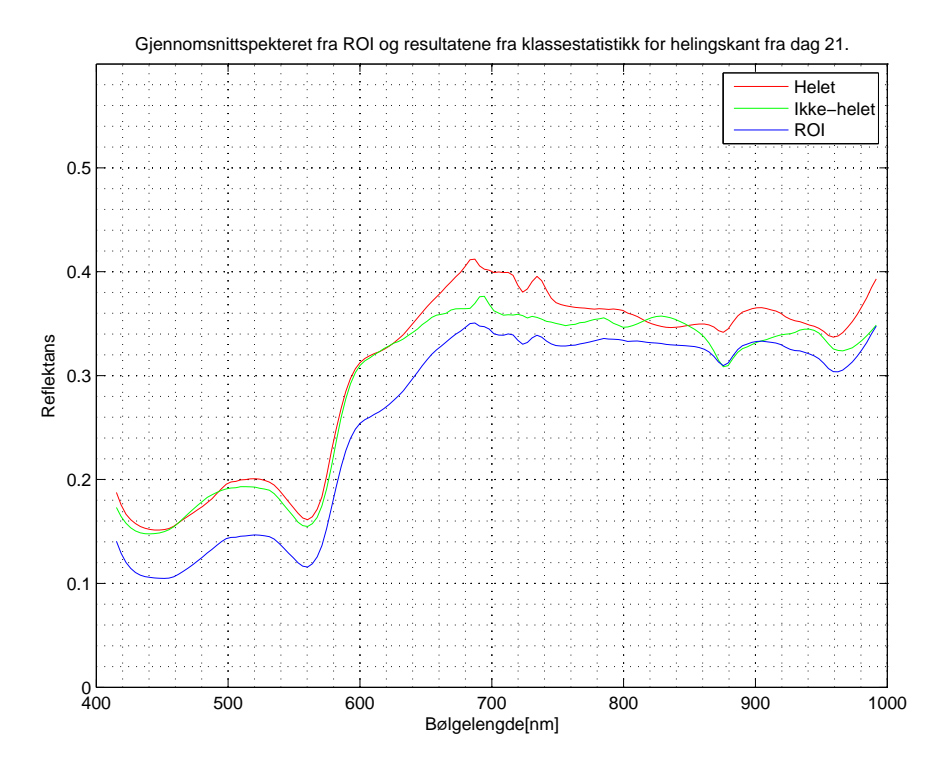

Figur 36: Gjennomsnittsspekteret fra ROI og klassestatistikk fra SAM av de helede og de ikke-helede sårmodellene fra dag 21.

Figur [36](#page-77-0) viser gjennomsnittet av helingskantspekteret til de som så helede ut: G1, de som så ikke-helede ut: I2, J2 og J3 og gjennomsnittsspekteret fra ROI, for dag 21. For de helede sårmodellene så er det bare G1 igjen og for de ikke-helede er C1 tatt ut, da C1 og de andre er tatt ut til histologi og andre undersøkelser. For denne dagen er spektrene relativt like fram til 630 nm. Maksimumet rundt 520 nm er litt ulikt på de to spektrene, mens det minimum-maksimum-minimum utslaget som ble observert i figur [32,](#page-73-0) ved 680 − 740 nm, er helt forskjellig. Det helede spekteret ligger stort sett høyere i reflektansverdi enn det ikke-helede etter 630 nm, men her er spektrene veldig ulike. Minimum-maksimum-minimum utslaget ved 680−740 nm, er som sagt helt endret. Det helede spekteret har i figur [36](#page-77-0) et maksimum rundt 800 nm, mens det ikke-helede har et maksimum rundt 790 nm. Spekteret som kommer fra de ikke-helede sårmodellene får et minimum rundt 800 nm og et maksimum rundt 830 nm, mens spekteret fra de helede får et minimum rundt 830 nm. Det ikke-helede spekteret har et mye dypere minimum enn det helede rundt 875 nm. Spekteret fra de helede sårmodellene har et maksimum rundt 900 nm, mens spekteret fra de ikkehelede sårmodellene har et maksimum rundt 940 nm. Begge har et minimum ved 970 nm.

Spekteret fra ROI i figur [36](#page-77-0) ligger laver i reflektansverdi enn de to andre spektrene også på dag 21. Figur [36](#page-77-0) viser også at spekteret fra ROI likner mest på spekteret fra de helede sårmodellene. Man kan også kjenne igjen den karakteristiske knekken, for dag 21, ved 630 nm. Denne kan man også se i plottet for alle gjennomsnittsspektrene for helingskant fra ROI, i figur [24.](#page-55-0)

## **Oppsummering av spektrene fra klassestatistikk**

Et sammendrag av forskjellen på spekteret fra de helede og de ikke-helede i forhold til bølgelengde er vist under. Utgangspunktet for denne sammenlikningen kommer fra tabell [4](#page-56-0) som oppsummerer hvilke utslag spekteret har på dag 3 for ROI og klassestatistikk resultatene fra SAM. Spekteret fra de helede og de ikke-helede vil ikke bli sammenliknet med spektrene fra ROI i denne punktlisten, da de helede er ganske lik ROI i bølgelengdeutslag og fordi endringer i ROI-spektrene er kommentert tidligere, i kapittel [4.2.](#page-50-0)

Dag 3, fra figur [33:](#page-74-0)

• Har utslag på de samme bølgelengdene, men minimum-maksimum-minimum utslaget ved 680 − 740 nm er mindre for de ikke-helede.

Dag 9, fra figur [34:](#page-75-0)

- Maksimumet ved 520 nm er spissere for de ikke-helede, og ligger nærmere 530 nm for de helede.
- Knekken ved 600 nm fra tabell [4](#page-56-0) blir mindre.
- Det kommer et lite maksimum på ca 630 nm for begge spektrene. Spekteret for de helede sårmodellene har et større utslag på 630 nm enn spekteret for de ikke-helede.

Dag 18, fra figur [35:](#page-76-0)

- De helede sårmodellene har et mye spissere maksimum ved 520 nm.
- Begge spektrene har et mye mindre utslag i området 680 − 740 nm enn for gjennomsnittsspekteret for alle ROI på dag 3, tabell [4.](#page-56-0)
- Det helede spekteret har også et mer markert maksimum på 790 nm enn de ikke-helede.

Dag 21:

- Maksimumet ved 520 nm er litt ulikt på de to spektrene.
- Ny knekk ved 630 nm, og denne knekker motsatt vei av 600 nm-knekken på dag 3.
- Minimum-maksimum-minimum utslaget ved 680 − 740 nm er helt forskjellig for de helede og de ikke-helede og i forhold til de andre dagene.
- Det helede spekteret har et maksimum rundt 800 nm, mens det ikke-helede har et maksimum rundt 790 nm.
- Spekteret som kommer fra de ikke-helede sårmodellene får et minimum rundt 800 nm og et maksimum rundt 830 nm, mens spekteret fra de helede får et minimum rundt 830 nm.
- Det ikke-helede spekteret har et mye dypere minimum enn det helede rundt 875 nm.
- Spekteret fra de helede sårmodellene har et maksimum rundt 900 nm, mens spekteret fra de ikke-helede sårmodellene har et maksimum rundt 940 nm.

Det er ikke sikkert at C3, D2, G1 og L1 er helet, eller at C1, I2, J2 og J3 er ikkehelet, men det blir antatt at SAM gir et valid resultat. Dette vil ikke bli validert før histologiprøvene er analysert.

På dag 3 og 9 (og noe på dag 18 og 21) ligger de ikke-helede lavere i reflektansverdi enn de helede. Dette kan komme av at de ikke-helede sårmodellene er noe tykkere eller tynnere enn de helede. Det at sårmodellene er for tykke (dermis er for tykk) kan bety at næring ikke klarer å diffundere igjennom dermis, noe som må til for at en sårhelingsprosess skal kunne gjennomføres [\[15\]](#page-94-0). En mulig teori er at disse sårmodellene produserer flere keratinocytter, men at fibroblastene ikke kommer til. For sårmodellene som var for tynne ble det underveis i måleperioden hull fra såret og igjennom dermis, sårmodellene ble da seende ut som en smultring.

Epiteltungen, hvor keratinocytter kommer migrerende fra epidermis, vil bestå av flere keratinocytter enn laget med helingskant som migrerer inn mot midten av såret. Etter epiteltungen migrerer bare ett cellelag med keratinocytter helt til hele sårflaten er tildekket [\[12\]](#page-93-0). Spektrene til de ikke-helede vil da kunne bli noe lavere i reflektansverdi fordi epiteltungen absorberer eller sprer mer lys enn dermis som er dekket med ett lag keratinocytter [\[12\]](#page-93-0). Denne teorien bør forsøkes bekreftes eller avkreftes når en gjør histologi.

Dag 21 og 18 har færre sårmodeller enn dag 3 og 9 fordi prøver er tatt ut til histologi, så disse spekterne er ikke like valide som de fra dag 3 og 9. Endringene på dag 18 og dag 21 kan allikevel si noe om hvor lenge sårmodellene overlever i et in vitro miljø, men for å vurdere dette må man ha flere sårmodeller med i spektrene. Dette ble ikke gjennomført i denne omgangen.

At ROI ligger lavere i reflektansverdi enn de helede og de ikke-helede kan skyldes at de helede/ikke-helede har flere piksler som bidrar til gjennomsnittet. ROI ble valgt der man tydelig kunne se helingskant, og der kommer det epiteltunge ut i fra epidermis. Etter epiteltungen vandrer bare ett cellelag med keratinocytter [\[12\]](#page-93-0), som nevnt tidligere. Hvis det detekteres piksler der det bare er ett cellelag, så vil disse spektrene ha høyere reflektansverdi enn de på epiteltungen, på grunn av absorpsjon og spredning. Dette kan være grunnen til forskjell i reflektansverdi.

Det virker som at det skjer en endring i spekteret fra dag 18 til dag 21, se figur [24,](#page-55-0) [35](#page-76-0) og [36.](#page-77-0) Dette kan tyde på at cellene endrer morfologi. G. Kratz sine in vitro sårmodeller, som er 6 mm store med et sår på 3 mm overlever i alle fall i 14 dager med medium med 2 og 10 % FCS [\[12\]](#page-93-0). G. Kratz så også på sårmodellene i 2 %

FCS etter 21 dager, men da fant han ingen pågående reepitelialisering. G. Kratz antyder at når sårmodellene blir inkubert i en så lav konsentrasjon av FCS så får sårmodellene en suboptimal tilstand, som tilsvarer et kronisk sår [\[12\]](#page-93-0). De in vitro modellene som undersøkes i denne oppgaven ble lagt i medium med 10 % FCS på bakgrunn av G. Kratz sine undersøkelser, men resultatene tyder allikevel på at det ikke foregår en reepitelialisering etter dag 18. SAM viser at ingen sårmodeller heler fra dag 18 til dag 21, som vist i tabell [5.](#page-65-0) I tillegg vises det for flere av de ikke-helede sårmodellene, som for J3 i figur [28,](#page-62-0) at såret åpner seg noe fra dag 18 til dag 21. Dette kan tyde på at levetiden til sårmodellene og tiden de klarer å gjøre reepitelialisering er begrenset til 18-21 dager. Dette må valideres med histologiprøvene.

<span id="page-80-0"></span>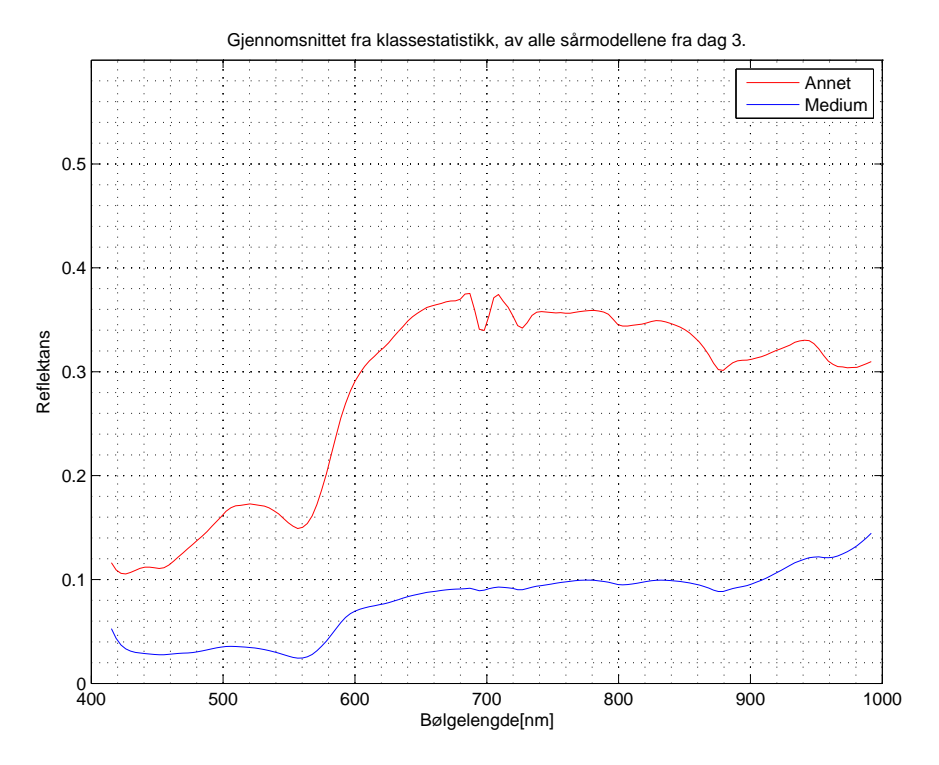

Figur 37: Gjennomsnittsspekteret fra klassestatistikk for medium og annet på dag 3.

Medium- og annetspekteret for dag 3 fra henholdsvis SVM og SAM er plottet i figur [37.](#page-80-0) Spekteret fra annet er plottet i rødt, og har utslag på de samme bølgelengdene som både hud, helingskant og sår fra figur [32,](#page-73-0) beskrevet i tabell [4.](#page-56-0) Annetspekteret ligger i mellom hud og helingskant i reflektansverdi. Mediumspekteret, som et plottet i blått, har noen av de samme tendensene i forhold til bølgelengde som de andre spektrene, men hovedforskjellen ligger i at mediumspekteret har mye lavere reflektansverdi enn hud, helingskant, sår og annet. I forhold til bølgelengde er den eneste forskjellen fra spektrene i figur [32](#page-73-0) til mediumspekteret at mediumspekte-

ret har et enkelt minimum ved ca 450 nm i stedet for dobbelminimum på 425 og 455 nm. Dette samt at mediumspekteret har mye mindre utslag på bølgelengdepunktene beskrevet i tabell [4.](#page-56-0)

Utslagene for alle spektrene i figur [23,](#page-54-0) [24](#page-55-0) og [32-](#page-73-0)[37](#page-80-0) kommer av ulike kromoforer eller artifakter og støy. Akkurat hvilke utslag som kommer fra hvilke kromoforer, artifakter eller støy går utenfor omfanget av denne oppgave og vil derfor være et emne for videre arbeid.

Minimum-maksimum-minimum utslaget ved 680 − 740 nm, som er tilstede på de fleste spektrene, er et utslag som man ikke kjenner til fra de kromoforene man forventer å finne i et slikt spekter, så årsaken til dette utslaget vil bli diskutert.

Utslaget ved 680 − 740 nm kan skyldes:

- Absorpsjoner og refleksjoner fra mediet.
	- **–** Spekteret fra medium, i figur [37,](#page-80-0) viser ikke denne artifakten så tydelig som noen av de andre spektrene, men man kan se at den er tilstede.
- Overflaterefleksjoner.
	- **–** Overflaterefleksjoner skal være sterk redusert ved bruk av polarisatorene på lyskilden og kameraet.
- Refleksjoner i måleoppsettet.
	- **–** Som man kan se i figur [18](#page-48-0) så kommer det noen refleksjoner fra måleoppsettet inn i bildet. Disse refleksjonene kan også påvirke spekteret.
- Støy.
	- **–** Støy burde forsvinne ved midling, noe som er gjort på de alle spektrene. Spektrene fra figur [35](#page-76-0) og [36,](#page-77-0) dag 18 og 21 fra klassestatistikk, kan inneholde noe støy fordi det er brukt færre sårmodeller til midlingen.
- Systematiske målefeil.
	- **–** Detektoren, lyskilden og artifakter fra støyfjerning eller konvertering.
	- **–** Hvis dette er tilfellet burde denne artifakten vært like mye tilstede på alle spektre. Det kan være tilfeller som fører til at utslagene blir ulike, men at dette allikevel kommer av en systematisk målefeil.
	- **–** MNF som metode for støyfjerning kan også være opphavet til denne artifakten, siden disse variasjonene ikke er like synlige når man tar gjennomsnittet av flere spektre direkte i det originale bildet, før støyfjerningen.

Dette utslaget er blitt sjekket opp mot litteraturen, men det er ikke funnet en konkret forklaring på denne artifakten. S. Thiemann [\[61\]](#page-97-0) har skrevet om et reflektansmaksimum i nærheten av 700 nm i vann med klorofyll-a. Her beskrives det at et reflektansmaksimum nær 700 nm lenge har vært omtalt i litteraturen som enten

på grunn av klorofyll fluorescens, anormal spredning, eller en kombinasjon av avtagende klorofyll-a absorpsjon og økende vannabsorpsjon. S. Thiemann presiserer i sin artikkel [\[61\]](#page-97-0) at dette maksimumet hovedsaklig kommer av økende vannabsorpsjon. Selv om spekter av klorofyll-a innholdet i vann ikke er i direkte sammenheng med denne oppgaven, så kan økende vannabsorpsjon være grunnen til minimummaksimum-minimum utslaget i spektrene.

Det ble også utført PCA og variansanalyse på gjennomsnittsspektrene til hud, helingskant og sår, fra klassestatistikkresultatet til sårmodellene, men dette gav ingen signifikante resultater.

## **4.6 Sammenlikning av klassifiseringsresultater og visuell inspeksjon for de helede sårmodellene**

I dette delkapittelet vil en oppsummering av de sårmodellene som SAM klassifiserte som helede bli presentert. RGB-bilder av disse er vist i alfabetisk rekkefølge i figur [38.](#page-83-0)

Når bildene, i figur [38,](#page-83-0) blir undersøkt kan man observere at ikke alle sårmodellene er kuttet helt jevnt langs 5 mm sårkanten, men at flere av sårmodellene har noe overflødig hud innenfor såret. Figuren viser at G1, H2 og I2 ikke har overflødig hud innenfor sårkanten, men I2 har en annerledes form enn de to andre. J1 og L2 har bare litt overflødig hud, og J1 har også mye annet som ser ut som blod innenfor sårkanten. Sårmodellene C3, D2, E2, E3 og L1 ser ut til å ha ganske mye ekstra hud innenfor sårkanten. SAM- og SVM-klassifiseringsresultatene for alle sårmodellene som har helet, i følge SAM, ble kjørt igjennom en klassestatistikk. Disse resultatene er vist i tabell [10](#page-82-0) og [11.](#page-84-0) Det er zoomet like mye i alle bildene i figur [38.](#page-83-0)

<span id="page-82-0"></span>Tabell 10: Klassestatistikk fra SAM på alle de helede sårmodellene. Tabellen er listet opp etter antall piksler i såret. Den øverste sårmodellen har flest piksler og den nederste har færrest piksler i såret.

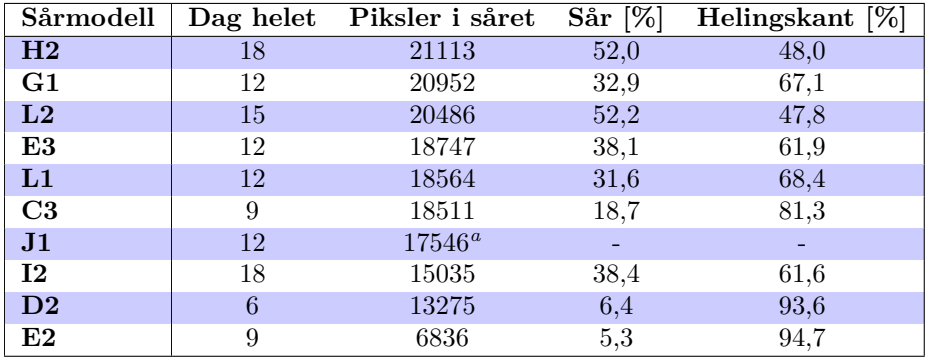

<span id="page-82-1"></span>*a* Inneholder piksler som også er klassifisert som annet, da såret består av mange piksler fra annet i tillegg til sår og helingskant.

<span id="page-83-0"></span>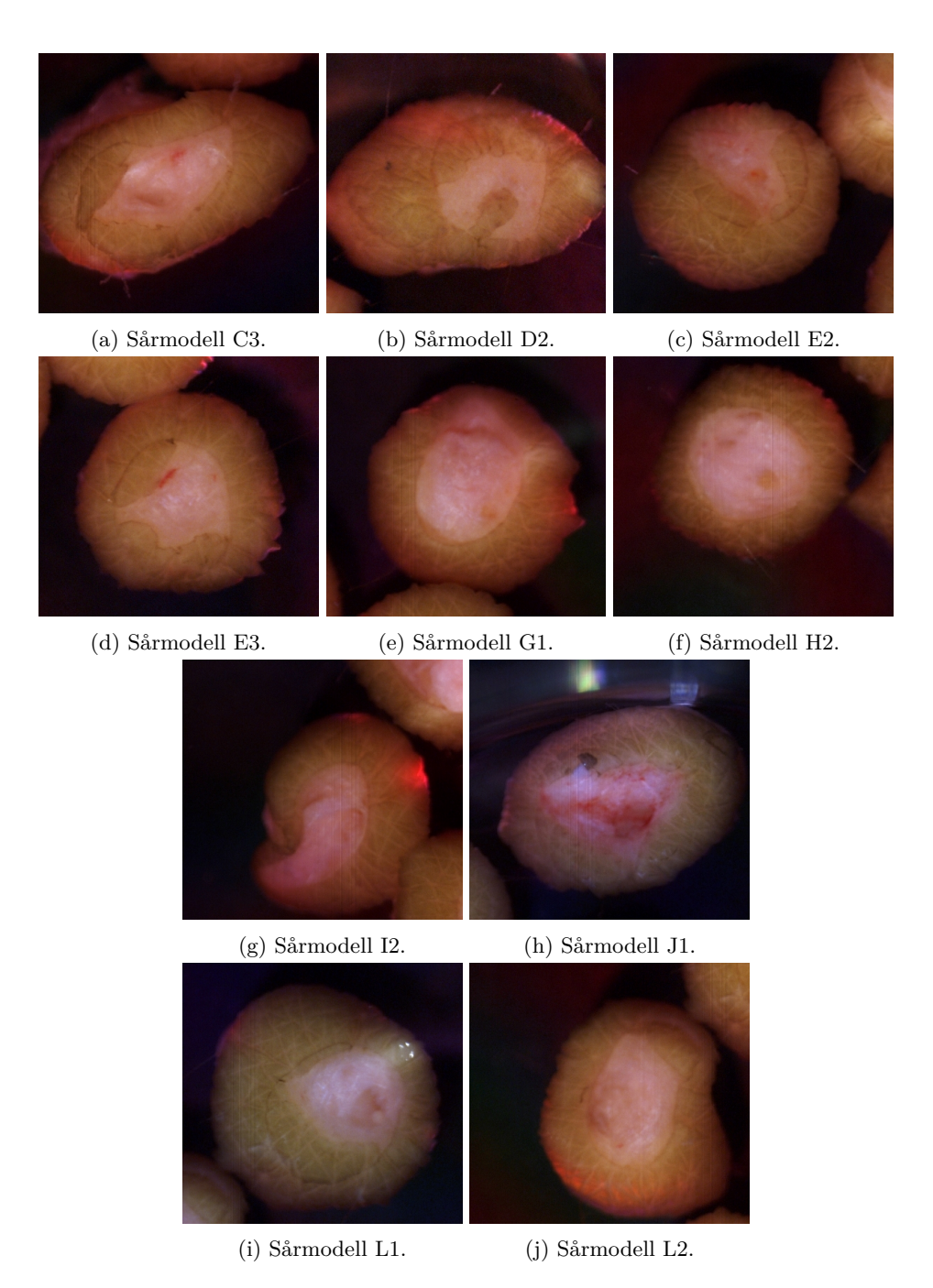

Figur 38: RGB-bilder av sårmodellene som SAM klassifiserer som helet.

Tabell [10](#page-82-0) og [11](#page-84-0) viser klassestatistikkresultater fra henholdsvis SAM og SVM på de sårmodellene som SAM klassifiserte som helet. Tabellene inneholder navnet på sårmodellene, hvilken dag SAM klassifiserer dem som helet, antall piksler i såret, som er en sum av sår- og helingskantpikslene fra dag 3, hvor stor del av pikslene som er sår og hvor stor del som er helingskant. Antall piksler er hentet fra klassestatistikk, og varierer for SAM og SVM. Man vet ikke nå hvilken av SAM eller SVM som gir et best mulig bilde på hvordan sårheling fungerer, men ved sammenlikne klassifiseringsresultatene med histologiprøvene burde dette være mulig å finne ut. Antall piksler for disse metodene kan variere, og være noe feil, men man kan se på RGB-bildene i figur [38](#page-83-0) at det er store forskjeller i hvor store sårene er. Man kan uansett se at det er en sammenheng mellom hvor stort såret er, hvor mye av såret som er helingskant og når såret heler ut i fra figur [38](#page-83-0) og tabell [10](#page-82-0) og [11.](#page-84-0)

<span id="page-84-0"></span>Tabell 11: Klassestatistikk fra SVM på alle de helede sårmodellene. Tabellen er listet opp etter antall piksler i såret. Den øverste sårmodellen har flest piksler og den nederste har færrest piksler i såret. Kolonnen med dag helet er basert på resultatene fra SAM, tabell [5.](#page-65-0)

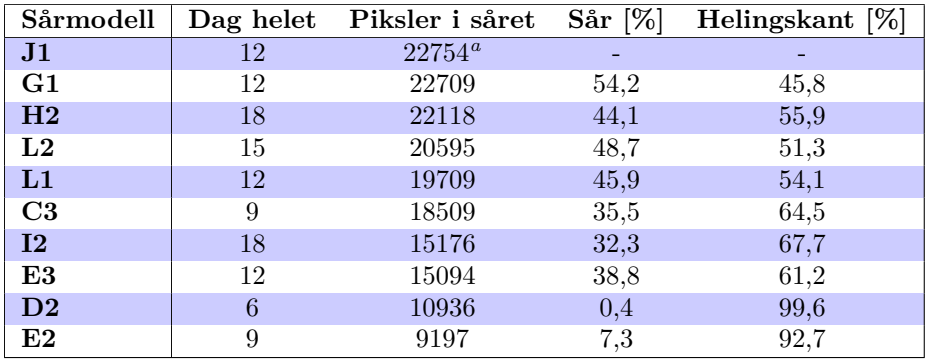

<span id="page-84-1"></span>*a* Inneholder piksler som også er klassifisert som annet, da såret består av mange piksler fra annet i tillegg til sår og helingskant.

In vitro sårmodellene har et sår med en diameter på 5 mm. Hvis man regner om sårflatearealet til antall piksler i såret, med en romlig oppløsning på 29 µm, får man at hvert sår burde inneholde ca. 23300 piksler når de er laget med en 5 mm biopsistanse. Som vi ser så er antall piksler i såret varierende for alle de helede sårmodellene i tabell [10](#page-82-0) og [11,](#page-84-0) men de største sårene er opp mot 23000 piksler.

Figur [38](#page-83-0) viser at sårmodell C3, D2, E2, E3 og L1 har mye ekstra hud, og at G1, H2, I2, J1 og L2 har lite eller ingen ekstra hud. Dette har god sammenheng med når sårmodellen heler og resultatene fra klassestatistikk. Unntaket er I2 for både SAM og SVM og J1 for SAM, som avviker fra tendensen om at det er en sammenheng mellom hvor sent såret heler og hvor stort såret er. I tabell [10](#page-82-0) og [11](#page-84-0) kan man tydelig se at de sårmodellene med ekstra hud, fra figur [38,](#page-83-0) har færre piksler i såret og heler raskere enn sårmodellene uten ekstra hud. Det ser også ut som det er en sammenheng mellom hvor mye helingskant det er innenfor sårkanten, i forhold til sår på dag 3, og hvor raskt såret gror.

- Mye ekstra hud: C3, D2, E2, E3 og L1. Heler på dag  $\rightarrow$  6-12.
- Ikke mye/ingen ekstra hud: G1, H2, I2, J1 og L2. Heler på dag $\rightarrow$  12-18.

Som nevnt tidligere er det også en sammenheng mellom hvor mange piksler SAM eller SVM detekterer (ut i fra hvor mye ekstra hud som er tilstede) som sår, hvor stor andel av dette som er helingskant og når såret heler. Det kan heller ikke sies med sikkerhet at dagene er helt korrekte. Grunnen til dette er at det blir gjort målinger hver tredje dag, så man vet ikke om sårmodellen har helet akkurat den dagen man måler, eller om den helet rett etter forrige måling.

<span id="page-85-0"></span>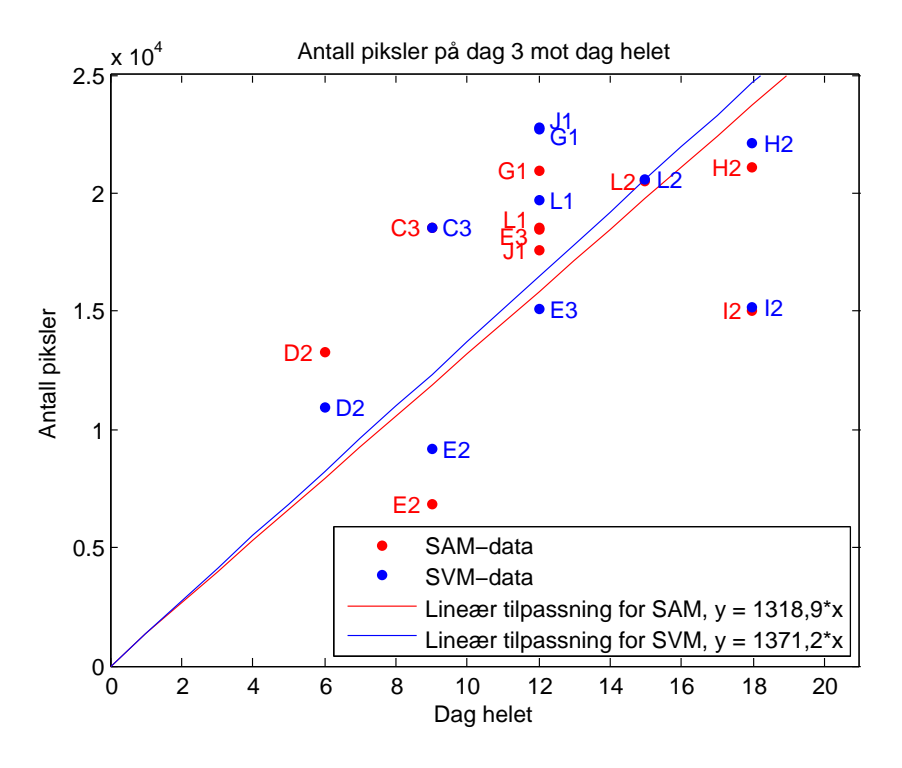

Figur 39: Antall piksler i såret på dag 3 plottet mot dag helet for SAM og SVM, sammenliknet med en lineær tilpasning for SAM og SVM dataene. Merk at noen datapunkter er relativt like, slik at punktene delvis overlapper.

I figur [39](#page-85-0) er dataene fra tabell [10](#page-82-0) og [11](#page-84-0) plottet. Her er antall piksler i såret plottet mot hvilken dag SAM detekterte såret som helet. Man kan se at det er antydninger til en lineær trend mellom størrelsen på såret og hvor lang tid det tar før såret heler. Ut i fra dette er det gjort en lineær approksimasjon av dataene basert på minste kvadraters metode. Ved bruk av minste kvadraters metode er det antatt at skjæringspunktet med y-aksen er lik 0. Dette antas da at det ikke tar noe tid før såret heler hvis det ikke er detektert noe sår. Stigningtallet for SAM er 1318*,*9, mens for SVM er stigningstallet 1371*,*2, dette tilsvarer et avvik på ca. 4 % mellom de to metodene.

Den lineære approksimasjonen i figur [39](#page-85-0) sier også noe om hvor raskt såret heler. Ved hjelp av SAM-klassifisering får man at en sårmodell heler i snitt 1318*,*9 piksler hver dag, ved å bruke lineær approksimasjon. Dette tilsvarer et areal på ca 1*,*11 mm<sup>2</sup> . SVM-klassifisering gir at sårmodellen heler i snitt 1371*,*2 piksler hver dag, ved å bruke lineær approksimasjon. Dette tilsvarer et areal på ca 1,15 mm<sup>2</sup>. Dette er i godt samsvar med resultatene fra G. Kratz [\[12\]](#page-93-0) hvor sårmodeller med 3 mm i diameter heler i løpet av 5 til 7 dager, som tilsvarer en rate på 1*,*01 mm<sup>2</sup> til 1*,*41 mm<sup>2</sup> per dag. Dette kan tyde på at det å bruke SAM-klassifisering av de hyperspektrale bildene for å finne ut hvilken dag såret heler gir et valid resultat.

## **4.6.1 Oppsummering klassestatistikk SAM**

I dette kapittelet gis en oversikt for resultatene fra klassestatistikk fra SAMklassifiseringen:

Dag 16-18: H2 og I2 heler.

- 21113 og 15035 piksler i såret.
- 48,0 % og 61,6 % av såret er helingskant på dag 3.

Dette stemmer bra i forhold til antakelsene for H2. Denne sårmodellen har størst sår, og heler sist. I forhold til antall piksler i såret for I2, så har det mye mindre andel av helingskant enn de andre sårmodellene som heler mellom dag 6 og dag 12. I forhold til størrelsen har I2 helet saktere fram til dag 3 enn de andre sårmodellene. Dette kan tyde på at denne sårmodellen ikke får nok næring til å kunne gjøre reepitelialiseringsprosessen i samme tempo som de andre sårmodellene.

Dag 13-15: L2 heler.

- 20486 piksler i såret.
- 47,8 % av såret er helingskant på dag 3.

L2 viser en god sammenheng med H2. L2 har litt færre piksler i såret, og omtrent samme andel av såret er helingskant. Det er da forventet at L2 heler litt tidligere enn H2. L2 viser også en veldig god sammenheng med den lineære tilpasningen som er vist i figur [39.](#page-85-0)

Dag 10-12: G1, E3, L1 og J1 heler.

- 20952-17546 piksler i såret.
- 61,9-68,4 % av såret er helingskant på dag 3.

Disse sårmodellene er i samme størrelsesorden som L2, men har mye større andel helingskant i såret. Det er vanskelig å si noe om J1, da det er så mye annet som

detekteres i sårområdet. Man kan derfor ikke si noen om hvor stor andel av hele såret som er helingskant på dag 3.

Dag 7-9: C3 og E2 heler.

- 18511 og 6836 piksler i såret.
- 81,3 % og 94,7 % av såret er helingskant på dag 3.

C3 og E2 har mye større andel av helingskant i såret enn de som heler på dag 10-12. Antall piksler i såret for C3 ligger litt lavere enn for G1, E3 og L1, mens E2 har mye færre piksler i såret enn disse.

Dag 4-6: D2 heler:

- 13275 piksler i såret.
- 93,6 % av såret er helingskant på dag 3.

Såret i D2 er større enn i E2 og D2 har også noe mindre andel helingskant enn E2. Dette burde betydd at E2 skulle helet før D2. Dette er ikke tilfellet, men dette kan komme av noen feil fra klassifiseringsresultatene fra SAM. Dette blir vanskelig å sjekke opp direkte mot histologi, da D2 ble sent til histologi på dag 16 og E2 på dag 12. Sårmodellene kan derfor ha endret seg mye fra dag 6 til dag 12 eller 16.

## **4.6.2 Oppsummering klassestatistikk SVM**

I dette kapittelet gis en oversikt for resultatene fra klassestatistikk fra SVM klassifiseringen:

Dag 16-18: H2 og I2 heler.

- 22118 og 15176 piksler i såret.
- 55,9 % og 67,7% av såret er helingskant på dag 3.

H2 stemmer ikke like bra for SVM som for SAM. H2 har færre piksler i såret enn J1 og G1, og har en større andel helingskant enn G1. Dette burde tilsvare at H2 heler raskere enn J1 og G2, noe som ikke stemmer med observasjonene fra SAMresultatene. I2 avviker også for SVM slik som man kunne se fra SAM. Dette tyder på at denne sårmodellen ikke får nok næring til å kunne gjøre reepitelialiseringsprosessen i samme tempo som de andre sårmodellene.

Dag 13-15: L2 heler.

- 20595 piksler i såret.
- 51,3 % av såret er helingskant på dag 3.

L2 har færre sårpiksler enn H2, men litt mindre andel med helingskant. Dette kan stemme i forhold til tidligere antagelser, at L2 burde hele tidligere enn H2. Dette er tilsvarende resultat som for SAM.

Dag 10-12: J1, G1, L1 og E3 heler.

- 22754-15094 piksler i såret.
- 45,8-61,2 % av såret er helingskant på dag 3.

J1 og G1 har flere piksler i såret enn H2 og L2 i følge SVM-klassifisering. G1 har også lavere andel med helingskant enn både H2 og L2. SVM stemmer derfor ikke for J1 og G1, med antagelsene om at mindre sår og større andel helingskant heler raskere. Det er også for SVM vanskelig å si noe om J1 på grunn av at SVM detekterer mye annetpiksler innad i såret. Såret i E3 er mindre enn i L2, E3 har også større andel helingskant enn L2 og E3 følger dermed SAM-resultatene og heler tidligere enn L2.

Dag 7-9: C3 og E2 heler.

- 18509 og 9197 piksler i såret.
- $64.5\%$  og  $92.7\%$  av såret er helingskant på dag 3.

C3 har større sår enn E3, men har mye større andel helingskant og heler derfor raskere enn E3. E2 har mye mindre sår enn C3, og mye større andel helingskant på dag 3, og det er derfor sannsynlig at E2 heler nærmere dag 7 og C3 heler nærmere dag 9. Disse resultatene samsvarer også med SAM-resultatene.

Dag 4-6: D2 heler:

- 10936 piksler i såret.
- 99,6 % av såret er helingskant på dag 3.

For SVM så ser det ut til å stemme bedre at D2 heler før E2 enn for SAM. Her kan vi tydelig se at de to sårene er omtrent like store, men at D2 har en større andel helingskant enn E2.

#### **4.6.3 Oppsummering av sårmodeller**

Antagelsen om at det er en sammenheng mellom klassifisert sårstørrelse, andel helingskant og når sårmodellen heler bør man prøve å validere ved å sammenlikne resultatene med prøvene som er sendt til histologi. Det vil bli vanskelig å vurdere dette ut i fra histologiprøvene til akkurat disse sårmodellene. Dette er allikevel noe som må undersøkes videre, for å se om det finnes noen sammenheng som gjør at man kan forutse når såret vil gro etter å ha avbildet det på dag 3. Det ser ut som at SAM og SVM varierer i forhold til hvilken som er best til å klassifisere klassene tidlig i måleperioden, men det er tydelig at SAM er best for å følge tidsutviklingen til sårene. Histologiprøvene kan også brukes som en metode for å finne ut hvilken av SAM- eller SVM-klassifisering som gir best resultat på dag 3.

De sårmodellene som heler fullt heler i mellom dag 6 og dag 18 av måleperioden. Når disse sårmodellene heler varierer i forhold til hvor stort det opprinnelige såret er, og hvor mye det har helet på dag 3. G. Kratz lagde 3 mm sår i 6 mm biopsier [\[12\]](#page-93-0),

og disse sårmodellene heler i mellom dag 5 og 7, og er fullt reepitelialisert på dag 7. Falanga et al. [\[62\]](#page-97-1) har utført målinger på in vivo sår på mus. De laget et 3 · 10 mm stort sår på halen til mus, ca 0*,* 5 − 1 cm fra kroppen. Disse sårene, som tilsvarer ca 35700 piksler i forhold til oppløsningen til dette hyperspektrale kameraet, helet etter 14 dager. Dette er større sår enn de som avbildes i denne oppgaven. In vivo sårene heler også noe raskere enn in vitro sårene. Dette kan komme av at Falanga et al. jobber med in vivo modeller med blodtilførsel, og at sårene derfor vil hele raskere enn med begrenset eller uten blodtilførsel.

G. Kratz sine sår er 3 mm i diameter, noe som tilsvarer ca 8400 piksler i forhold til oppløsningen til dette hyperspektrale kameraet. Så sårene i in vitro modellene som brukes i denne oppgaven er nesten tre ganger større enn de G. Kratz bruker. Hvis helingsprosessen er lineær i forhold til størrelsen på sårene, så burde 5 mm sårene bruke ca tre ganger så lang tid på å hele, noe som tilsvarer dag 15-21. Hvis man ser nærmere på tabell [10](#page-82-0) og [11](#page-84-0) og sammenlikner med G. Kratz sine resultater i forhold til antall piksler og dag helet, så viser det seg at dette er ganske likt. For eksempel så heler E3, L1, C3 og J1 i mellom dag 9 og 12. Disse sårmodellene har sår som er ca dobbelt så store som sårene til G. Kratz hvis man sammenlikner med SAM resultatene i tabell [10](#page-82-0) og bruker ca dobbelt så lang tid på å hele. G. Kratz bruker histologi for å finne ut hvilken dag såret heler, og resultatet fra hyperspektral avbildning gir tilsvarende resultat med SAM-klassifisering. Dette tyder på at SAMresultatene er valide.

Noen av sårmodellene heler saktere enn sårmodeller som har større sår enn seg. Dette kan komme av tykkelsen på sårmodellen, dybden på såret og om det diffunderer nok næring gjennom dermis. Man må ikke ha for tykke modeller, da diffunderer ikke næring igjennom [\[15\]](#page-94-0). Det ser ut som at noen av sårmodellene har for dype sår og for tynne eller tykke sårmodeller i forhold til G. Kratz [\[12\]](#page-93-0), men ut i fra de sårmodellene som har helet ser det ut til at man kan oppnå gode resultater med 5 mm sår også. I følge tabell [5](#page-65-0) har 10 sårmodeller helet helt i løpet av måleperioden. 6 av sårmodellene taes ut for histologiundersøkelser før dag 6, så disse kan man ikke ta hensyn til når man beregner hvor stor andel av sårene som heler. Noen sårmodeller taes også ut på dag 9, 12 og 16 også, se tabell [3.](#page-49-0) Så om vi bare ser bort i fra sårmodell A1-A3 og B1-B3, som ble tatt ut på dag 0 og dag 3, så heler i alle fall 1/3 av sårmodellene. At kun 10 av 30 sårmodeller heler kan komme av at prosessen med å lage sårmodellene ikke er standardisert, og at det er vanskelig å lage gode sårmodeller manuelt.

## **5 Konklusjon**

Det er blitt utført en innledende undersøkelse av in vitro sårmodeller, som er blitt fulgt over en måleperiode på 21 dager. Fra måleresultatene er det vist at man kan bruke hyperspektral avbildning til å undersøke helingsprosessen til in vitro sårmodeller, og disse resultatene vil forhåpentligvis kunne gi ny innsikt i helingsprosessen til akutte sår.

Klassifiseringsmetodene SAM og SVM har blitt brukt på de hyperspektrale bildene, og disse gav klassifiseringsresultater som samsvarer med en epiteltunge med keratinocytter som migrerer ut fra sårkanten. Disse klassifiseringsresultatene ble oppnådd ved å velge klasser ved hjelp av ROI. Det ble vist at spektrene fra dag 3 gav gode klassifiseringsresultater i bildene fra alle dagene ved SAM-klassifiseringen. Man kan argumentere for at å velge ROIer fra dag 0 vil gi et mer valid grunnlag for klassifiseringen, med hensyn på tidsutvikling, men ved valg av ROI på dag 3 var det en helingskant tilstede. Epitelcellene starter først å migrere 12-24 timer etter at skaden oppstod, og man vil derfor ikke ha en epiteltunge på dag 0.

ROIene for sår og hud fra dag 3 var også de eneste spektrene som ga et signifikant resultat for ANOVA-testen, med en p-verdi på 0*,*027. Det at ROI fra helingskant ikke kan skilles fra hud og sår er som forventet på grunn av overlappende klasser. Det er uansett veldig viktig at man kan skille hud og sår, fordi at da er det ganske sannsynlig at disse pikslene ikke kan feilklassifiseres i forhold til hverandre. Dette viser at disse klassene egner seg godt som grunnlag for klassifisering.

Ved sammenlikning av SAM- og SVM-klassifisering var det bare SAM som tillot å bruke referansespektre fra andre filer. Dette gjør at SAM-klassifisering er bedre enn SVM-klassifisering når man ser på tidsutviklingen til sårene, for å finne ut når et sår heler. SVM-klassifisering burde være best på dag 3 på grunn av at klassene er overlappende, som illustrert i figur [22,](#page-53-0) men dette må sjekkes opp mot histologiprøvene som ble tatt ut på dag 3. Det er mulig å bruke SVM-klassifisering til å se på tidsutviklingen til sårmodellene, dette kan man gjøre ved å bruke bare to klasser, hud og helingskant, og setter ned kravet til deteksjon av piksler. Da burde sårpikslene bli uklassifiserte når det er sår tilstede, og de burde bli klassifisert som helingskant når de er helet.

Med SAM-klassifisering ble det vist at ingen sårmodeller heler før dag 6 eller etter dag 18. SAM-klassifiseringen viser også at 1/3 av sårmodellene helet i løpet av måleperioden på 21 dager. Det ser også ut som det er en sammenheng mellom hvilken dag sårene gror på, hvor stort såret opprinnelig var og hvor stor andel av såret som var helet på dag 3. Avvikene fra denne sammenhengen kan skyldes for tykke, tynne eller dype sår slik at reepitelialiseringsprosessen blir hindret. Alle disse resultatene bør forsøkes bekreftes eller avkreftes med histologi. Om man finner en konkret sammenheng mellom disse faktorene kan man bruke målinger på dag 3 til å forutse når såret vil hele. Dette kan igjen brukes i behandling av sår for å gi mer målrettet behandling, og for å kunne fange opp de sårene som krever mer avansert behandling. For å trekke slike konklusjoner kreves det flere resultater med samme sammenheng, så dette er noe man burde følge opp i videre forskning.

## **5.1 Videre arbeid**

I videre arbeid vil det er veldig viktig å sammenlikne alle resultatene med histologiprøvene for å validere eller eventuelt forkaste konklusjonene som er gjort her. Man må også identifisere hvilke kromoforer og artifakter eller støy som befinner seg i spektrene, og hvordan disse endrer seg i løpet av sårhelingsprosessen. Dette vil nok gi en mye bedre forståelse for hvilke faktorer som inngår i en sårhelingsprosess.

Hvis SAM- og SVM-klassifiseringsresultatene ikke samsvarer med histologiprøvene burde man prøve å endre parametrene i klassifiseringene for å se om man kan få et bedre resultat sammenliknet med histologiprøvene. Dette for å få et svar på hvilke verdier/parametre og klassifiseringsmetode som blir mest riktig å bruke i denne sammenhengen.

I videre arbeid bør man også undersøke om man kan finne en konkret sammenheng mellom når såret heler, hvor stort såret opprinnelig var og hvor mye såret har helet på dag 3. Dette kan gi en sammenheng på hvor raskt såret gror i forhold til hvor mye næring det får tilført gjennom dermis. En konkret sammenheng mellom disse faktorene vil gi forutsetninger for mer målrettet forskning og behandling på akutte sår.

Et mål for videre arbeid med hyperspektral avbildning av sår er at man bør finne en måte å få laget referanseklasser til klassifisering, slik at hyperspektral avbildning kan brukes uten at man trenger støtte fra histologiprøver. Undersøkelse av histologiprøver er veldig tidkrevende og det hadde derfor vært en stor fordel om klassene kan klassifiseres så nøyaktig som mulig uten histologi.

Med gode referanseklasser på plass burde man prøve å lage in vivo modeller som man kan følge kun ved hjelp av hyperspektral avbildning. Dette vil være til stor hjelp for å bedre forstå hvordan sårhelingsprosessen foregår i akutte sår. Ved undersøkelser av in vivo sårmodeller vil man kunne få en større innsikt i om resultatene fra disse in vitro modellene er overførbare til den situasjonen som førte til bruken av modeller i utgangspunktet.

Det viktigste som må endres hvis man skal gjøre flere runder med målinger er å få standardisert måten som sårmodellene lages på. Dette vil nok gi en økning i antall sårmodeller som heler. I neste omgang burde man også prøve å bruke både 8 mm biopsier med 5 mm sår og 6 mm biopsier med 3 mm sår, for å se om problemet er at prøvene blir for tykke, tynne eller dype, eller om problemet er at 5 mm sår blir for stort på in vitro modeller. 3 mm sår burde også prøves for å se om det er riktig å dra sammenlikninger i mellom G. Kratz [\[12\]](#page-93-0) sine 3 mm in vitro sår og disse 5 mm in vitro sårene. Man bør også gjøre målinger litt oftere enn hver 3. dag, for å se om dette gir større innsikt i sårhelingsprosessen.

En annen mulighet for videre forskning kan være å se på sårmodeller for kroniske sår. I følge G. Kratz [\[12\]](#page-93-0) kan man forsøke å bruke medium med 2 % FCS for å prøve å simulere kroniske sår. Om man klarer å bruke in vitro modellene til å bedre forståelsen for akutte sår kan neste skritt på veien mot å få en bedre forståelse for sårheling være å se på modeller for kroniske sår.

## **Referanser**

- [1] L. V. Wang and W. Hsin-I, *Biomedical Optics Principles and Imaging*. Wiley, 2007.
- [2] J. Hernandez-Palacios, L. Randeberg, I. Baarstad, T. Loke, and T. Skauli, "Hyperspectral low-light camera for imaging of biological samples," in *Hyperspectral Image and Signal Processing: Evolution in Remote Sensing (WHIS-PERS), 2010 2nd Workshop on*, pp. 1 –4, june 2010.
- [3] E. L. P. Larsen, *Biomedical Applications of Diffuse Reflectance Spectroscopy and Hyperspectral Imaging*. PhD thesis, Norwegian University of Science and Technology, November 2010.
- [4] L. L. Randeberg, A. M. Winnem, E. L. P. Larsen, R. Haaverstad, O. A. Haugen, and L. O. Svaasand, "In vivo hyperspectral imaging of traumatic skin injuries in a porcine model," in *Progress in Biomedical Optics and Imaging - Proceedings of SPIE*, vol. 6424, 2007. Cited By (since 1996):7.
- [5] D. Yudovsky, A. Nouvong, and L. Pilon, "Foot technology, part 2 of 2: Hyperspectral imaging in diabetic foot wound care," *Journal of diabetes science and technology*, vol. 4, no. 5, p. 1099, 2010.
- [6] B. S. Sorg, O. Donovan, Y. Cao, M. W. Dewhirst, and B. J. Moeller, "Hyperspectral imaging of hemoglobin saturation in tumor microvasculature and tumor hypoxia development," *Journal of Biomedical Optics*, vol. 10, no. 4, pp. 044004–044004–11, 2005. <http://dx.doi.org/10.1117/1.2003369>.
- [7] M. E. Martin, M. B. Wabuyele, K. Chen, P. Kasili, M. Panjehpour, M. Phan, B. Overholt, G. Cunningham, D. Wilson, R. C. DeNovo, and T. Vo-Dinh, "Development of an advanced hyperspectral imaging (hsi) system with applications for cancer detection," *Annals of Biomedical Engineering*, vol. 34, no. 6, pp. 1061–1068, 2006. <http://dx.doi.org/10.1007/s10439-006-9121-9>.
- [8] T. R. Dargaville, B. L. Farrugia, J. A. Broadbent, S. Pace, Z. Upton, and N. H. Voelcker, "Sensors and imaging for wound healing: A review," *Biosensors and Bioelectronics*, vol. 41, no. 0, pp.  $30 - 42$ ,  $2013$ . [http://www.sciencedirect.](http://www.sciencedirect.com/science/article/pii/S0956566312006355) [com/science/article/pii/S0956566312006355](http://www.sciencedirect.com/science/article/pii/S0956566312006355).
- [9] F. Gottrup, M. S. Ågren, and T. Karlsmark, "Models for use in wound healing research: A survey focusing on in vitro and in vivo adult soft tissue," *Wound Repair and Regeneration*, vol. 8, no. 2, pp. 83–96, 2000. [http://dx.doi.org/](http://dx.doi.org/10.1046/j.1524-475x.2000.00083.x) [10.1046/j.1524-475x.2000.00083.x](http://dx.doi.org/10.1046/j.1524-475x.2000.00083.x).
- [10] Store norske leksikon, "In vitro," 2005-2007. [http://snl.no/in\\_vitro](http://snl.no/in_vitro).
- [11] Store norske leksikon, "In vivo," 2005-2007. [http://snl.no/in\\_vivo](http://snl.no/in_vivo).
- <span id="page-93-0"></span>[12] G. Kratz, "Modeling of wound healing processes in human skin using tissue culture," *Microscopy Research and Technique*, vol. 42, no. 5, pp. 345–350, 1998.
- [13] Wikimedia commons, *a database of freely usable media files to which anyone can contribute.* Relased into the public domain, or under the terms of the GNU General Public License, World Wide Web, "Human Skin Diagram." [http:](http://commons.wikimedia.org/wiki/File:HumanSkinDiagram.xcf) [//commons.wikimedia.org/wiki/File:HumanSkinDiagram.xcf](http://commons.wikimedia.org/wiki/File:HumanSkinDiagram.xcf).
- [14] A. Åbro, "Epidermis, i Store norske leksikon," 2009. [http://snl.no/](http://snl.no/epidermis/zoologi) [epidermis/zoologi](http://snl.no/epidermis/zoologi).
- <span id="page-94-0"></span>[15] T. Langeland, "Huden, i Store medisinske leksikon," 2009. [http://sml.snl.](http://sml.snl.no/huden) [no/huden](http://sml.snl.no/huden).
- [16] J. A. McGrath, R. A. Eady, and F. M. Pope, *Rook's Textbook of Dermatology 7th ed.* Blackwell Publishing Ltd, 2004.
- [17] F. Walberg and A. Åbro, "Hud overhuden, i Store norske leksikon," 2009. <http://snl.no/hud/overhuden>.
- [18] J. G. Marks and J. Miller, *Lookingbill and Marks' Principles of Dermatology (4th ed.)*. 2006.
- [19] K. C. Madison, "Barrier function of the skin: la raison d'être"of the epidermis," 2003. <http://www.nature.com/jid/journal/v121/n2/pdf/5601872a.pdf>.
- [20] S. R. Myers, I. M. Leigh, and H. Navsaria, "Epidermal repair results from activation of follicular and epidermal progenitor keratinocytes mediated by a growth factor cascade," *Wound Repair and Regeneration*, vol. 15, no. 5, pp. 693–701, 2007. [http://dx.doi.org/10.1111/j.1524-475X.2007.](http://dx.doi.org/10.1111/j.1524-475X.2007.00297.x) [00297.x](http://dx.doi.org/10.1111/j.1524-475X.2007.00297.x).
- [21] "Illustrasjon av reepitalisering." [http://www.landesbioscience.com/curie/](http://www.landesbioscience.com/curie/chapter/2580/) [chapter/2580/](http://www.landesbioscience.com/curie/chapter/2580/).
- [22] V. Arnoux, C. Côme, D. F. Kusewitt, L. G. Hudson, and P. Savagner, "Cutaneous wound reepithelialization," in *Rise and Fall of Epithelial Phenotype*, Molecular Biology Intelligence Unit, pp. 111–134, Springer US, 2005. [http://dx.doi.org/10.1007/0-387-28671-3\\_8](http://dx.doi.org/10.1007/0-387-28671-3_8).
- [23] B. S. Pukstad, August 2013. Privat kommunikasjon.
- [24] Store norske leksikon, "Fibrin," 2005-2007. <http://snl.no/fibrin>.
- [25] S. A. Evensen, "Nøytrofile granulocytter, i Store norske leksikon." [http://](http://sml.snl.no/n%C3%B8ytrofile_granulocytter) [sml.snl.no/n%C3%B8ytrofile\\_granulocytter](http://sml.snl.no/n%C3%B8ytrofile_granulocytter).
- [26] Store norske leksikon, "Monocytter," 2005-2007. <http://snl.no/monocytter>.
- [27] H. M. Mcgee, B. A. Schmidt, C. J. Booth, G. D. Yancopoulos, D. M. Valenzuela, A. J. Murphy, S. Stevens, R. A. Flavell, and V. Horsley, "Il-22 promotes fibroblast-mediated wound repair in the skin," *J Invest Dermatol*, vol. 133, pp. 1321–1329, 2012. [http://dx.doi.org/10.1038/jid.2012.463](http://dx.doi.org/10.1038/jid.2012.463 ).
- [28] J. A. Hegstad, "Optisk karakterisering av bakterier in vitro." Prosjektoppgave ved Norges Teknisk-Naturvitenskapelige Universitet (NTNU), Institutt for elektronikk og telekommunikasjon (IET), Januar 2013.
- [29] M. Muccioli, "LaTex, Tikz example: Lambert-Beer law parameters drawing," 2012. <http://www.texample.net/tikz/examples/lambert-beer-law/>.
- [30] D. C. Kellicut, J. M. Weiswasser, S. Arora, J. E. Freeman, R. A. Lew, C. Shuman, J. R. Mansfield, and A. N. Sidawry, "Perspectives in vascular surgery and endovascular therapy," *Sage journal*, vol. 16, pp. 53–57, 2004.
- [31] Norsk Elektro Optikk AS, "Research activities." [http://www.neo.no/](http://www.neo.no/research/) [research/](http://www.neo.no/research/).
- [32] J. Hernandez-Palacios, I. J. Haug, Ø. Grimstad, and L. L. Randeberg, "Hyperspectral characterization of fluorophore diffusion in human skinusing an scmos based hyperspectral camera," in *Clinical and Biomedical Spectroscopy and Imaging II*, p. 808717, Optical Society of America, 2011. [http://www.](http://www.opticsinfobase.org/abstract.cfm?URI=ECBO-2011-808717) [opticsinfobase.org/abstract.cfm?URI=ECBO-2011-808717](http://www.opticsinfobase.org/abstract.cfm?URI=ECBO-2011-808717).
- [33] L. L. Randeberg and J. Hernandez-Palacios, "Hyperspectral imaging as a tool for fluorescence imaging and characterization of skin bruises," in *Imaging and Applied Optics Technical Papers*, p. ITu2C.1, Optical Society of America, 2012.
- [34] Norsk Elektro Optikk AS, "High Resolution, High Speed, Hyperspectral Cameras for Laboratory, Industrial and Airborne Applications." [http://www.](http://www.hyspex.no/pdfs/HySpex_general.pdf) [hyspex.no/pdfs/HySpex\\_general.pdf](http://www.hyspex.no/pdfs/HySpex_general.pdf).
- [35] MathWorks, "Principal Component Analysis (PCA), MATLAB." [http://](http://www.mathworks.se/help/stats/feature-transformation.html) [www.mathworks.se/help/stats/feature-transformation.html](http://www.mathworks.se/help/stats/feature-transformation.html).
- [36] P. Mather and M. Koch, *Computer Processing of Remotely-Sensed Images - An Introduction (4th Edition)*, ch. 6.4, pp. 160–170. John Wiley & Sons., 2011. [http://www.knovel.com/web/portal/browse/display?\\_EXT\\_](http://www.knovel.com/web/portal/browse/display?_EXT_KNOVEL_DISPLAY_bookid=5033&VerticalID=0) KNOVEL DISPLAY bookid=5033&VerticalID=0.
- [37] MathWorks, "Princomp, MATLAB." [http://www.mathworks.se/help/](http://www.mathworks.se/help/stats/princomp.html) [stats/princomp.html](http://www.mathworks.se/help/stats/princomp.html).
- [38] ITT Visual Information Solutions, *Minimum Noise Fraction Transform*, 4.4 ed., 2007. In ENVI help menu.
- [39] ITT Visual Information Solutions, *Flat Field Calibration*, 4.4 ed., 2007. In ENVI help menu.
- [40] MathWorks, "Anova1, MATLAB." [http://www.mathworks.se/help/stats/](http://www.mathworks.se/help/stats/anova1.html) [anova1.html](http://www.mathworks.se/help/stats/anova1.html).
- [41] R. E. Walpole, R. H. Myers, S. L. Myers, and K. Ye, *Probability & Statistics For Engineers & Scientists*, ch. 11, pp. 415–417. Pearson Prentice Hall, 2007.
- [42] MathWorks, "Boxplot, MATLAB." [http://www.mathworks.se/help/stats/](http://www.mathworks.se/help/stats/boxplot.html) [boxplot.html](http://www.mathworks.se/help/stats/boxplot.html).
- [43] MathWorks, "Kruskalwallis, MATLAB." [http://www.mathworks.se/help/](http://www.mathworks.se/help/stats/kruskalwallis.html) [stats/kruskalwallis.html](http://www.mathworks.se/help/stats/kruskalwallis.html).
- [44] MathWorks, "Multcompare, MATLAB." [http://www.mathworks.se/help/](http://www.mathworks.se/help/stats/multcompare.html) [stats/multcompare.html](http://www.mathworks.se/help/stats/multcompare.html).
- [45] ITT Visual Information Solutions, *Supervised Classification*, 4.4 ed., 2007. In ENVI help menu.
- [46] Ø. Dick, "Spektral klassifisering, i Store norske leksikon." [http://snl.no/](http://snl.no/spektral_klassifisering) [spektral\\_klassifisering](http://snl.no/spektral_klassifisering).
- [47] F. Kruse, A. Lefkoff, J. Boardman, K. Heidebrecht, A. Shapiro, P. Barloon, and A. Goetz, "The spectral image processing system (sips) - interactive visualization and analysis of imaging spectrometer data," *Remote Sensing of Environment*, vol. 44, pp. 145 – 163, 1993. [http://www.sciencedirect.com/](http://www.sciencedirect.com/science/article/pii/003442579390013N) [science/article/pii/003442579390013N](http://www.sciencedirect.com/science/article/pii/003442579390013N).
- [48] ITT Visual Information Solutions, *Applying Spectral Angle Mapper Classification*, 4.4 ed., 2007. In ENVI help menu.
- [49] ITT Visual Information Solutions, *Applying Support Vector Machine Classification*, 4.4 ed., 2007. In ENVI help menu.
- [50] C. W. Hsu, C. C. Chang, and C. J. Lin, "A Practical Guide to Support Vector Classification," 2010. [http://www.csie.ntu.edu.tw/~cjlin/papers/](http://www.csie.ntu.edu.tw/~cjlin/papers/guide/guide.pdf) [guide/guide.pdf](http://www.csie.ntu.edu.tw/~cjlin/papers/guide/guide.pdf).
- [51] Store norske leksikon, "Hyperplan," 2005-2007. <http://snl.no/hyperplan>.
- [52] Wikimedia commons, *a database of freely usable media files to which anyone can contribute.* Relased into the public domain, or under the terms of the GNU General Public License, World Wide Web, "SVM separating hyperplanes." [https://upload.wikimedia.org/wikipedia/commons/b/b5/Svm\\_](https://upload.wikimedia.org/wikipedia/commons/b/b5/Svm_separating_hyperplanes_%28SVG%29.svg) [separating\\_hyperplanes\\_%28SVG%29.svg](https://upload.wikimedia.org/wikipedia/commons/b/b5/Svm_separating_hyperplanes_%28SVG%29.svg).
- [53] Wikimedia commons, *a database of freely usable media files to which anyone can contribute.* Relased into the public domain, or under the terms of the GNU General Public License, World Wide Web, "Kernel machine." [https://](https://upload.wikimedia.org/wikipedia/commons/1/1b/Kernel_Machine.png) [upload.wikimedia.org/wikipedia/commons/1/1b/Kernel\\_Machine.png](https://upload.wikimedia.org/wikipedia/commons/1/1b/Kernel_Machine.png).
- [54] ITT Visual Information Solutions, *Post Classification, Calculating Class Statistics*, 4.4 ed., 2007. In ENVI help menu.
- [55] Store norske leksikon, "Varians," 2005-2007. <http://snl.no/varians>.
- [56] U. Malt, "Kovarians, i Store medisinske leksikon." [http://sml.snl.no/](http://sml.snl.no/kovarians) [kovarians](http://sml.snl.no/kovarians).
- [57] "HySpex Main Specifications, Camera and VNIR Close-up Lenses," tech. rep., Norsk Elektro Optikk AS. <http://www.hyspex.no/hyspex/>.
- [58] K. Jansson, G. Kratz, and A. Haegerstrand, "Characterization of a newin vitro model for studies of reepithelialization in human partial thickness wounds," *In Vitro Cellular & Developmental Biology - Animal*, vol. 32, no. 9, pp. 534–540, 1996.
- [59] L. L. Randeberg, August 2013. Privat kommunikasjon.
- [60] S. C. Gnyawali, H. Elgharably, J. Melvin, K. Huang, V. Bergdall, D. W. Allen, J. Hwang, M. Litorja, E. Shirley, C. K. Sen, and R. Xu, "Hyperspectral imaging of ischemic wounds," *Proc. SPIE*, vol. 8229, pp. 822910–822910–7, 2012. [http:](http://dx.doi.org/10.1117/12.907107) [//dx.doi.org/10.1117/12.907107](http://dx.doi.org/10.1117/12.907107).
- <span id="page-97-0"></span>[61] S. Thiemann, "The origin of the reflectance peak near 700 nm in chlorophyll-a laden waters-an experiment," in *Geoscience and Remote Sensing Symposium, 1999. IGARSS '99 Proceedings. IEEE 1999 International*, vol. 2, pp. 1146– 1148 vol.2, 1999.
- <span id="page-97-1"></span>[62] V. Falanga, D. Schrayer, J. Cha, J. Butmarc, P. Carson, A. B. Roberts, and S. Kim, "Full-thickness wounding of the mouse tail as a model for delayed wound healing: accelerated wound closure in smad3 knock-out mice," *Wound Repair and Regeneration*, vol. 12, no. 3, pp. 320–326, 2004. [http://dx.doi.](http://dx.doi.org/10.1111/j.1067-1927.2004.012316.x) [org/10.1111/j.1067-1927.2004.012316.x](http://dx.doi.org/10.1111/j.1067-1927.2004.012316.x).

# **A Vedlegg**

#### **Normaliseringsfunksjon i MATLAB**

```
1 function utdata=normaliser_lam(inndata,lam)
2
3 [~, lengde_x]=size(inndata);
4 norm faktor=inndata(:,lam);
5 utdata=inndata./repmat(norm_faktor,1,lengde_x);
6
7 end
```
## **PCA-skript i MATLAB**

```
1 clc
 2 clear all
 3
 4 lam600=52;
 5
 6 dag3 FCS ned hud=importdata('ASCII\dag3 FCS ned hud.txt');
 7 dag3 FCS ov hud=importdata('ASCII\dag3 FCS ov hud.txt');
 8 dag3_FCS_ned_hud_size=size(dag3_FCS_ned_hud.data);
 9 dag3_FCS_ov_hud_size=size(dag3_FCS_ov_hud.data);
10 dag3_ned_hud=importdata('ASCII\dag3_ned_hud.txt');
11 dag3_ov_hud=importdata('ASCII\dag3_ov_hud.txt');
12 dag3_ned_hud_size=size(dag3_ned_hud.data);
13 dag3_ov_hud_size=size(dag3_ov_hud.data);
14 dag3_hud=[dag3_FCS_ned_hud.data(:,2:dag3_FCS_ned_hud_size(1,2)) ...
15 dag3_FCS_ov_hud.data(:,2:dag3_FCS_ov_hud_size(1,2)) ...
16 dag3_ned_hud.data(:,2:dag3_ned_hud_size(1,2)) ...
17 dag3_ov_hud.data(:,2:dag3_ov_hud_size(1,2))];
18 dag3_hud_size=size(dag3_hud);
19 dag3_hud_n_lam=normaliser_lam(dag3_hud',lam600);
20 [c_dag3_FCS_hud_n_lam,s_dag3_hud_n_lam]=princomp(dag3_hud_n_lam);
21
22
23 dag3_FCS_ned_saar=importdata('ASCII\dag3_FCS_ned_saar.txt');
24 dag3_FCS_ov_saar=importdata('ASCII\dag3_FCS_ov_saar.txt');
25 dag3_FCS_ned_saar_size=size(dag3_FCS_ned_saar.data);
26 dag3_FCS_ov_saar_size=size(dag3_FCS_ov_saar.data);
27 dag3_ned_saar=importdata('ASCII\dag3_ned_saar.txt');
28 dag3_ov_saar=importdata('ASCII\dag3_ov_saar.txt');
29 dag3_ned_saar_size=size(dag3_ned_saar.data);
30 dag3_ov_saar_size=size(dag3_ov_saar.data);
31 dag3_saar=[dag3_FCS_ned_saar.data(:, 2: dag3_FCS_ned_saar_size(1,2)) ...
32 \text{ dag3\_FCS\_ov\_saar.data}; 2: \text{dag3\_FCS\_ov\_saar\_size}(1,2) ...
33 dag3 ned saar.data(:2:dag3 ned saar size(1,2)) ...
34 dag3_ov_saar.data(:,2:dag3_ov_saar_size(1,2))];
35 dag3_saar_size=size(dag3_saar);
36 dag3_saar_n_lam=normaliser_lam(dag3_saar',lam600);
37 [c_dag3_saar_n_lam,s_dag3_saar_n_lam]=princomp(dag3_saar_n_lam);
38
39 dag3_FCS_ned_h_kant=importdata('ASCII\dag3_FCS_ned_h_kant.txt');
40 dag3_FCS_ov_h_kant=importdata('ASCII\dag3_FCS_ov_h_kant.txt');
```

```
41 dag3_FCS_ned_h_kant_size=size(dag3_FCS_ned_h_kant.data);
42 dag3_FCS_ov_h_kant_size=size(dag3_FCS_ov_h_kant.data);
43 dag3_ned_h_kant=importdata('ASCII\dag3_ned_h_kant.txt');
44 dag3_ov_h_kant=importdata('ASCII\dag3_ov_h_kant.txt');
45 dag3_ned_h_kant_size=size(dag3_ned_h_kant.data);
46 dag3_ov_h_kant_size=size(dag3_ov_h_kant.data);
47 dag3_h_kant=[ ...
48 dag3_FCS_ned_h_kant.data(:,2:dag3_FCS_ned_h_kant_size(1,2)) ...
49 dag3_FCS_ov_h_kant.data(:,2:dag3_FCS_ov_h_kant_size(1,2)) ...
50 dag3_ned_h_kant.data(:,2:dag3_ned_h_kant_size(1,2)) ...
51 dag3_ov_h_kant.data(:,2:dag3_ov_h_kant_size(1,2))];
52 dag3_h_kant_size=size(dag3_h_kant);
53 dag3_h_kant_n_lam=normaliser_lam(dag3_h_kant',lam600);
54 [c_dag3_h_kant_n_lam,s_dag3_h_kant_n_lam]=princomp(dag3_h_kant_n_lam);
55
56 % −−−−−−−−−−−−−−−−−−−−−−−−−PLOT−−−−−−−−−−−−−−−−−−−−−−−−−−−−
57
58 figure;
59 plot(s_dag3_hud_n_lam(1,:),s_dag3_hud_n_lam(2,:),'b+')
60 title('PCA på dag 3, normalisert på 600nm')
61 axis([−1.2 1.2 −1.2 1.2])
62 hold on
63 plot(s_dag3_saar_n_lam(1,:),s_dag3_saar_n_lam(2,:),'r+')
64 plot(s_dag3_h_kant_n_lam(1,:),s_dag3_h_kant_n_lam(2,:),'g+')
65 legend('Hud','sår','Helingskant','Location','NorthWest')
66 xlabel('1. PC')
67 ylabel('2. PC')
68 saveas(gcf,'Plot\PCA_dag3_PC_1VS2_alle','pdf')
69
70 figure;
71 plot(s_dag3_hud_n_lam(1,:),s_dag3_hud_n_lam(3,:),'b+')
72 title('PCA på dag 3, normalisert på 600nm')
73 axis([−1.2 1.2 −1.2 1.2])
74 hold on
75 plot(s_dag3_saar_n_lam(1,:),s_dag3_saar_n_lam(3,:),'r+')
76 plot(s_dag3_h_kant_n_lam(1,:),s_dag3_h_kant_n_lam(3,:),'g+')
77 legend('Hud','sår','Helingskant','Location','NorthWest')
78 xlabel('1. PC')
79 ylabel('3. PC')
80 saveas(gcf,'Plot\PCA_dag3_PC_1VS3_alle','pdf')
81
82 figure;
83 plot(s_dag3_hud_n_lam(3,:),s_dag3_hud_n_lam(2,:),'b+')
84 title('PCA på dag 3, normalisert på 600nm')
85 axis([−1.2 1.2 −1.2 1.2])
86 hold on
87 plot(s_dag3_saar_n_lam(3,:),s_dag3_saar_n_lam(2,:),'r+')
88 plot(s_dag3_h_kant_n_lam(3,:),s_dag3_h_kant_n_lam(2,:),'g+')
89 legend('Hud','sår','Helingskant','Location','NorthWest')
90 xlabel('3. PC')
91 ylabel('2. PC')
92 saveas(gcf,'Plot\PCA_dag3_PC_3VS2_alle','pdf')
```
## **anova1 på SCORE fra dag 3**

```
1 dag3=[s_daq3_hud_n_lam(1,:)' s_daq3_saar_n_lam(1,:)'....
```

```
2 s_dag3_h_kant_n_lam(1,:)'];
```

```
3 [P_dag3,ANOVATAB_dag3,STATS_dag3]=anova1(dag3);
```

```
4 [c_dag3,m_dag3]=multcompare(STATS_dag3);
```
**kruskalwallis på SCORE fra dag 3**

```
1 dag3=[s_dag3_hud_n_lam(1,:)' s_dag3_saar_n_lam(1,:)' ...
```

```
2 s_dag3_h_kant_n_lam(1,:)'];
```

```
3 [P_dag3,ANOVATAB_dag3,STATS_dag3]=kruskalwallis(dag3);
```

```
4 [c_dag3,m_dag3]=multcompare(STATS_dag3);
```
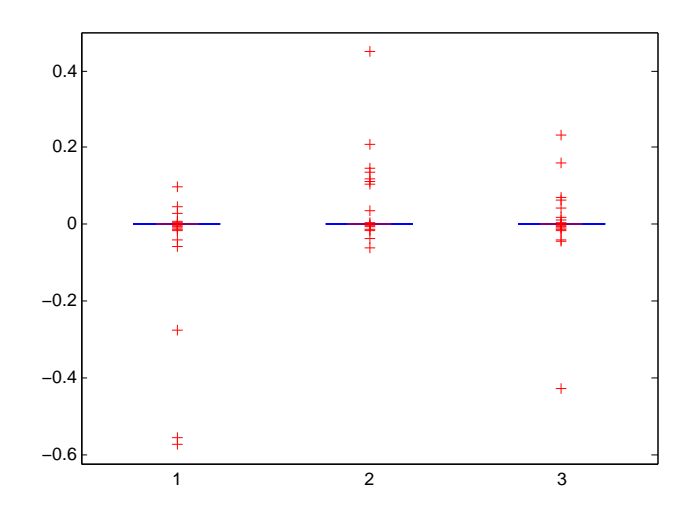

Figur 40: Boks-plot for ROI fra dag 3 fra anova1. Gruppe 1 og 2 har signifikant forskjellig gjennomsnittsverdier. Gruppe 1 er hud og ligger til venstre, gruppe 2 er sår og ligger i midten, og gruppe 3 er helingskant og ligger til høyre.

Tabell 12: ANOVA-tabellen for ROI fra dag 3 fra anova1.

| Kilde         | <b>SS</b> | df             | MS      | F     | p-verdi |
|---------------|-----------|----------------|---------|-------|---------|
| Kolonne       | 0.02016   | $\overline{2}$ | 0.01008 | -3.64 | 0.027   |
| Feil          | 1.321.47  | 477            | 0.00277 |       |         |
| <b>Totalt</b> | 1.34163   | 479            |         |       |         |